# Package 'ggforce'

June 23, 2020

<span id="page-0-0"></span>Type Package

Title Accelerating 'ggplot2'

Version 0.3.2

Maintainer Thomas Lin Pedersen <thomasp85@gmail.com>

Description The aim of 'ggplot2' is to aid in visual data investigations. This focus has led to a lack of facilities for composing specialised plots. 'ggforce' aims to be a collection of mainly new stats and geoms that fills this gap. All additional functionality is aimed to come through the official extension system so using 'ggforce' should be a stable experience.

URL <https://ggforce.data-imaginist.com>,

<https://github.com/thomasp85/ggforce>

BugReports <https://github.com/thomasp85/ggforce/issues>

License MIT + file LICENSE

LazyData TRUE

Encoding UTF-8

**Depends** ggplot2 ( $>= 3.0.0$ ), R ( $>= 3.3.0$ )

**Imports** Rcpp  $(>= 0.12.2)$ , grid, scales, MASS, tweenr  $(>= 0.1.5)$ , gtable, rlang, polyclip, stats, grDevices, tidyselect, withr, utils

LinkingTo Rcpp, RcppEigen

RoxygenNote 7.1.0.9000

- Suggests sessioninfo, concaveman, deldir, reshape2, units (>= 0.4-6), covr
- Collate 'RcppExports.R' 'aaa.R' 'shape.R' 'arc\_bar.R' 'arc.R' 'autodensity.R' 'autohistogram.R' 'autopoint.R' 'bezier.R' 'bspline.R' 'bspline\_closed.R' 'circle.R' 'diagonal.R' 'diagonal\_wide.R' 'ellipse.R' 'facet\_grid\_paginate.R' 'facet\_matrix.R' 'facet\_row.R' 'facet\_stereo.R' 'facet\_wrap\_paginate.R' 'facet\_zoom.R' 'ggforce\_package.R' 'ggproto-classes.R' 'interpolate.R' 'link.R' 'mark\_circle.R'

'mark\_ellipse.R' 'mark\_hull.R' 'mark\_label.R' 'mark\_rect.R' 'parallel\_sets.R' 'position-jitternormal.R' 'position\_auto.R' 'position\_floatstack.R' 'regon.R' 'scale-depth.R' 'scale-unit.R' 'sina.R' 'spiro.R' 'themes.R' 'trans.R' 'trans\_linear.R' 'utilities.R' 'voronoi.R' 'zzz.R'

#### NeedsCompilation yes

Author Thomas Lin Pedersen [cre, aut] (<https://orcid.org/0000-0002-5147-4711>), RStudio [cph]

# Repository CRAN

Date/Publication 2020-06-23 09:40:02 UTC

# R topics documented:

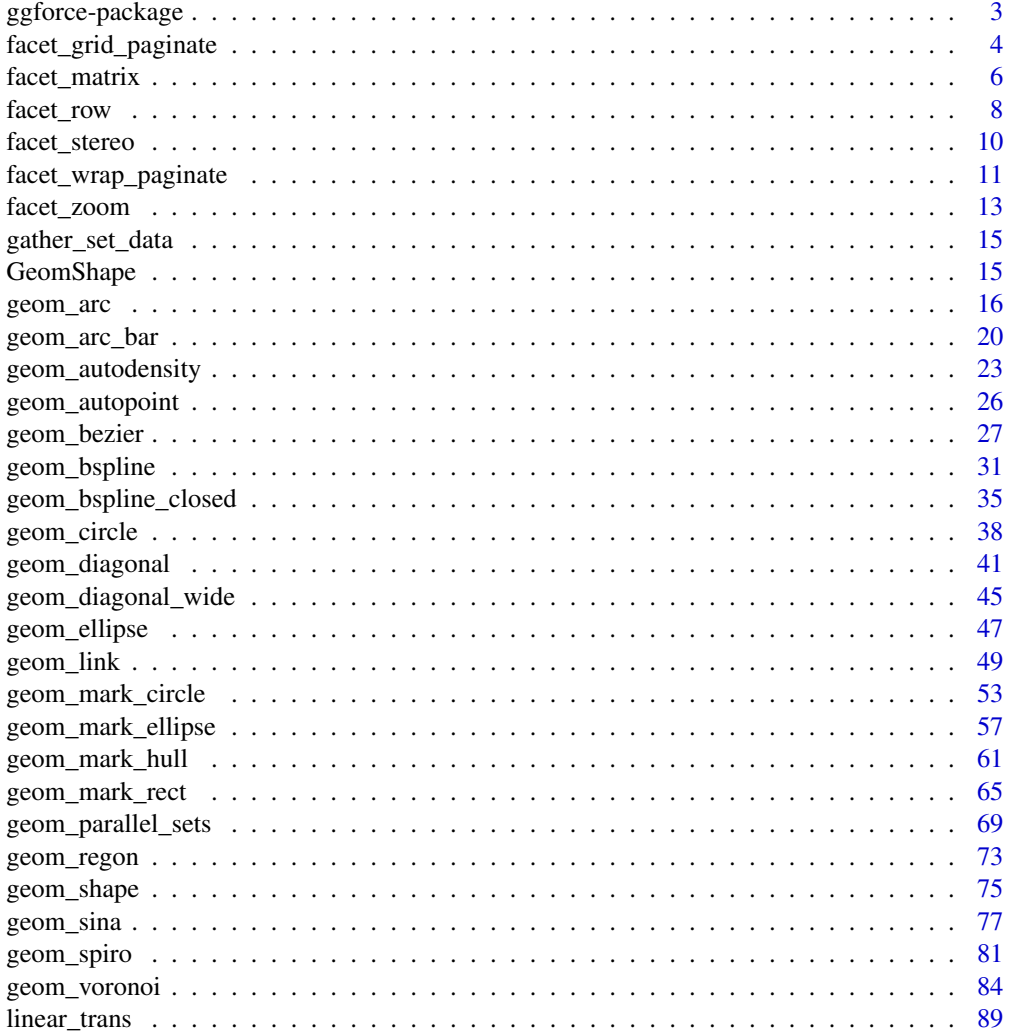

# <span id="page-2-0"></span>ggforce-package 3

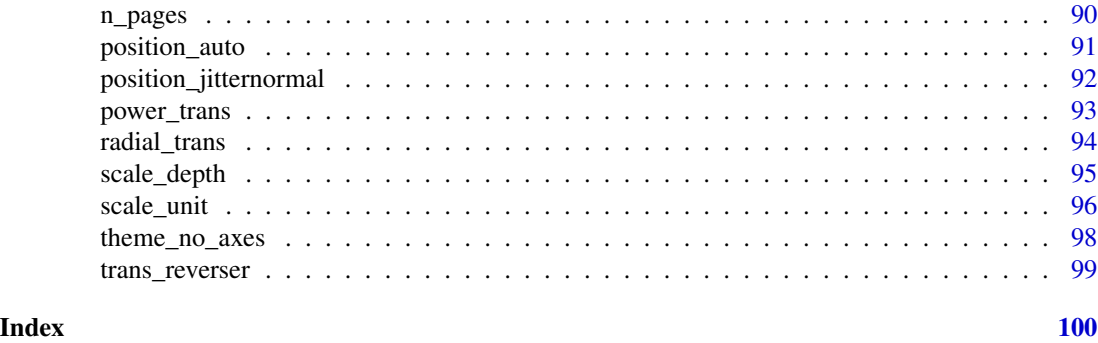

ggforce-package *ggforce: Accelerating 'ggplot2'*

#### Description

The aim of 'ggplot2' is to aid in visual data investigations. This focus has led to a lack of facilities for composing specialised plots. 'ggforce' aims to be a collection of mainly new stats and geoms that fills this gap. All additional functionality is aimed to come through the official extension system so using 'ggforce' should be a stable experience.

#### Author(s)

Maintainer: Thomas Lin Pedersen <thomasp85@gmail.com> [\(ORCID\)](https://orcid.org/0000-0002-5147-4711)

Other contributors:

• RStudio [copyright holder]

#### See Also

Useful links:

- <https://ggforce.data-imaginist.com>
- <https://github.com/thomasp85/ggforce>
- Report bugs at <https://github.com/thomasp85/ggforce/issues>

# Examples

```
rocketData <- data.frame(
 x = c(1, 1, 2, 2),
 y = c(1, 2, 2, 3)\overline{)}rocketData <- do.call(rbind, lapply(seq_len(500) - 1, function(i) {
 rocketData$y <- rocketData$y - c(0, i / 500)
 rocketData$group <- i + 1
 rocketData
}))
rocketData2 <- data.frame(
```

```
x = c(2, 2.25, 2),
 y = c(2, 2.5, 3))
rocketData2 <- do.call(rbind, lapply(seq_len(500) - 1, function(i) {
  rocketData2$x[2] <- rocketData2$x[2] - i * 0.25 / 500
  rocketData2$group \le- i + 1 + 500
  rocketData2
}))
ggplot() + geom_link(aes(
  x = 2, y = 2, xend = 3, yend = 3, alpha = 3. index...size = .index.), colour = 'goldenrod', n = 500) +
  geom_bezier(aes(x = x, y = y, group = group, colour = ..index..),
   data = rocketData
 ) +
  geom_bezier(aes(x = y, y = x, group = group, colour = ..index..),
    data = rocketData
  ) +geom\_bezier(aes(x = x, y = y, group = group, colour = 1),data = rocketData2
  ) +geom\_bezier(aes(x = y, y = x, group = group, colour = 1),data = rocketData2
  \rightarrow +
  geom_text(aes(x = 1.65, y = 1.65, label = 'ggplot2', angle = 45),
   color = 'white', size = 15) +coord_fixed() +
  scale_x_reverse() +
  scale_y_reverse() +
  scale\_alpha(range = c(1, 0), guide = 'none') +scale_size_continuous(
   range = c(20, 0.1), trans = 'exp',guide = 'none'
  \rightarrow +
  scale_color_continuous(guide = 'none') +
  xlab('') + ylab('') +
  ggtitle('ggforce: Accelerating ggplot2') +
  theme(plot.title = element_text(size = 20))
```
<span id="page-3-1"></span>facet\_grid\_paginate *Split facet\_grid over multiple plots*

#### Description

This extension to [ggplot2::facet\\_grid\(\)](#page-0-0) will allow you to split a facetted plot over multiple pages. You define a number of rows and columns per page as well as the page number to plot, and the function will automatically only plot the correct panels. Usually this will be put in a loop to render all pages one by one.

<span id="page-3-0"></span>

facet\_grid\_paginate 5

# Usage

```
facet_grid_paginate(
 facets,
 margins = FALSE,scales = "fixed",
 space = "fixed",shrink = TRUE,
 labeller = "label_value",
 as.table = TRUE,
 switch = NULL,
 drop = TRUE,ncol = NULL,
 nrow = NULL,
 page = 1,
 byrow = TRUE
\mathcal{L}
```
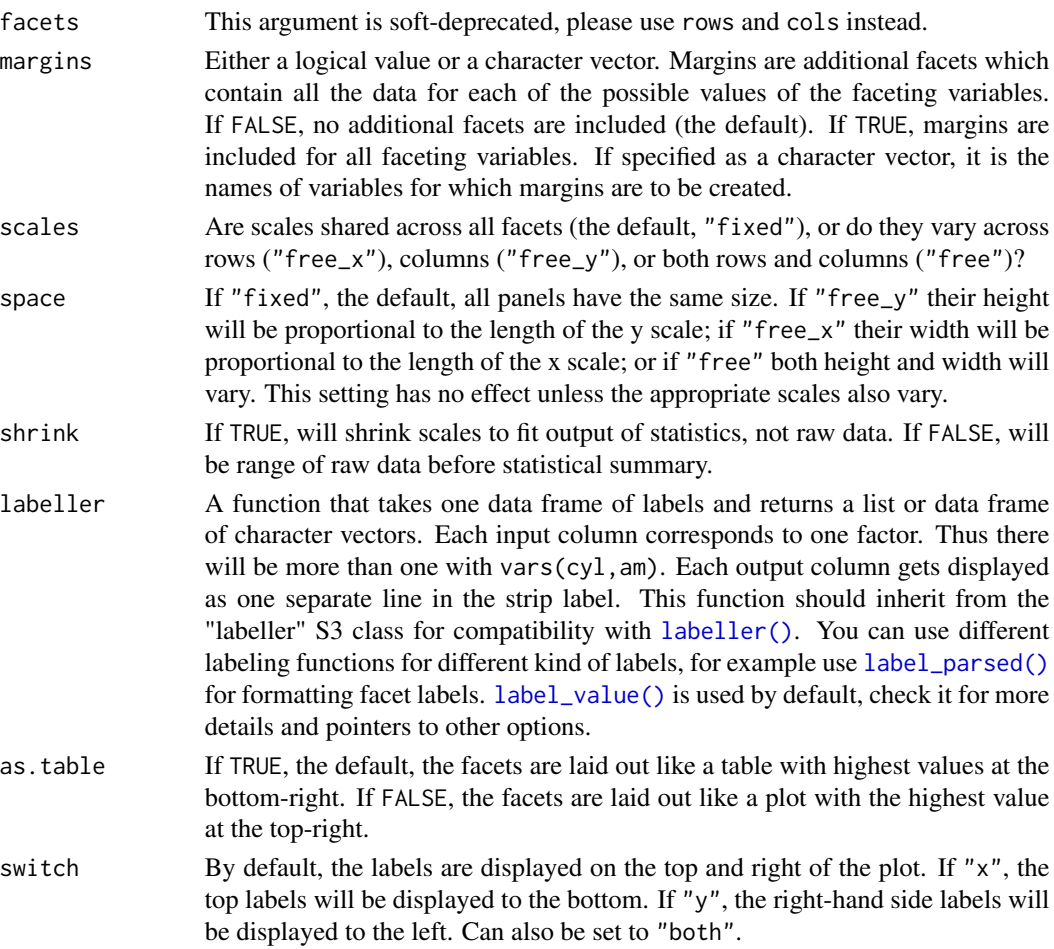

<span id="page-5-0"></span>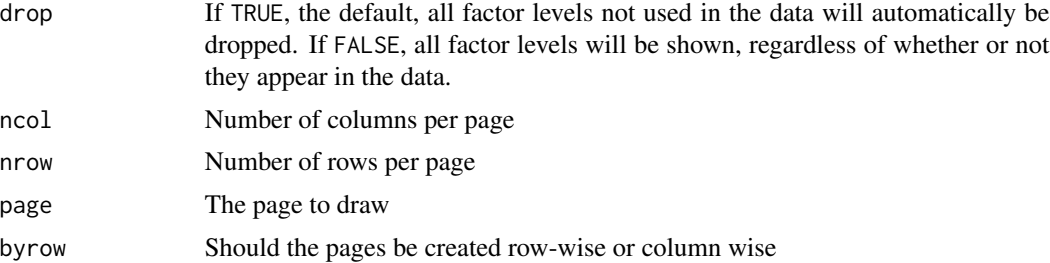

#### Note

If either ncol or nrow is NULL this function will fall back to the standard facet\_grid functionality.

#### See Also

[n\\_pages\(\)](#page-89-1) to compute the total number of pages in a paginated faceted plot

Other ggforce facets: [facet\\_stereo\(](#page-9-1)), [facet\\_wrap\\_paginate\(](#page-10-1)), [facet\\_zoom\(](#page-12-1))

#### Examples

```
# Draw a small section of the grid
ggplot(diamonds) +
 geom\_point(aes(carat, price), alpha = 0.1) +facet_grid_paginate(color \sim cut:clarity, ncol = 3, nrow = 3, page = 4)
```
<span id="page-5-1"></span>

facet\_matrix *Facet by different data columns*

#### Description

The facet\_matrix() facet allows you to put different data columns into different rows and columns in a grid of panels. If the same data columns are present in both the rows and the columns of the grid, and used together with [ggplot2::geom\\_point\(\)](#page-0-0) it is also known as a scatterplot matrix, and if other geoms are used it is sometimes referred to as a pairs plot. facet\_matrix is so flexible that these types are simply a subset of its capabilities, as any combination of data columns can be plotted against each other using any type of geom. Layers should use the .panel\_x and .panel\_y placeholders to map aesthetics to, in order to access the row and column data.

#### Usage

```
facet_matrix(
  rows,
  cols = rows.
  shrink = TRUE,
  switch = NULL,flip.rows = FALSE,
  alternate.axes = FALSE,
```
# facet\_matrix 7

```
layer.lower = NULL,
  layer.diag = NULL,
  layer.upper = NULL,
  layer.continuous = NULL,
  layer.discrete = NULL,
  layer.mixed = NULL,
  grid.y.diag = TRUE
\mathcal{L}
```
# Arguments

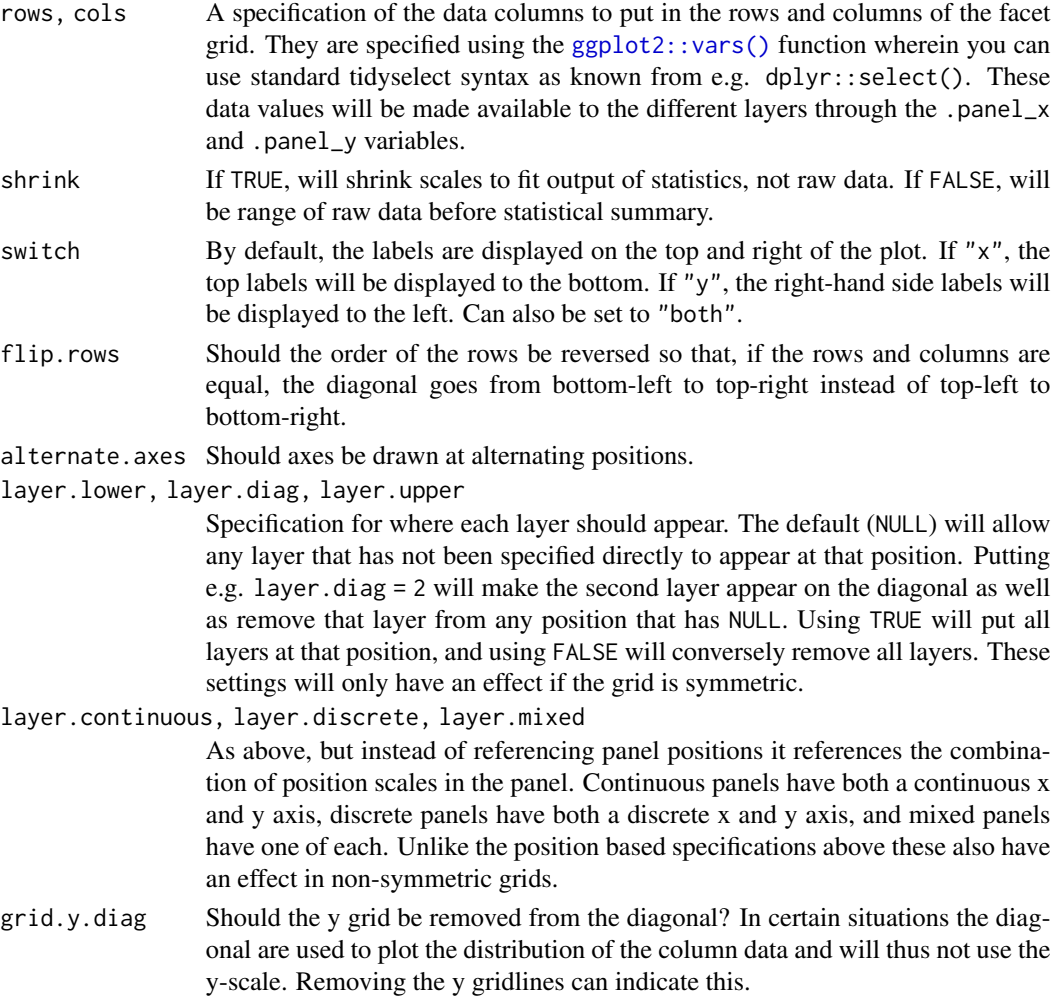

# Note

Due to the special nature of this faceting it slightly breaks the ggplot2 API, in that any positional scale settings are ignored. This is because each row and column in the grid will potentially have very different scale types and it is not currently possible to have multiple different scale specifications in the same plot object.

#### <span id="page-7-0"></span>See Also

[geom\\_autopoint,](#page-25-1) [geom\\_autohistogram,](#page-22-1) [geom\\_autodensity,](#page-22-2) and [position\\_auto](#page-90-1) for geoms and positions that adapts to different positional scale types

#### Examples

```
# Standard use:
ggplot(mpg) +
 geom\_point(aes(x = .panel_x, y = .panel_y)) +facet_matrix(vars(displ, cty, hwy))
# Switch the diagonal, alternate the axes and style strips as axis labels
ggplot(mpg) +
 geom\_point(aes(x = .panel_x, y = .panel_y)) +facet_matrix(vars(displ, cty, hwy), flip.rows = TRUE,
               alternate.axes = TRUE, switch = 'both') +
 theme(strip.background = element_blank(),
       strip.placement = 'outside',
       strip.text = element_text(size = 12))
# Mix discrete and continuous columns. Use geom_autopoint for scale-based jitter
ggplot(mpg) +
 geom_autopoint() +
 facet_matrix(vars(drv:fl))
# Have a special diagonal layer
ggplot(mpg) +
 geom_autopoint() +
 geom_autodensity() +
 facet_matrix(vars(drv:fl), layer.diag = 2)
# Show continuous panels in upper triangle as contours and rest as binned
ggplot(mpg) +
 geom_autopoint() +
 geom_autodensity() +
 geom\_density2d(aes(x = .panel_x, y = .panel_y)) +geom\_bin2d(aes(x = .panel_x, y = .panel_y)) +factor_matrix(vars(drv:fl), layer.lower = 1, layer.diag = 2,layer.continuous = -4, layer.discrete = -3, layer.mixed = -3)
# Make asymmetric grid
ggplot(mpg) +
 geom_boxplot(aes(x = .panel_x, y = .panel_y, group = .panel_x)) +
```

```
facet_matrix(rows = vars(cty, hwy), cols = vars(drv, fl))
```
#### facet\_row 9

#### Description

These facets are one-dimensional versions of [ggplot2::facet\\_wrap\(\)](#page-0-0), arranging the panels in either a single row or a single column. This restriction makes it possible to support a space argument as seen in [ggplot2::facet\\_grid\(\)](#page-0-0) which, if set to "free" will allow the panels to be sized based on the relative range of their scales. Another way of thinking about them are one-dimensional versions of [ggplot2::facet\\_grid\(\)](#page-0-0) (ie. .  $\sim$  {var} or {var}  $\sim$  .), but with the ability to position the strip at either side of the panel. However you look at it it is the best of both world if you just need one dimension.

#### Usage

```
facet_row(
  facets,
  scales = "fixed",
  space = "fixed",
  shrink = TRUE,labeller = "label_value",
  drop = TRUE,strip.position = "top"
\lambdafacet_col(
  facets,
  scales = "fixed",
  space = "fixed",shrink = TRUE,labeller = "label_value",
  drop = TRUE,strip.position = "top"
\lambda
```
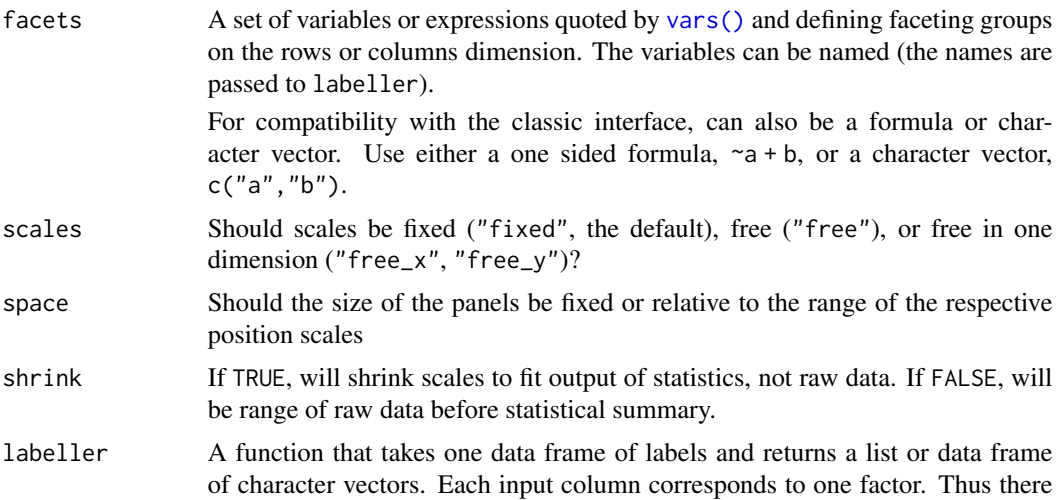

<span id="page-9-0"></span>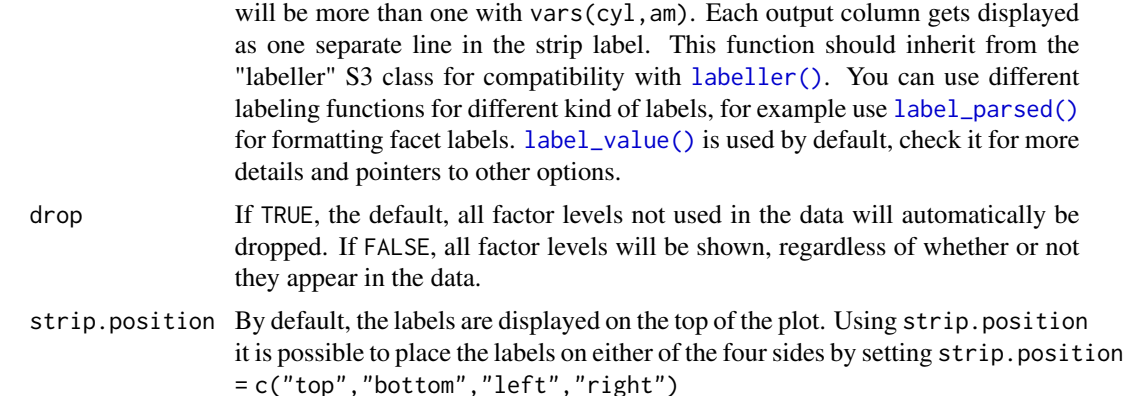

#### Examples

```
# Standard use
ggplot(mtcars) +
 geom_point(aes(disp, mpg)) +
 facet_col(~gear)
# It retains the ability to have unique scales for each panel
ggplot(mtcars) +
 geom_point(aes(disp, mpg)) +
 facet_col(~gear, scales = 'free')
# But can have free sizing along the stacking dimension
ggplot(mtcars) +
 geom_point(aes(disp, mpg)) +
 facet_col(~gear, scales = 'free', space = 'free')
# And you can position the strip where-ever you like
ggplot(mtcars) +
 geom_point(aes(disp, mpg)) +
 facet_col(~gear, scales = 'free', space = 'free', strip.position = 'bottom')
```
<span id="page-9-1"></span>facet\_stereo *Create a stereogram plot*

#### Description

This, arguably pretty useless function, lets you create plots with a sense of depth by creating two slightly different versions of the plot that corresponds to how the eyes would see it if the plot was 3 dimensional. To experience the effect look at the plots through 3D hardware such as Google Cardboard or by relaxing the eyes and focusing into the distance. The depth of a point is calculated for layers having a depth aesthetic supplied. The scaling of the depth can be controlled with [scale\\_depth\(\)](#page-94-1) as you would control any aesthetic. Negative values will result in features placed behind the paper plane, while positive values will result in features hovering in front of the paper. While features within each layer is sorted so those closest to you are plotted on top of those more

### <span id="page-10-0"></span>facet\_wrap\_paginate 11

distant, this cannot be done between layers. Thus, layers are always plotted on top of each others, even if the features in one layer lies behind features in a layer behind it. The depth experience is inaccurate and should not be used for conveying important data. Regard this more as a party-trick...

#### Usage

```
facet_stereo(IPD = 63.5, panel.size = 200, shrink = TRUE)
```
#### Arguments

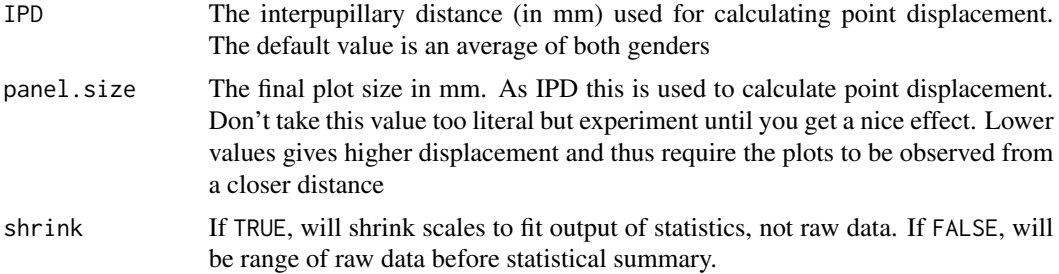

#### See Also

Other ggforce facets: [facet\\_grid\\_paginate\(](#page-3-1)), [facet\\_wrap\\_paginate\(](#page-10-1)), [facet\\_zoom\(](#page-12-1))

#### Examples

```
# You'll have to accept a warning about depth being an unknown aesthetic
ggplot(mtcars) +
 geom_point(aes(mpg, disp, depth = cyl)) +
 facet_stereo()
```
<span id="page-10-1"></span>facet\_wrap\_paginate *Split facet\_wrap over multiple plots*

## Description

This extension to  $ggplot2$ ::facet\_wrap() will allow you to split a facetted plot over multiple pages. You define a number of rows and columns per page as well as the page number to plot, and the function will automatically only plot the correct panels. Usually this will be put in a loop to render all pages one by one.

#### Usage

```
facet_wrap_paginate(
  facets,
 nrow = NULL,
 ncol = NULL,scales = "fixed",
```

```
shrink = TRUE,labeller = "label_value",
 as.table = TRUE,
 switch = NULL,
  drop = TRUE,
  dir = "h",
 strip.position = "top",
 page = 1\mathcal{L}
```
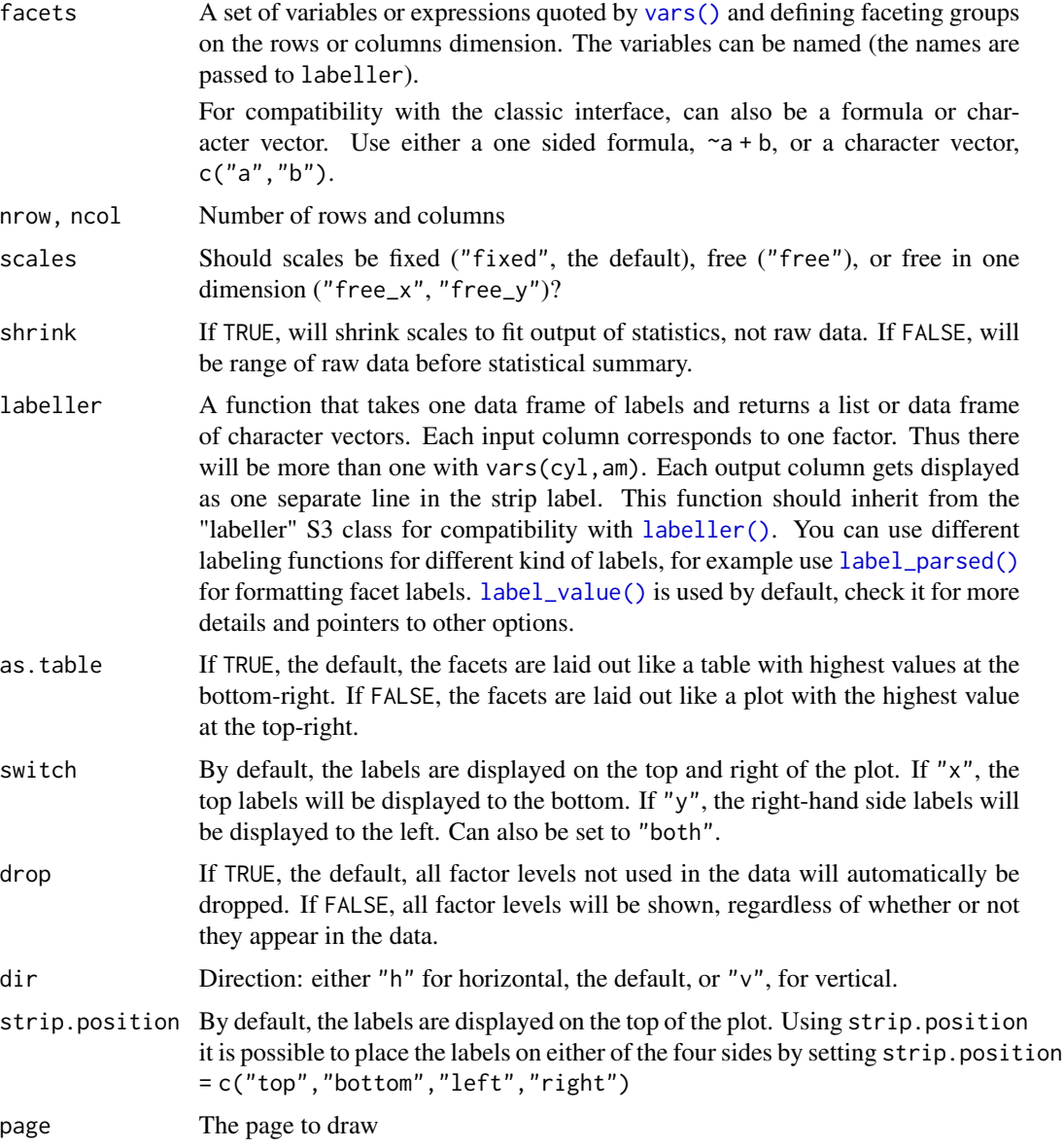

#### <span id="page-12-0"></span>facet\_zoom 13

#### Note

If either ncol or nrow is NULL this function will fall back to the standard facet\_wrap functionality.

#### See Also

[n\\_pages\(\)](#page-89-1) to compute the total number of pages in a paginated faceted plot

Other ggforce facets: [facet\\_grid\\_paginate\(](#page-3-1)), [facet\\_stereo\(](#page-9-1)), [facet\\_zoom\(](#page-12-1))

#### Examples

```
ggplot(diamonds) +
    geom\_point(aes(carat, price), alpha = 0.1) +facet_wrap_paginate(\sim cut:clarity, ncol = 3, nrow = 3, page = 4)
```
<span id="page-12-1"></span>facet\_zoom *Facet data for zoom with context*

#### Description

This facetting provides the means to zoom in on a subset of the data, while keeping the view of the full dataset as a separate panel. The zoomed-in area will be indicated on the full dataset panel for reference. It is possible to zoom in on both the x and y axis at the same time. If this is done it is possible to both get each zoom separately and combined or just combined.

#### Usage

```
facet_zoom(
  x,
 y,
  xy,
 zoom.data,
  xlim = NULL,ylim = NULL,
  split = FALSE,
 horizontal = TRUE,
  zoom.size = 2,
  show.area = TRUE,
  shrink = TRUE
)
```
#### Arguments

x, y, xy An expression evaluating to a logical vector that determines the subset of data to zoom in on

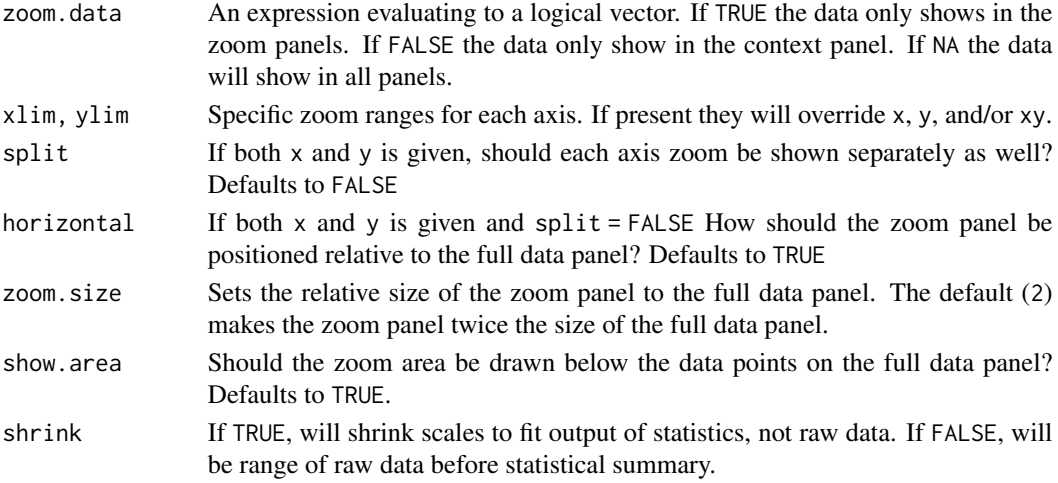

#### See Also

Other ggforce facets: [facet\\_grid\\_paginate\(](#page-3-1)), [facet\\_stereo\(](#page-9-1)), [facet\\_wrap\\_paginate\(](#page-10-1))

#### Examples

```
# Zoom in on the versicolor species on the x-axis
ggplot(iris, aes(Petal.Length, Petal.Width, colour = Species)) +
 geom_point() +
 facet_zoom(x = Species == 'versicolor')
# Zoom in on versicolor on both axes
ggplot(iris, aes(Petal.Length, Petal.Width, colour = Species)) +
 geom_point() +
 facet_zoom(xy = Species == 'versicolor')
# Use different zoom criteria on each axis
ggplot(iris, aes(Petal.Length, Petal.Width, colour = Species)) +
 geom_point() +
 facet_zoom(x = Species != 'setosa', y = Species == 'versicolor')
# Get each axis zoom separately as well
ggplot(iris, aes(Petal.Length, Petal.Width, colour = Species)) +
 geom_point() +
 facet_zoom(xy = Species == 'versicolor', split = TRUE)
# Define the zoom area directly
ggplot(iris, aes(Petal.Length, Petal.Width, colour = Species)) +
 geom_point() +
 factor_2oom(xlim = c(2, 4))# Selectively show data in the zoom panel
ggplot(iris, aes(Petal.Length, Petal.Width, colour = Species)) +
 geom_point() +
 facet_zoom(x = Species == 'versicolor', zoom.data = Species == 'versicolor')
```
<span id="page-14-0"></span>gather\_set\_data *Tidy data for use with geom\_parallel\_sets*

#### Description

This helper function makes it easy to change tidy data into a tidy(er) format that can be used by geom\_parallel\_sets.

#### Usage

```
gather_set_data(data, x, id_name = "id")
```
#### Arguments

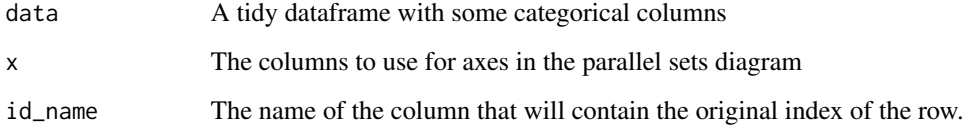

#### Value

A data.frame

# Examples

```
data <- reshape2::melt(Titanic)
head(gather_set_data(data, 1:4))
```
GeomShape *ggforce extensions to ggplot2*

#### Description

ggforce makes heavy use of the ggproto class system to extend the functionality of ggplot2. In general the actual classes should be of little interest to users as the standard ggplot2 api of using geom\_\* and stat\_\* functions for building up the plot is encouraged.

<span id="page-15-1"></span><span id="page-15-0"></span>

#### Description

This set of stats and geoms makes it possible to draw circle segments based on a center point, a radius and a start and end angle (in radians). These functions are intended for cartesian coordinate systems and makes it possible to create circular plot types without using the [ggplot2::coord\\_polar\(\)](#page-0-0) coordinate system.

#### Usage

```
stat_arc(
 mapping = NULL,
 data = NULL,geom = "arc",
 position = "identity",
 na.rm = FALSE,show.legend = NA,
 n = 360,inherit.aes = TRUE,
  ...
)
geom_arc(
 mapping = NULL,
 data = NULL,
  stat = "arc",position = "identity",
 n = 360,arrow = NULL,lineend = "butt",
 na.rm = FALSE,show.legend = NA,
  inherit.aes = TRUE,
  ...
)
stat_arc2(
 mapping = NULL,
 data = NULL,
  geom = "path_interpolate",
 position = "identity",
  na.rm = FALSE,
  show.legend = NA,
  n = 360,inherit.aes = TRUE,
```
geom\_arc 17

```
...
\mathcal{L}geom_arc2(
 mapping = NULL,
 data = NULL,stat = "arc2",position = "identity",
 n = 360,arrow = NULL,
 lineend = "butt",
  na.rm = FALSE,show.legend = NA,
  inherit.aes = TRUE,
  ...
\mathcal{L}stat_arc0(
 mapping = NULL,
 data = NULL,geom = "arc0",position = "identity",
 na.rm = FALSE,
  show.legend = NA,
  inherit.aes = TRUE,
  ...
\mathcal{L}geom_arc0(
 mapping = NULL,
 data = NULL,stat = "arc0",position = "identity",
 ncp = 5,
  arrow = NULL,
 lineend = "butt",
 na.rm = FALSE,
  show.legend = NA,
  inherit.aes = TRUE,
  ...
\mathcal{L}
```
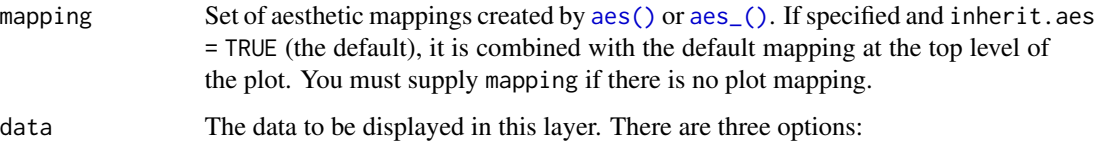

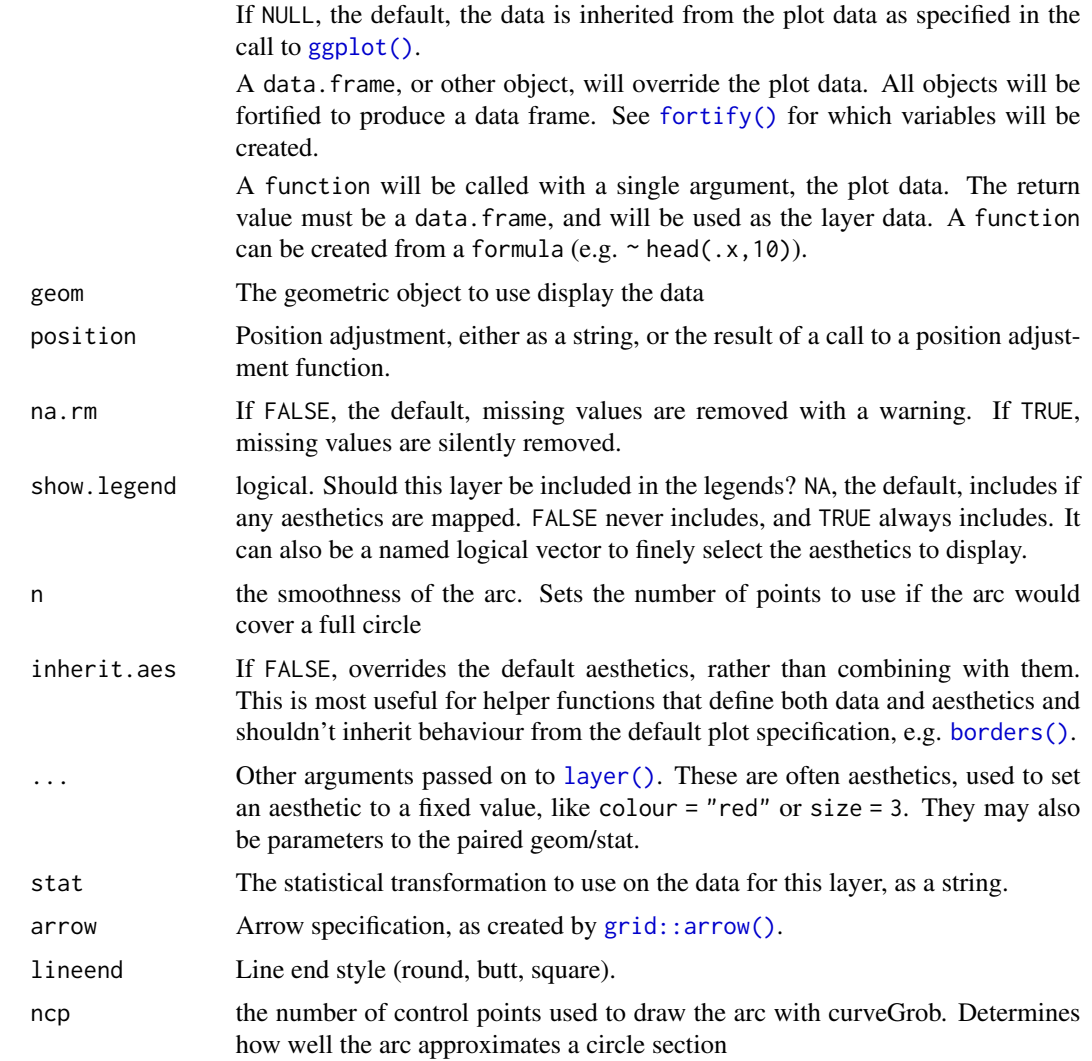

# Details

An arc is a segment of a line describing a circle. It is the fundamental visual element in donut charts where the length of the segment (and conversely the angular span of the segment) describes the proportion of an entety.

# Aesthetics

geom\_arc understand the following aesthetics (required aesthetics are in bold):

- x0
- y0
- r
- start

#### geom\_arc 19

- end
- color
- size
- linetype
- alpha
- lineend

#### Computed variables

x, y The start coordinates for the segment

xend, yend The end coordinates for the segment

curvature The curvature of the curveGrob to match a circle

# See Also

[geom\\_arc\\_bar\(\)](#page-19-1) for drawing arcs with fill

## Examples

```
# Lets make some data
arcs <- data.frame(
 start = seq(0, 2 * pi, length.out = 11)[-11],end = seq(0, 2 * pi, length.out = 11)[-1],r = rep(1:2, 5)\lambda# Behold the arcs
ggplot(arcs) +
  geom_arc(aes(x0 = 0, y0 = 0, r = r, start = start, end = end,
               linetype = factor(r))# Use the calculated index to map values to position on the arc
ggplot(arcs) +
  geom_arc(aes(x0 = 0, y0 = 0, r = r, start = start, end = end,
               size = stat(index)), lineend = 'round') +
  scale_radius() # linear size scale
# The 0 version maps directly to curveGrob instead of calculating the points
# itself
ggplot(arcs) +
  geom_arc0(aes(x0 = 0, y0 = 0, r = r, start = start, end = end,
                linetype = factor(r))# The 2 version allows interpolation of aesthetics between the start and end
# points
arcs2 <- data.frame(
 angle = c(arcs$start, arcs$end),
  r = rep(arcs$r, 2),
  group = rep(1:10, 2),colour = sample(letters[1:5], 20, TRUE)
```

```
ggplot(arcs2) +
 geom_arc2(aes(x0 = 0, y0 = 0, r = r, end = angle, group = group,
               color = colour, size = 2)
```
<span id="page-19-1"></span>geom\_arc\_bar *Arcs and wedges as polygons*

#### Description

This set of stats and geoms makes it possible to draw arcs and wedges as known from pie and donut charts as well as more specialized plottypes such as sunburst plots.

#### Usage

```
stat_arc_bar(
 mapping = NULL,
 data = NULL,
  geom = "arc_bar",
 position = "identity",
  n = 360,na.rm = FALSE,
  show.legend = NA,
  inherit.aes = TRUE,
  ...
)
stat_pie(
 mapping = NULL,
 data = NULL,geom = "arc_bar",
 position = "identity",
 n = 360,sep = 0,
 na.rm = FALSE,show.legend = NA,
  inherit.aes = TRUE,
  ...
\mathcal{L}geom_arc_bar(
 mapping = NULL,
 data = NULL,stat = "arc_bar",
  position = "identity",
```
<span id="page-19-0"></span>

)

# geom\_arc\_bar 21

```
n = 360,
   expand = 0,radius = 0,na.rm = FALSE,show.legend = NA,
  inherit.aes = TRUE,
  ...
\overline{)}
```
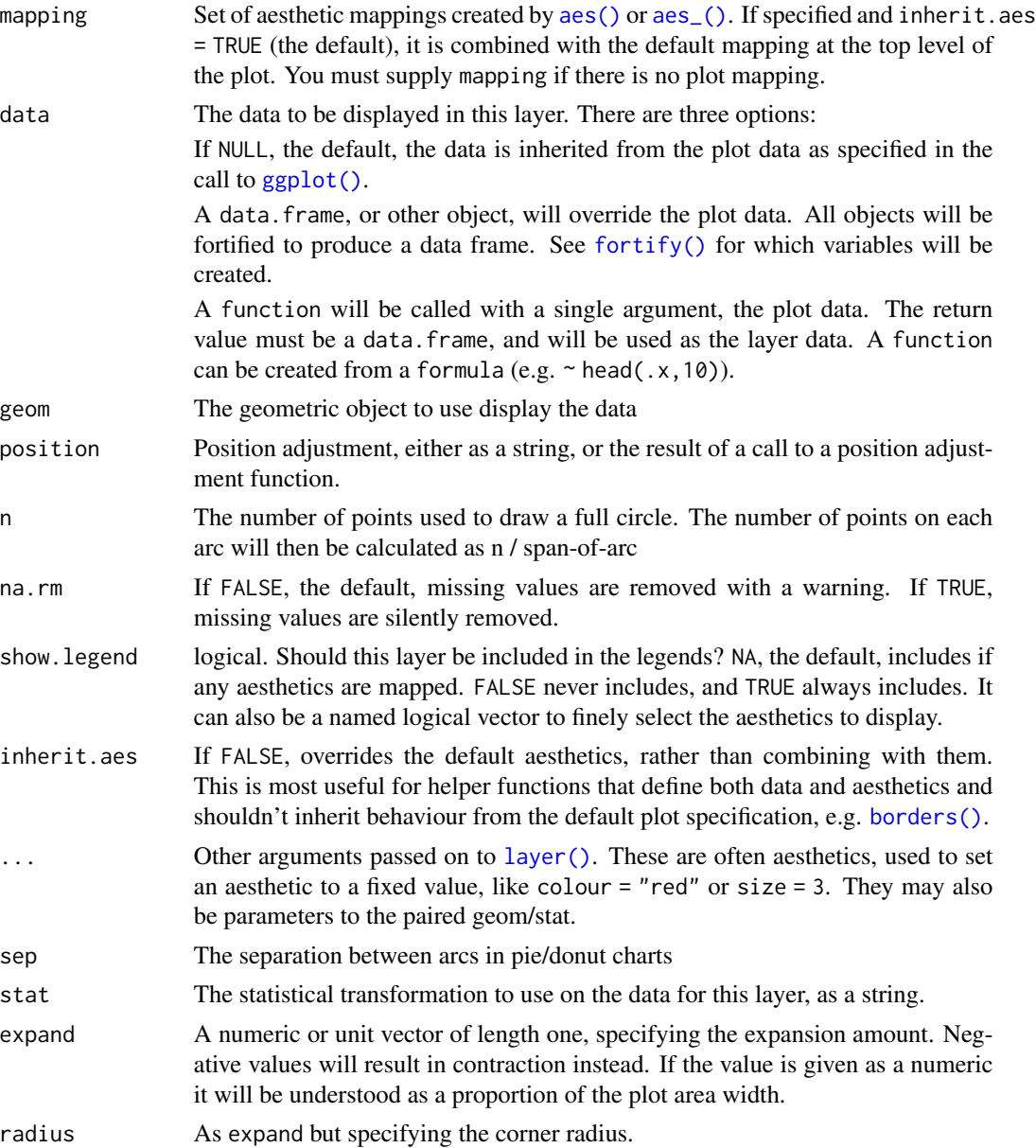

# Details

An arc bar is the thick version of an arc; that is, a circle segment drawn as a polygon in the same way as a rectangle is a thick version of a line. A wedge is a special case of an arc where the inner radius is 0. As opposed to applying coord\_polar to a stacked bar chart, these layers are drawn in cartesian space, which allows for transformations not possible with the native ggplot2 approach. Most notable of these are the option to explode arcs and wedgets away from their center point, thus detaching it from the main pie/donut.

#### Aesthetics

geom\_arc\_bar understand the following aesthetics (required aesthetics are in bold):

- x0
- y0
- r0
- r
- start when using stat\_arc\_bar
- end when using stat\_arc\_bar
- **amount** when using stat\_pie
- explode
- color
- fill
- size
- linetype
- alpha

#### Computed variables

- x, y x and y coordinates for the polygon
- x, y The start coordinates for the segment

#### See Also

[geom\\_arc\(\)](#page-15-1) for drawing arcs as lines

#### Examples

```
# If you know the angle spans to plot it is easy
arcs <- data.frame(
 start = seq(0, 2 * pi, length.out = 11)[-11],end = seq(0, 2 * pi, length.out = 11)[-1],r = rep(1:2, 5))
# Behold the arcs
```

```
ggplot(arcs) +
  geom_arc_bar(aes(x0 = 0, y0 = 0, r0 = r - 1, r = r, start = start,
                   end = end, fill = r)# geom_arc_bar uses geom_shape to draw the arcs, so you have all the
# possibilities of that as well, e.g. rounding of corners
ggplot(arcs) +
  geom_arc_bar(aes(x0 = 0, y0 = 0, r0 = r - 1, r = r, start = start,
                   end = end, fill = r), radius = unit(4, 'mm'))
# If you got values for a pie chart, use stat_pie
states <-c('eaten', "eaten but said you didn\'t", 'cat took it', 'for tonight',
  'will decompose slowly'
)
pie <- data.frame(
  state = factor(rep(states, 2), levels = states),
  type = rep(c('Pie', 'Donut'), each = 5),r0 = rep(c(0, 0.8), each = 5),focus = rep(c(0.2, 0, 0, 0, 0), 2),amount = c(4, 3, 1, 1.5, 6, 6, 1, 2, 3, 2),
  stringsAsFactors = FALSE
\mathcal{L}# Look at the cakes
ggplot() + geom_arc_bar(aes(
  x0 = 0, y0 = 0, r0 = r0, r = 1, amount = amount,
  fill = state, explode = focus),
data = pie, stat = 'pie'
) +
  facet_wrap(\text{type}, \text{ncol} = 1) +
  coord_fixed() +
  theme_no_axes() +
  scale_fill_brewer('', type = 'qual')
```
<span id="page-22-2"></span>geom\_autodensity *A distribution geoms that fills the panel and works with discrete and continuous data*

#### <span id="page-22-1"></span>Description

These versions of the histogram and density geoms have been designed specifically for diagonal plotting with [facet\\_matrix\(\)](#page-5-1). They differ from [ggplot2::geom\\_histogram\(\)](#page-0-0) and [ggplot2::geom\\_density\(\)](#page-0-0) in that they defaults to mapping  $x$  and  $y$  to .panel\_ $x$  and .panel\_ $y$  respectively, they ignore the  $y$ scale of the panel and fills it out, and they work for both continuous and discrete x scales.

# Usage

```
geom_autodensity(
 mapping = NULL,
 data = NULL,stat = "autodensity",
 position = "floatstack",
  ...,
 bw = "nrd0",
  adjust = 1,kernel = "gaussian",
 n = 512,
 trim = FALSE,
 na.rm = FALSE,show.legend = NA,
  inherit.aes = TRUE
\mathcal{L}geom_autohistogram(
 mapping = NULL,
 data = NULL,stat = "autobin",
 position = "floatstack",
  ...,
 bins = NULL,
 na.rm = FALSE,show.legend = NA,
  inherit.aes = TRUE
\mathcal{L}
```
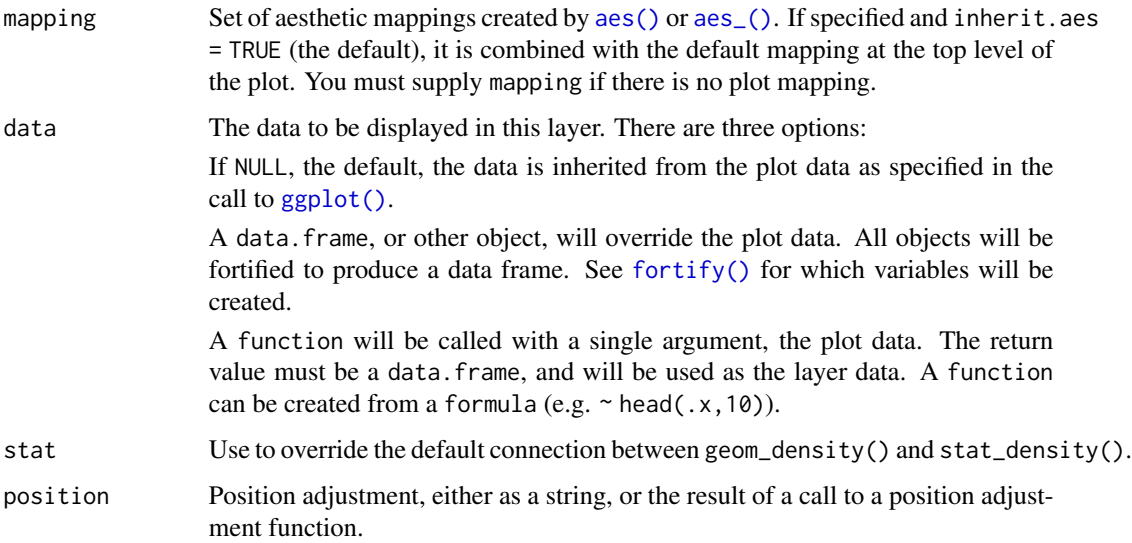

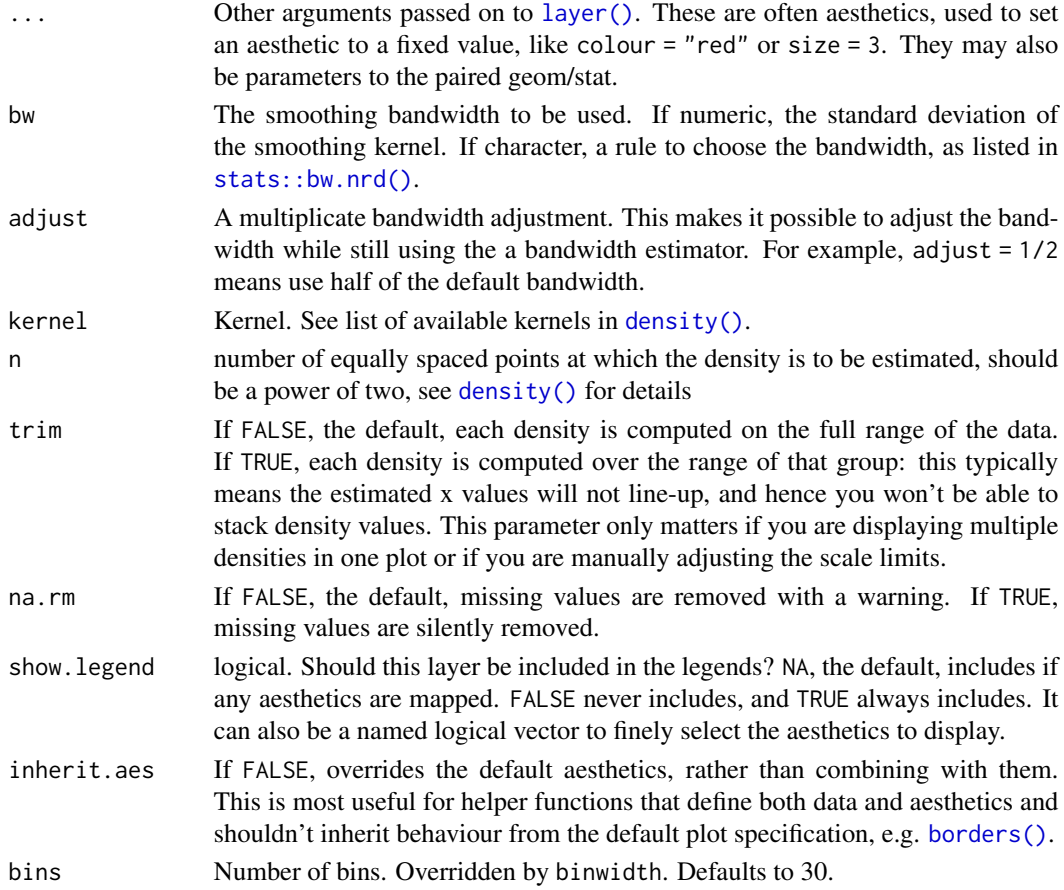

### See Also

[facet\\_matrix](#page-5-1) for creating matrix grids

#### Examples

```
# A matrix plot with a mix of discrete and continuous variables
p <- ggplot(mpg) +
  geom_autopoint() +
  facet_matrix(vars(drv:fl), layer.diag = 2, grid.y.diag = FALSE)
p
# Diagonal histograms
p + geom_autohistogram()
# Diagonal density distributions
p + geom_autodensity()
# You can use them like regular layers with groupings etc
p + geom_autodensity(aes(colour = drv, fill = drv),
                     alpha = 0.4)
```
#### Description

This geom is a specialisation of  $ggplot2$ :  $geom-point()$  with two changes. It defaults to mapping x and y to .panel\_x and .panel\_y respectively, and it defaults to using [position\\_auto\(\)](#page-90-1) to jitter the points based on the combination of position scale types.

#### Usage

```
geom_autopoint(
 mapping = NULL,
 data = NULL,stat = "identity",
 position = "auto",
  ...,
 na.rm = FALSE,show.legend = NA,
  inherit.aes = TRUE
\mathcal{L}
```
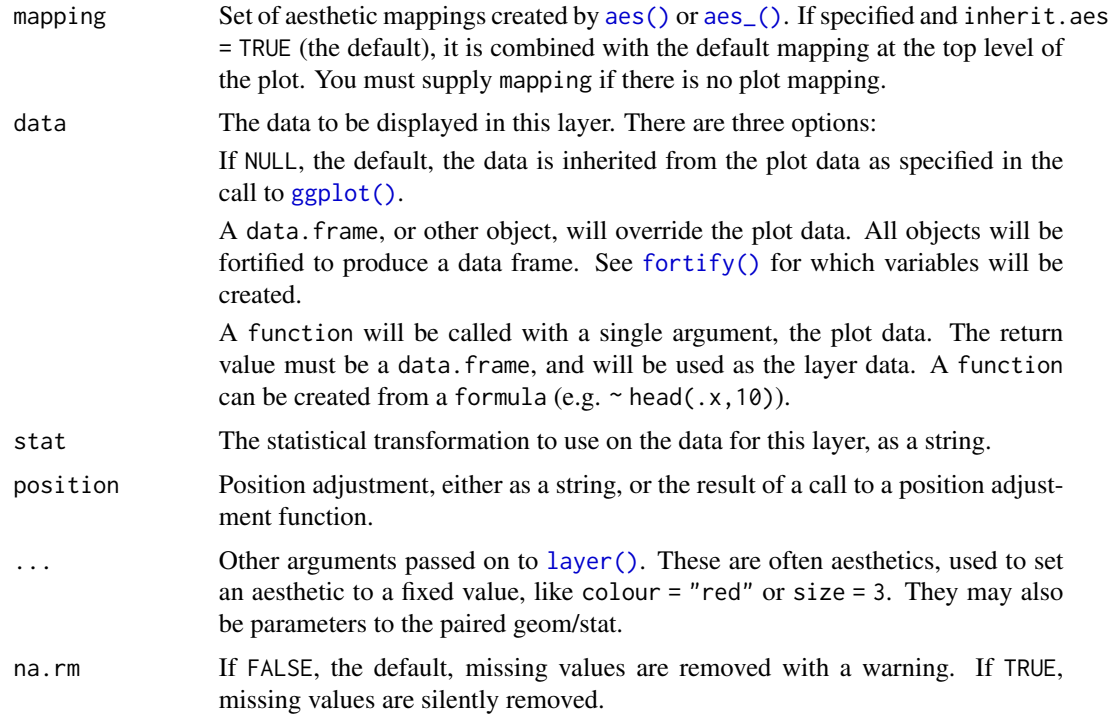

<span id="page-26-0"></span>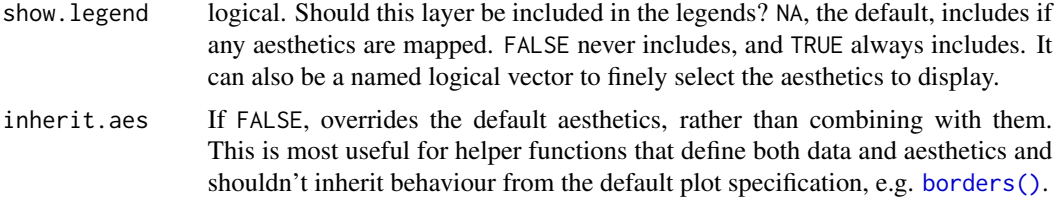

#### See Also

[facet\\_matrix](#page-5-1) for how to lay out scatterplot matrices and [position\\_auto](#page-90-1) for information about the position adjustments

# Examples

```
# Continuous vs continuous: No jitter
ggplot(mpg) + geom_autopoint(aes(cty, hwy))
# Continuous vs discrete: sina jitter
ggplot(mpg) + geom_autopoint(aes(cty, drv))
# Discrete vs discrete: disc-jitter
ggplot(mpg) + geom_autopoint(aes(fl, drv))
# Used with facet_matrix (x and y are automatically mapped)
ggplot(mpg) +
 geom_autopoint() +
 facet_matrix(vars(drv:fl))
```
<span id="page-26-1"></span>geom\_bezier *Create quadratic or cubic bezier curves*

#### Description

This set of geoms makes it possible to connect points creating either quadratic or cubic beziers. bezier and bezier2 both work by calculating points along the bezier and connecting these to draw the curve. bezier0 directly draws the bezier using bezierGrob. In line with the [geom\\_link\(\)](#page-48-1) and [geom\\_link2\(\)](#page-48-2) differences geom\_bezier creates the points, assign an index to each interpolated point and repeat the aesthetics for the start point, while geom\_bezier2 interpolates the aesthetics between the start and end points.

#### Usage

```
stat_bezier(
 mapping = NULL,data = NULL,geom = "path",
 position = "identity",
```
28 geom\_bezier

```
na.rm = FALSE,show.legend = NA,
 n = 100.
  inherit.aes = TRUE,
  ...
\mathcal{L}geom_bezier(
 mapping = NULL,
 data = NULL,stat = "bezier",
 position = "identity",
 arrow = NULL,lineend = "butt",
 na.rm = FALSE,
  show.legend = NA,
  inherit.aes = TRUE,
 n = 100,
  ...
\mathcal{L}stat_bezier2(
 mapping = NULL,
 data = NULL,geom = "path_interpolate",
 position = "identity",
 na.rm = FALSE,show.legend = NA,
 n = 100,inherit.aes = TRUE,
  ...
)
geom_bezier2(
 mapping = NULL,
 data = NULL,stat = "bezier2",
 position = "identity",
  arrow = NULL,
 lineend = "butt",
 na.rm = FALSE,show.legend = NA,
  inherit.aes = TRUE,
 n = 100,...
)
stat_bezier0(
```
# geom\_bezier 29

```
mapping = NULL,
 data = NULL,geom = "bezier0",
 position = "identity",
 na.rm = FALSE,
 show.legend = NA,
 inherit.aes = TRUE,
  ...
)
geom_bezier0(
 mapping = NULL,
 data = NULL,
 stat = "bezier0",
 position = "identity",
 arrow = NULL,
 lineend = "butt",
 na.rm = FALSE,show.legend = NA,
  inherit.aes = TRUE,
  ...
\mathcal{L}
```
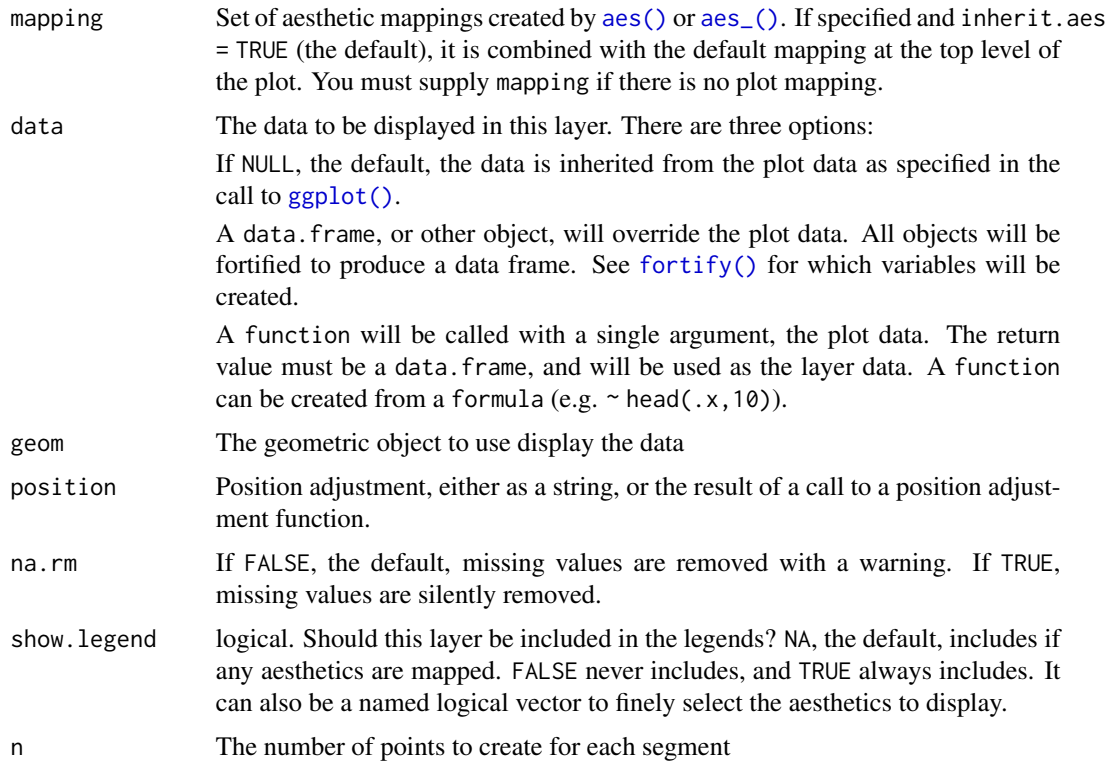

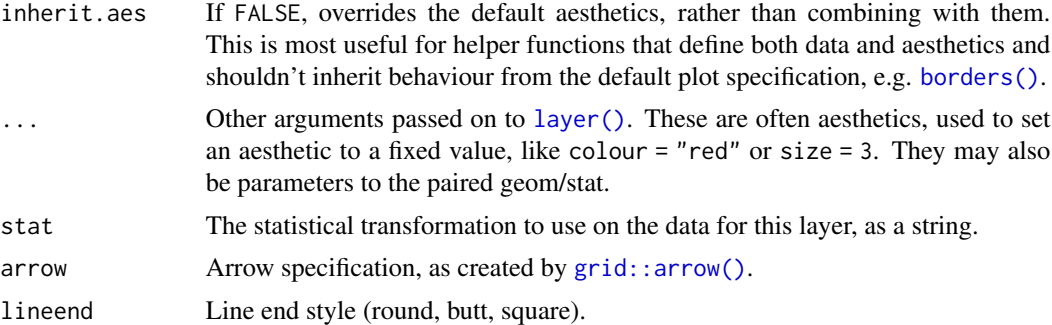

#### Details

Input data is understood as a sequence of data points the first being the start point, then followed by one or two control points and then the end point. More than 4 and less than 3 points per group will throw an error. [grid::bezierGrob\(\)](#page-0-0) only takes cubic beziers so if three points are supplied the middle one as duplicated. This, along with the fact that [grid::bezierGrob\(\)](#page-0-0) estimates the curve using an x-spline means that the curves produced by geom\_bezier and geom\_bezier2 deviates from those produced by geom\_bezier0. If you want true bezier paths use geom\_bezier or geom\_bezier2.

#### Aesthetics

geom\_bezier, geom\_bezier2 and geom\_bezier0 understand the following aesthetics (required aesthetics are in bold):

- x
- y
- color
- size
- linetype
- alpha
- lineend

#### Computed variables

x, y The interpolated point coordinates

index The progression along the interpolation mapped between 0 and 1

#### Examples

```
beziers <- data.frame(
  x = c(1, 2, 3, 4, 4, 6, 6),
  y = c(0, 2, 0, 0, 2, 2, 0),
  type = rep(c('cubic', 'quadratic'), c(3, 4)),
  point = c('end', 'control', 'end', 'end', 'control', 'control', 'end'),
  colour = letters[1:7]
)
help_lines <- data.frame(
```

```
x = c(1, 3, 4, 6),
 xend = c(2, 2, 4, 6),
 y = 0,
 yend = 2)
# See how control points affect the bezier
ggplot() +
 geom_segment(aes(x = x, xend = xend, y = y, yend = yend),
               data = help_lines,
               arrow = arrow(length = unit(c(0, 0, 0.5, 0.5), 'cm')),
               color = 'grey') +geom\_bezier(aes(x = x, y = y, group = type, linetype = type),data = beziers) +
 geom\_point(aes(x = x, y = y, colour = point),data = beziers)
# geom_bezier0 is less exact
ggplot() +
 geom_segment(aes(x = x, xend = xend, y = y, yend = yend),
              data = help_lines,
               arrow = arrow(length = unit(c(0, 0, 0.5, 0.5), 'cm'))color = 'grey') +geom\_bezier0(aes(x = x, y = y, group = type, linetype = type),data = beziers) +geom\_point(aes(x = x, y = y, colour = point),data = beziers)
# Use geom_bezier2 to interpolate between endpoint aesthetics
ggplot(beziers) +
 geom_bezier2(aes(x = x, y = y, group = type, colour = colour))
```
geom\_bspline *B-splines based on control points*

#### Description

This set of stats and geoms makes it possible to draw b-splines based on a set of control points. As with [geom\\_bezier\(\)](#page-26-1) there exists several versions each having there own strengths. The base version calculates the b-spline as a number of points along the spline and connects these with a path. The \*2 version does the same but in addition interpolates aesthetics between each control point. This makes the \*2 version considerably slower so it shouldn't be used unless needed. The \*0 version uses [grid::xsplineGrob\(\)](#page-0-0) with shape = 1 to approximate a b-spline.

#### Usage

```
stat_bspline(
 mapping = NULL,data = NULL,
```
32 geom\_bspline

```
geom = "path",position = "identity",
 na.rm = FALSE,n = 100,type = "clamped",
  show.legend = NA,
  inherit.aes = TRUE,
  ...
\mathcal{L}geom_bspline(
 mapping = NULL,
 data = NULL,stat = "bspline",
 position = "identity",
  arrow = NULL,
  n = 100,type = "clamped",
  lineend = "butt",
  na.rm = FALSE,show.legend = NA,
  inherit.aes = TRUE,
  ...
\mathcal{L}stat_bspline2(
  mapping = NULL,data = NULL,geom = "path_interpolate",
 position = "identity",
 na.rm = FALSE,n = 100,type = "clamped",
  show.legend = NA,
  inherit.aes = TRUE,
  ...
\mathcal{L}geom_bspline2(
 mapping = NULL,
  data = NULL,stat = "bspline2",
 position = "identity",
  arrow = NULL,
  n = 100,type = "clamped",
  lineend = "butt",
```

```
na.rm = FALSE,
```

```
show.legend = NA,
  inherit.aes = TRUE,
  ...
\mathcal{L}stat_bspline0(
 mapping = NULL,
 data = NULL,geom = "bspline0",
 position = "identity",
 na.rm = FALSE,show.legend = NA,
  inherit.aes = TRUE,
  type = "clamped",
  ...
\mathcal{L}geom_bspline0(
 mapping = NULL,
 data = NULL,stat = "identity",position = "identity",
 arrow = NULL,
 lineend = "butt",
 na.rm = FALSE,show.legend = NA,
  inherit.aes = TRUE,
  type = "clamped",
  ...
\mathcal{L}
```
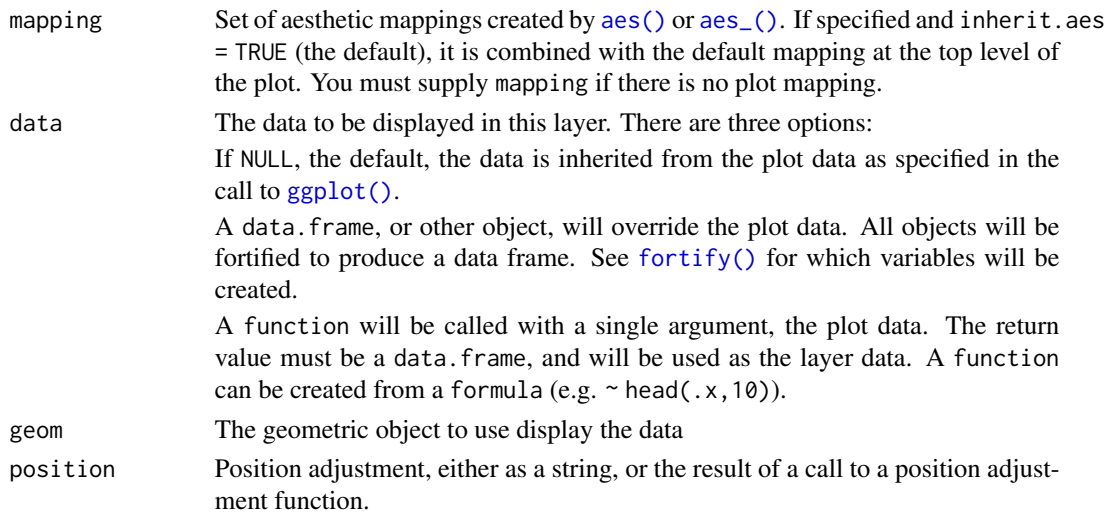

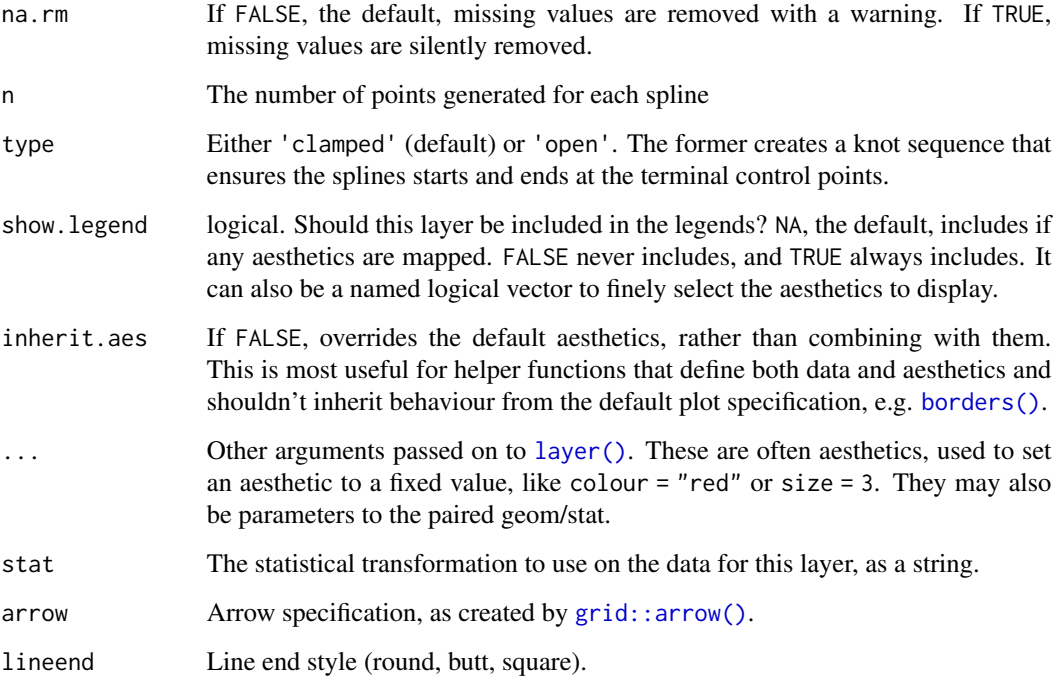

# Aesthetics

geom\_bspline understand the following aesthetics (required aesthetics are in bold):

- x
- y
- color
- size
- linetype
- alpha
- lineend

#### Computed variables

x, y The coordinates for the path describing the spline

index The progression along the interpolation mapped between 0 and 1

# Author(s)

Thomas Lin Pedersen. The C++ code for De Boor's algorithm has been adapted from [Jason Yu-Tseh](https://chi3x10.wordpress.com/2009/10/18/de-boor-algorithm-in-c/) [Chi implementation](https://chi3x10.wordpress.com/2009/10/18/de-boor-algorithm-in-c/)

#### <span id="page-34-0"></span>Examples

```
# Define some control points
cp <- data.frame(
  x = c(0, -5, -5, 5, 5, 2.5, 5, 7.5, 5, 2.5, 5, 7.5, 5, -2.5, -5, -7.5, -5,
    -2.5, -5, -7.5, -5),
  y = c(0, -5, 5, -5, 5, 5, 7.5, 5, 2.5, -5, -7.5, -5, -2.5, 5, 7.5, 5, 2.5,
   -5, -7.5, -5, -2.5),
  class = sample(letters[1:3], 21, replace = TRUE)
)
# Now create some paths between them
paths <- data.frame(
  ind = c(7, 5, 8, 8, 5, 9, 9, 5, 6, 6, 5, 7, 7, 5, 1, 3, 15, 8, 5, 1, 3, 17, 9, 5,
   1, 2, 19, 6, 5, 1, 4, 12, 7, 5, 1, 4, 10, 6, 5, 1, 2, 20
 ),
  group = c()1, 1, 1, 2, 2, 2, 3, 3, 3, 4, 4, 4, 5, 5, 5, 5, 5, 6, 6, 6, 6, 6, 7, 7,
    7, 7, 7, 8, 8, 8, 8, 8, 9, 9, 9, 9, 9, 10, 10, 10, 10, 10
  \lambda)
paths$x <- cp$x[paths$ind]
paths$y <- cp$y[paths$ind]
paths$class <- cp$class[paths$ind]
ggplot(paths) +
  geom_bspline(aes(x = x, y = y, group = group, colour = ..index..)) +
  geom_point(aes(x = x, y = y), data = cp, color = 'steelblue')
ggplot(paths) +
  geom_bspline2(aes(x = x, y = y, group = group, colour = class)) +
  geom\_point(aes(x = x, y = y), data = cp, color = 'steelblue')ggplot(paths) +
  geom_bsplitne0(aes(x = x, y = y, group = group)) +geom_point(aes(x = x, y = y), data = cp, color = 'steelblue')
```
geom\_bspline\_closed *Create closed b-spline shapes*

#### Description

This geom creates closed b-spline curves and draws them as shapes. The closed b-spline is achieved by wrapping the control points rather than the knots. The \*0 version uses the [grid::xsplineGrob\(\)](#page-0-0) function with open = FALSE and can thus not be manipulated as a shape geom in the same way as the base version (expand, contract, etc).

# Usage

```
stat_bspline_closed(
  mapping = NULL,
 data = NULL,geom = "shape",
 position = "identity",
 na.rm = FALSE,
 n = 100,show.legend = NA,
  inherit.aes = TRUE,
  ...
\mathcal{L}geom_bspline_closed(
 mapping = NULL,
 data = NULL,
 stat = "bspline",
 position = "identity",
 n = 100,na.rm = FALSE,
  show.legend = NA,
  inherit.aes = TRUE,
  ...
)
geom_bspline_closed0(
 mapping = NULL,data = NULL,stat = "identity",
 position = "identity",
 na.rm = FALSE,show.legend = NA,
  inherit.aes = TRUE,
  ...
\mathcal{L}
```
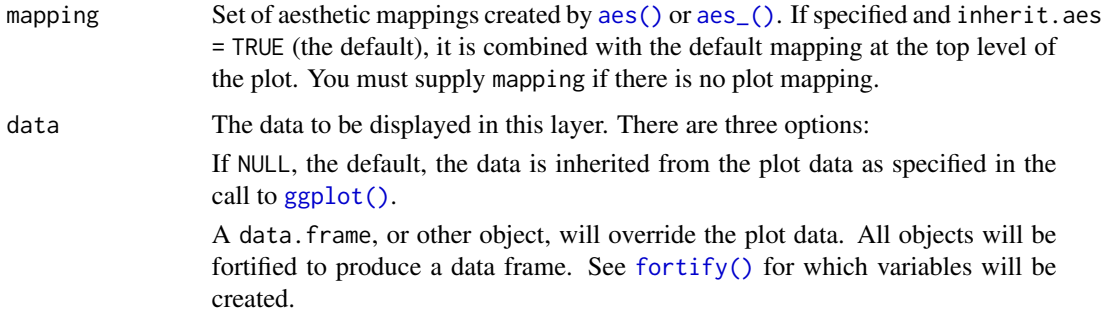
A function will be called with a single argument, the plot data. The return value must be a data.frame, and will be used as the layer data. A function can be created from a formula (e.g.  $\sim$  head(.x,10)).

- geom The geometric object to use display the data
- position Position adjustment, either as a string, or the result of a call to a position adjustment function.
- na.rm If FALSE, the default, missing values are removed with a warning. If TRUE, missing values are silently removed.
- n The number of points generated for each spline
- show. legend logical. Should this layer be included in the legends? NA, the default, includes if any aesthetics are mapped. FALSE never includes, and TRUE always includes. It can also be a named logical vector to finely select the aesthetics to display.
- inherit.aes If FALSE, overrides the default aesthetics, rather than combining with them. This is most useful for helper functions that define both data and aesthetics and shouldn't inherit behaviour from the default plot specification, e.g. [borders\(\)](#page-0-0).
- Other arguments passed on to [layer\(\)](#page-0-0). These are often aesthetics, used to set an aesthetic to a fixed value, like colour = "red" or size = 3. They may also be parameters to the paired geom/stat.
- stat The statistical transformation to use on the data for this layer, as a string.

## Aesthetics

geom\_bspline\_closed understand the following aesthetics (required aesthetics are in bold):

- x
- y
- color
- fill
- size
- linetype
- alpha

### Computed variables

x, y The coordinates for the path describing the spline

index The progression along the interpolation mapped between 0 and 1

## Author(s)

Thomas Lin Pedersen. The C++ code for De Boor's algorithm has been adapted from [Jason Yu-Tseh](https://chi3x10.wordpress.com/2009/10/18/de-boor-algorithm-in-c/) [Chi implementation](https://chi3x10.wordpress.com/2009/10/18/de-boor-algorithm-in-c/)

#### Examples

```
# Create 6 random control points
controls <- data.frame(
  x = runif(6),
  y = runif(6)\lambdaggplot(controls, aes(x, y)) +
  geom\_polygon(fill = NA, colour = 'grey') +geom_point(colour = 'red') +
  geom_bsplitne\_closed(alpha = 0.5)# The 0 version approximates the correct shape
ggplot(controls, aes(x, y)) +
  geom_polygon(fill = NA, colour = 'grey') +geom_point(colour = 'red') +
  geom_bspline_closed0(alpha = 0.5)
# But only the standard version supports geom_shape operations
# Be aware of self-intersections though
ggplot(controls, aes(x, y)) +
  geom\_polygon(fill = NA, colour = 'grey') +geom_point(colour = 'red') +
  geom_bsplitne\_closed(alpha = 0.5, expand = unit(2, 'cm'))
```
<span id="page-37-0"></span>

geom\_circle *Circles based on center and radius*

#### Description

This set of stats and geoms makes it possible to draw circles based on a center point and a radius. In contrast to using [ggplot2::geom\\_point\(\)](#page-0-0), the size of the circles are related to the coordinate system and not to a separate scale. These functions are intended for cartesian coordinate systems and will only produce a true circle if [ggplot2::coord\\_fixed\(\)](#page-0-0) is used.

```
stat_circle(
 mapping = NULL,data = NULL,
  geom = "circle",
 position = "identity",
 n = 360,
 na.rm = FALSE,
  show. legend = NA,
  inherit.aes = TRUE,
  ...
)
```
## geom\_circle 39

```
geom_circle(
 mapping = NULL,
 data = NULL,stat = "circle",
 position = "identity",
 n = 360,expand = \theta,
 radius = 0,na.rm = FALSE,show.legend = NA,
 inherit.aes = TRUE,
  ...
\mathcal{L}
```
## Arguments

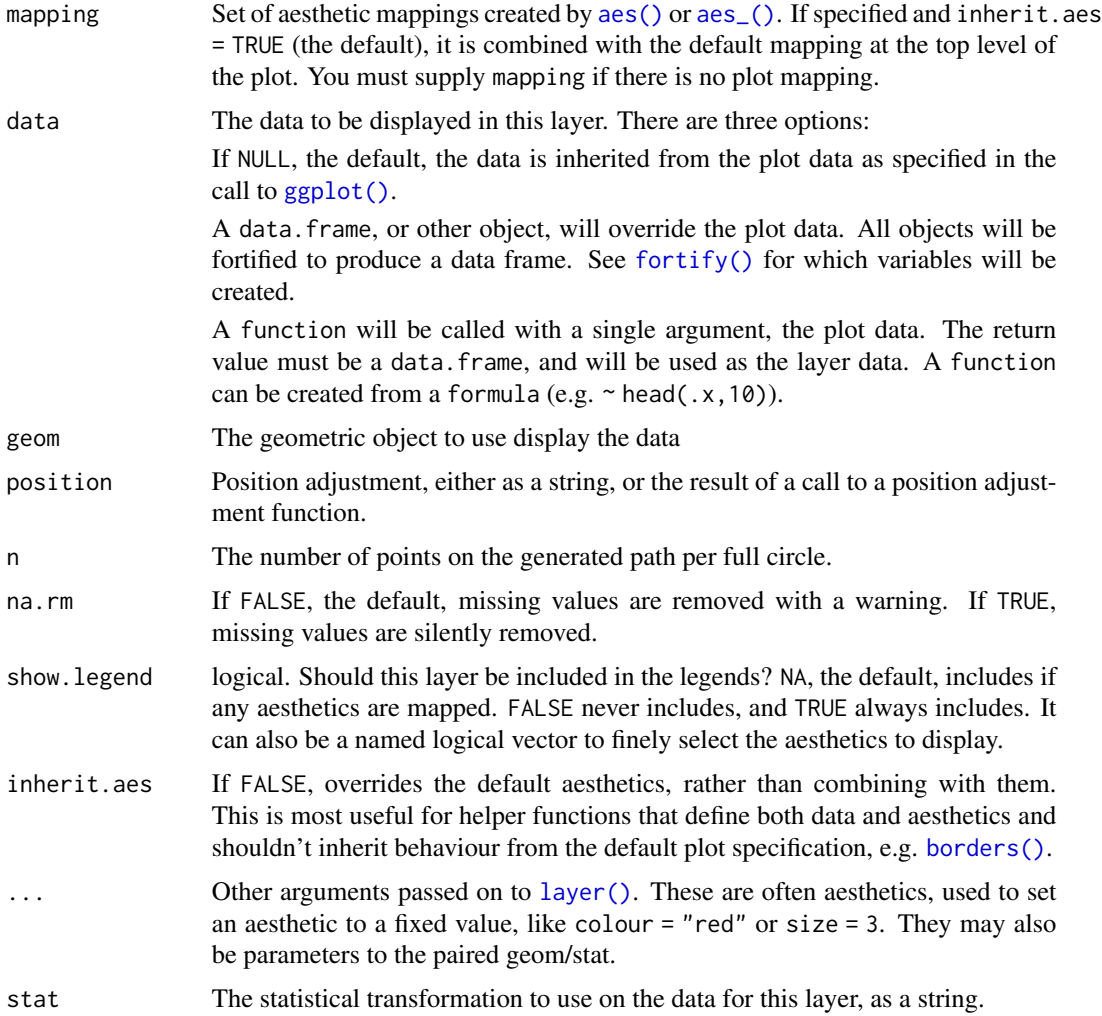

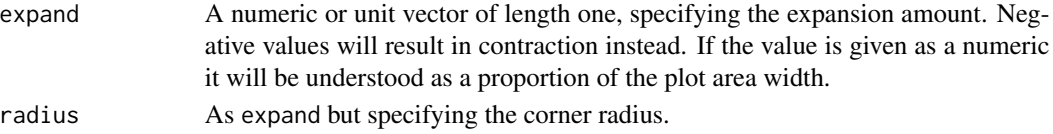

## Aesthetics

geom\_circle understand the following aesthetics (required aesthetics are in bold):

- x0
- y0
- r
- color
- fill
- size
- linetype
- alpha
- lineend

## Computed variables

x, y The start coordinates for the segment

#### Note

If the intend is to draw a bubble chart then use [ggplot2::geom\\_point\(\)](#page-0-0) and map a variable to the size scale

## See Also

[geom\\_arc\\_bar\(\)](#page-19-0) for drawing arcs with fill

## Examples

```
# Lets make some data
circles <- data.frame(
  x0 = rep(1:3, 3),y0 = rep(1:3, each = 3),r = \text{seq}(0.1, 1, \text{length.out = 9})\mathcal{L}# Behold the some circles
ggplot() +
  geom_circle(aes(x0 = x0, y0 = y0, r = r, fill = r), data = circles)
# Use coord_fixed to ensure true circularity
ggplot() +
  geom_circle(aes(x0 = x0, y0 = y0, r = r, fill = r), data = circles) +
  coord_fixed()
```
<span id="page-40-0"></span>

#### Description

A diagonal is a bezier curve where the control points are moved perpendicularly towards the center in either the x or y direction a fixed amount. The versions provided here calculates horizontal diagonals meaning that the x coordinate is moved to achieve the control point. The geom\_diagonal() and stat\_diagonal() functions are simply helpers that takes care of calculating the position of the control points and then forwards the actual bezier calculations to [geom\\_bezier\(\)](#page-26-0).

## Usage

```
stat_diagonal(
 mapping = NULL,
 data = NULL,geom = "path",
 position = "identity",
 n = 100,
  strength = 0.5,
  na.rm = FALSE,show.legend = NA,
  inherit.aes = TRUE,
  ...
\lambdageom_diagonal(
 mapping = NULL,
  data = NULL,stat = "diagonal",
 position = "identity",
 n = 100,na.rm = FALSE,
  strength = 0.5,
  show.legend = NA,
  inherit.aes = TRUE,
  ...
)
stat_diagonal2(
 mapping = NULL,
  data = NULL,geom = "path_interpolate",
  position = "identity",
  na.rm = FALSE,
```
show.legend = NA,

 $n = 100,$ 

```
strength = 0.5,
  inherit.aes = TRUE,
  ...
\mathcal{L}geom_diagonal2(
 mapping = NULL,
 data = NULL,stat = "diagonal2",
 position = "identity",
  arrow = NULL,
  lineend = "butt",
  na.rm = FALSE,
  show.legend = NA,
  inherit.aes = TRUE,
  n = 100,
 strength = 0.5,
  ...
\lambdastat_diagonal0(
  mapping = NULL,data = NULL,geom = "bezier0",
 position = "identity",
 na.rm = FALSE,show.legend = NA,
  inherit.aes = TRUE,
  strength = 0.5,
  ...
\mathcal{L}geom_diagonal0(
 mapping = NULL,
 data = NULL,stat = "diagonal0",position = "identity",
  arrow = NULL,
  lineend = "butt",
  na.rm = FALSE,
  show.legend = NA,
  inherit.aes = TRUE,
  strength = 0.5,
  ...
)
```
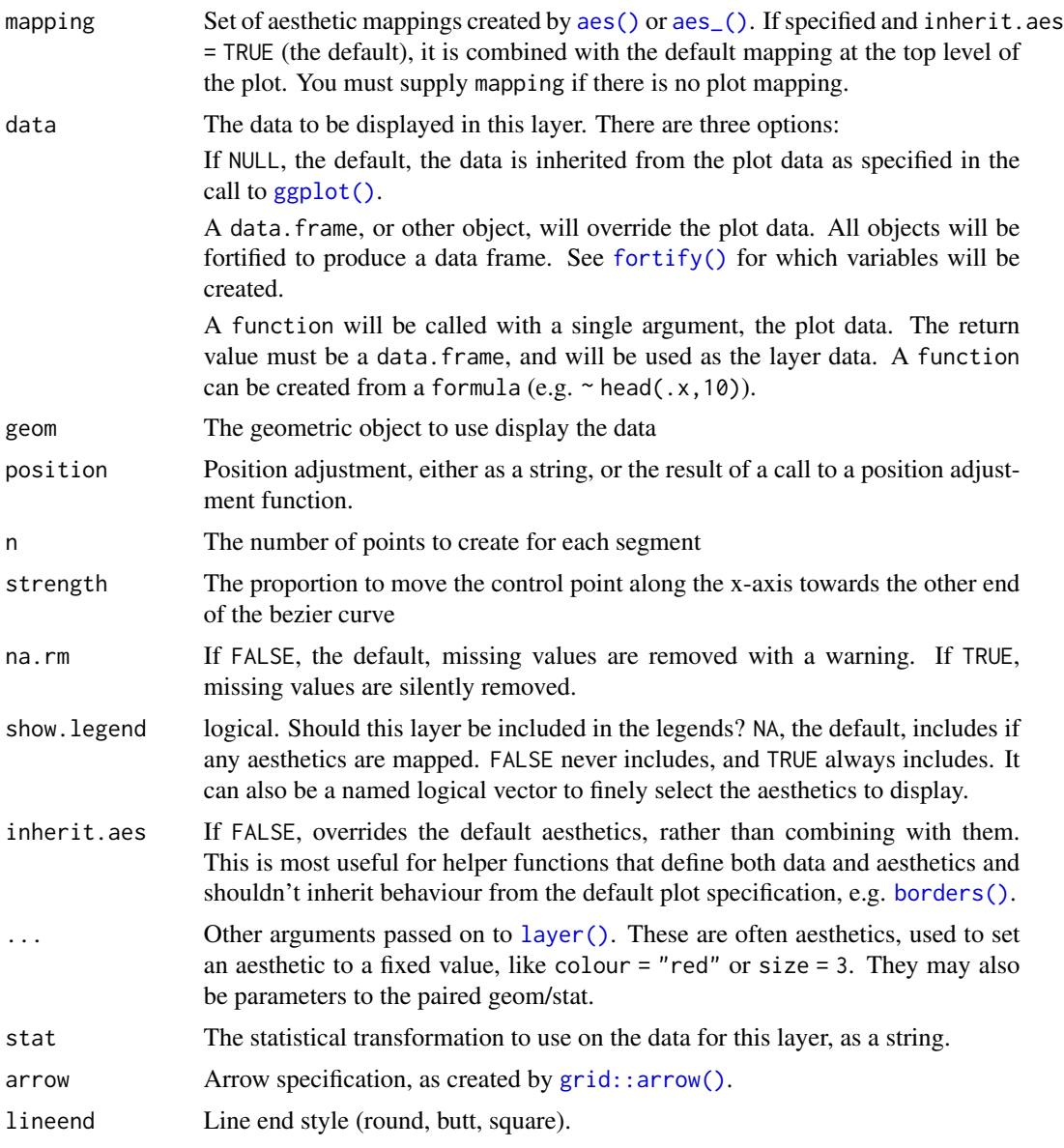

# Aesthetics

geom\_diagonal and geom\_diagonal0 understand the following aesthetics (required aesthetics are in bold):

- x
- y
- xend
	-

• yend

- color
- size
- linetype
- alpha
- lineend

geom\_diagonal2 understand the following aesthetics (required aesthetics are in bold):

- x
- y
- group
- color
- size
- linetype
- alpha
- lineend

## Computed variables

x, y The interpolated point coordinates

index The progression along the interpolation mapped between 0 and 1

## Examples

```
data <- data.frame(
  x = rep(0, 10),y = 1:10,
  xend = 1:10,
  \text{vend} = 2:11\mathcal{L}ggplot(data) +
  geom\_diagonal(aes(x, y, xend = xend, yend = yend)# The standard version provides an index to create gradients
ggplot(data) +
  geom\_diagonal(aes(x, y, xend = xend, yend = yend, a1pha = stat(index)))# The 0 version uses bezierGrob under the hood for an approximation
ggplot(data) +
  geom\_diagonal0(aes(x, y, xend = xend, yend = yend)# The 2 version allows you to interpolate between endpoint aesthetics
data2 <- data.frame(
  x = c(data*x, data$xend),
  y = c(data$y, data$yend),
  group = rep(1:10, 2),colour = sample(letters[1:5], 20, TRUE)
```
geom\_diagonal\_wide 45

```
)
ggplot(data2) +
  geom_diagonal2(aes(x, y, group = group, colour = colour))
# Use strength to control the steepness of the central region
ggplot(data, aes(x, y, xend = xend, yend = yend) +geom_diagonal(strength = 0.75, colour = 'red') +
  geom_diagonal(strength = 0.25, colour = 'blue')
```
geom\_diagonal\_wide *Draw an area defined by an upper and lower diagonal*

## Description

The geom\_diagonal\_wide() function draws a *thick* diagonal, that is, a polygon confined between a lower and upper [diagonal.](#page-40-0) As with the diagonal functions in ggforce, the wide diagonal variant is horizontal.

```
stat_diagonal_wide(
 mapping = NULL,
 data = NULL,geom = "shape",
 position = "identity",
 n = 100,strength = 0.5,
 na.rm = FALSE,
  show.legend = NA,
  inherit.aes = TRUE,
  ...
\mathcal{E}geom_diagonal_wide(
 mapping = NULL,
 data = NULL,stat = "diagonal_wide",
 position = "identity",
 n = 100,
  na.rm = FALSE,
  strength = 0.5,
  show.legend = NA,
  inherit.aes = TRUE,
  ...
)
```
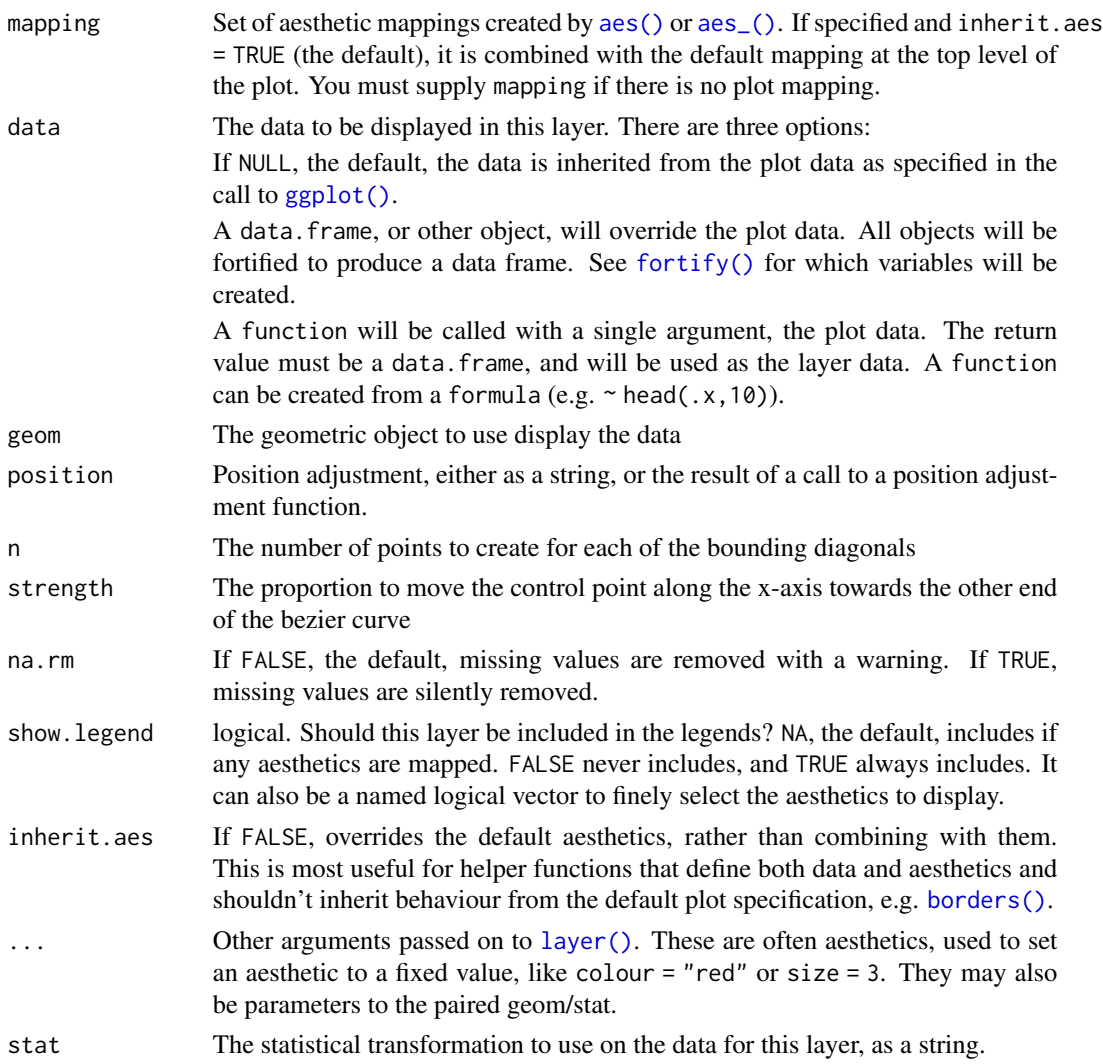

## Aesthetics

geom\_diagonal\_wide understand the following aesthetics (required aesthetics are in bold):

- x
- y
- group
- color
- size
- linetype
- alpha
- lineend

## geom\_ellipse 47

#### Examples

```
data <- data.frame(
 x = c(1, 2, 2, 1, 2, 3, 3, 2),y = c(1, 2, 3, 2, 3, 1, 2, 5),
  group = c(1, 1, 1, 1, 2, 2, 2, 2))
ggplot(data) +
  geom_diagonal_wide(aes(x, y, group = group))
# The strength control the steepness
ggplot(data, aes(x, y, group = group)) +
  geom_diagonal_wide(strength = 0.75, alpha = 0.5, fill = 'red') +
  geom_diagonal_wide(strength = 0.25, alpha = 0.5, fill = 'blue')
# The diagonal_wide geom uses geom_shape under the hood, so corner rounding
# etc are all there
ggplot(data) +
  geom_diagonal_wide(aes(x, y, group = group), radius = unit(5, 'mm'))
```
geom\_ellipse *Draw (super)ellipses based on the coordinate system scale*

#### Description

This is a generalisation of [geom\\_circle\(\)](#page-37-0) that allows you to draw ellipses at a specified angle and center relative to the coordinate system. Apart from letting you draw regular ellipsis, the stat is using the generalised formula for superellipses which can be utilised by setting the m1 and m2 aesthetics. If you only set the m1 the m2 value will follow that to ensure a symmetric appearance.

```
stat_ellip(
  mapping = NULL,data = NULL,geom = "circle",
 position = "identity",
 n = 360,
 na.rm = FALSE,show.legend = NA,
  inherit.aes = TRUE,
  ...
\lambdageom_ellipse(
  mapping = NULL,
 data = NULL,
```

```
stat = "ellip",
 position = "identity",
 n = 360,na.rm = FALSE,
  show.legend = NA,
  inherit.aes = TRUE,
  ...
\mathcal{L}
```
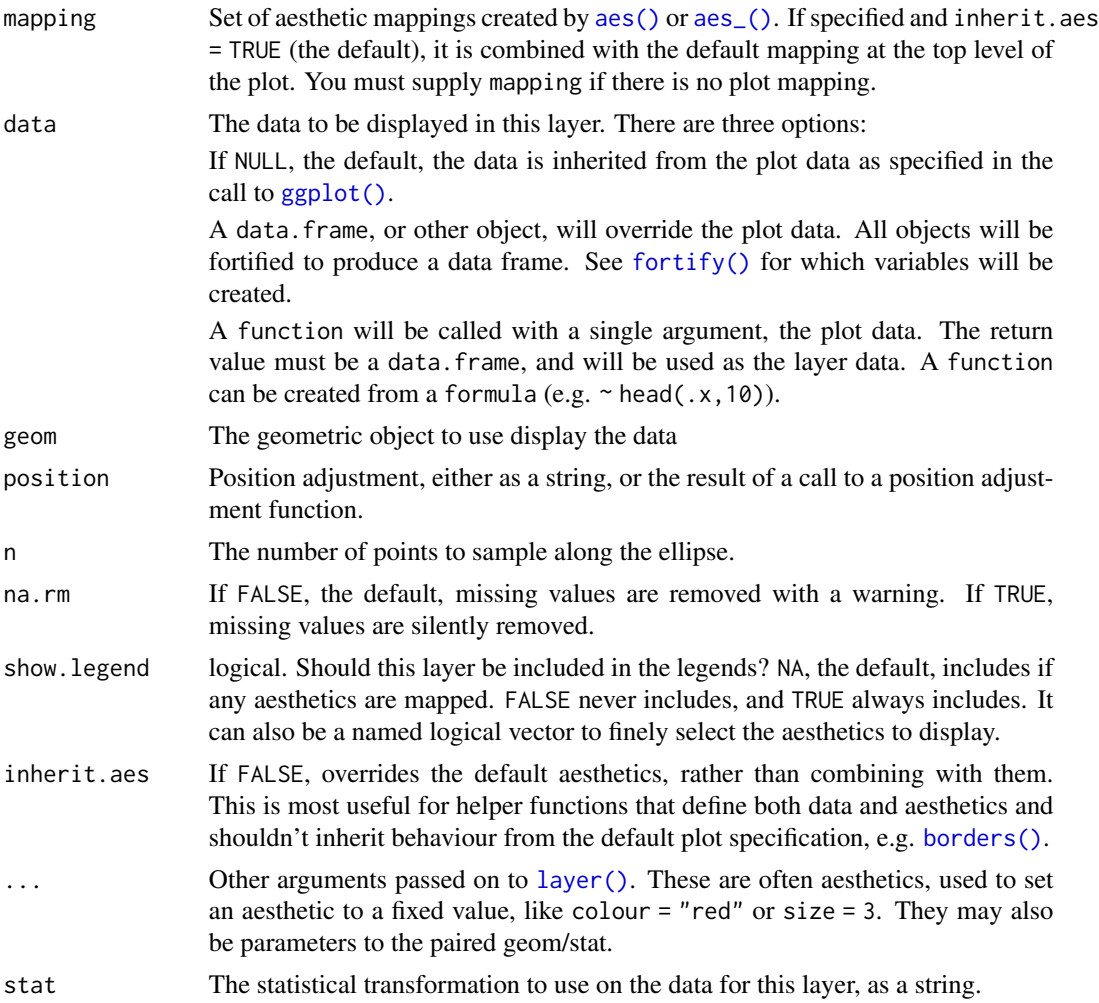

## Aesthetics

geom\_arc understand the following aesthetics (required aesthetics are in bold):

• x0

• y0

geom\_link 49

• a

- b
- angle
- $\cdot$  m1
- $\cdot$  m<sub>2</sub>
- color
- fill
- size
- linetype
- alpha
- lineend

## Computed variables

x, y The coordinates for the points along the ellipse

#### Examples

```
# Basic usage
ggplot() +
 geom_ellipse(aes(x0 = 0, y0 = 0, a = 10, b = 3, angle = 0)) +
 coord_fixed()
# Rotation
# Note that it expects radians and rotates the ellipse counter-clockwise
ggplot() +
 geom_ellipse(aes(x0 = 0, y0 = 0, a = 10, b = 3, angle = pi / 4)) +
 coord_fixed()
# Draw a super ellipse
ggplot() +
 geom_ellipse(aes(x0 = 0, y0 = 0, a = 6, b = 3, angle = -pi / 3, m1 = 3)) +
 coord_fixed()
```
geom\_link *Link points with paths*

#### Description

This set of geoms makes it possible to connect points using straight lines. Before you think [ggplot2::geom\\_segment\(\)](#page-0-0) and [ggplot2::geom\\_path\(\)](#page-0-0), these functions have some additional tricks up their sleeves. geom\_link connects two points in the same way as [ggplot2::geom\\_segment\(\)](#page-0-0) but does so by interpolating multiple points between the two. An additional column called index is added to the data with a sequential progression of the interpolated points. This can be used to map color or size to the direction of the link. geom\_link2 uses the same syntax as [ggplot2::geom\\_path\(\)](#page-0-0) but interpolates between the aesthetics given by each row in the data.

```
stat_link(
 mapping = NULL,
 data = NULL,geom = "path",
  position = "identity",
 na.rm = FALSE,show.legend = NA,
  n = 100.
  inherit.aes = TRUE,
  ...
\mathcal{L}stat_link2(
 mapping = NULL,
 data = NULL,geom = "path_interpolate",
 position = "identity",
 na.rm = FALSE,show.legend = NA,
 n = 100,inherit.aes = TRUE,
  ...
)
geom_link(
 mapping = NULL,
 data = NULL,
  stat = "link",
 position = "identity",
  arrow = NULL,
 lineend = "butt",
 na.rm = FALSE,
  show.legend = NA,
  inherit.aes = TRUE,
 n = 100,...
\mathcal{L}geom_link2(
 mapping = NULL,
 data = NULL,stat = "link2",
 position = "identity",
  arrow = NULL,
  lineend = "butt",
  na.rm = FALSE,
  show.legend = NA,
```

```
inherit.aes = TRUE,
 n = 100,
  ...
\mathcal{L}geom_link0(
 mapping = NULL,
 data = NULL,stat = "identity",
 position = "identity",
  ...,
 arrow = NULL,
 arrow.fill = NULL,
 lineend = "butt",
 linejoin = "round",
 na.rm = FALSE,show.legend = NA,
  inherit.aes = TRUE
```

```
\mathcal{L}
```
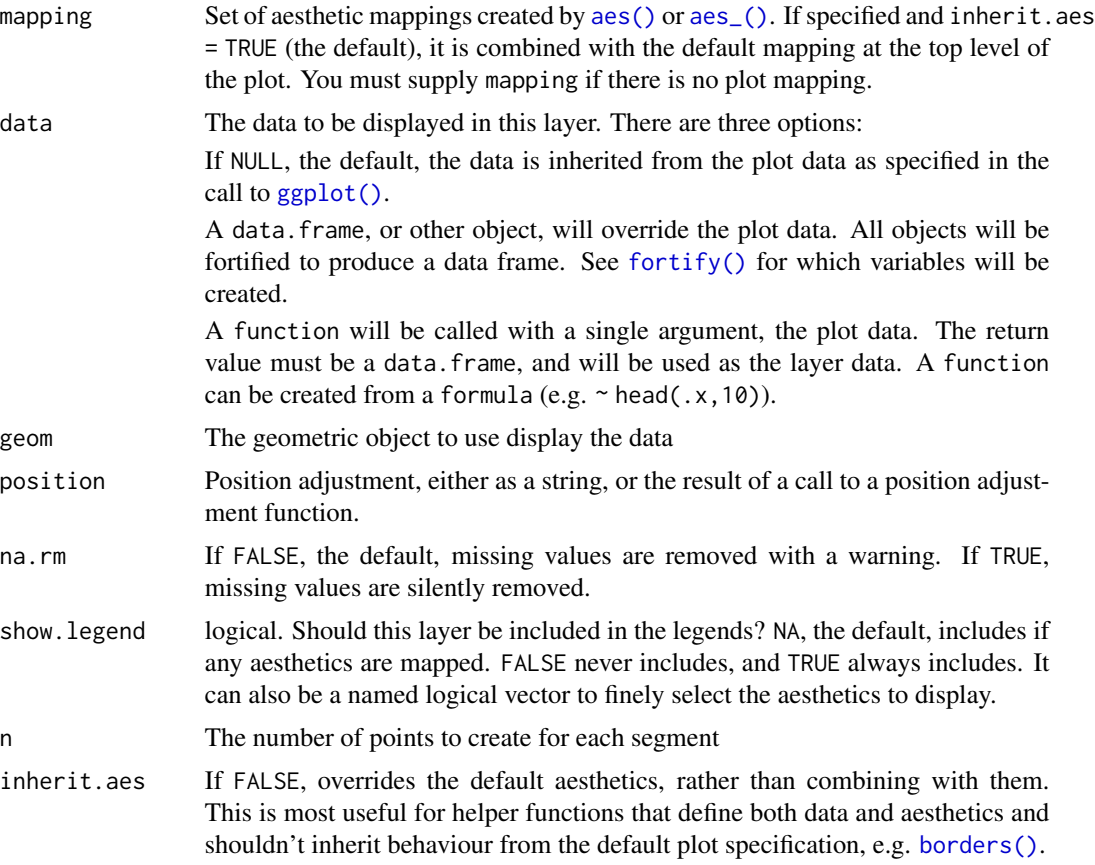

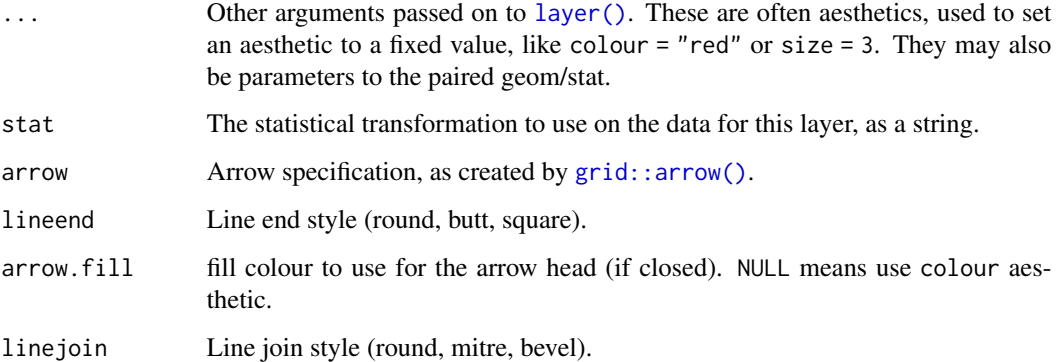

## Aesthetics

geom\_link understand the following aesthetics (required aesthetics are in bold):

- x
- y
- xend
- yend
- color
- size
- linetype
- alpha
- lineend

geom\_link2 understand the following aesthetics (required aesthetics are in bold):

- x
- y
- color
- size
- linetype
- alpha
- lineend

## Computed variables

x, y The interpolated point coordinates

index The progression along the interpolation mapped between 0 and 1

geom\_mark\_circle 53

#### Examples

```
# Lets make some data
lines <- data.frame(
  x = c(5, 12, 15, 9, 6),
  y = c(17, 20, 4, 15, 5),
  xend = c(19, 17, 2, 9, 5),yend = c(10, 18, 7, 12, 1),width = c(1, 10, 6, 2, 3),
  colour = letters[1:5]
)
ggplot(lines) +
  geom\_link(aes(x = x, y = y, xend = xend, yend = ycd, yend, colour = colour,alpha = stat(index), size = stat(index)))
ggplot(lines) +
  geom\_link2(aes(x = x, y = y, colour = colour, size = width, group = 1),lineend = 'round', n = 500)# geom_link0 is simply an alias for geom_segment to put the link geoms in
# line with the other line geoms with multiple versions. `index` is not
# available here
ggplot(lines) +
  geom\_link0(aes(x = x, y = y, xend = xend, yend = yend, yend = yend, colour = colour))
```
<span id="page-52-0"></span>geom\_mark\_circle *Annotate areas with circles*

#### Description

This geom lets you annotate sets of points via circles. The enclosing circles are calculated at draw time and the most optimal enclosure at the given aspect ratio is thus guaranteed. As with the other geom\_mark\_\* geoms the enclosure inherits from [geom\\_shape\(\)](#page-74-0) and defaults to be expanded slightly to better enclose the points.

```
geom_mark_circle(
 mapping = NULL,data = NULL,
  stat = "identity",
 position = "identity",
  expand = unit(5, "mm"),
  radius = expand,
  n = 100.
  label.margin = margin(2, 2, 2, 2, "mm"),
  label.width = NULL,
  label.mividth = unit(50, "mm"),
```

```
label.hjust = 0,
  label.fontsize = 12,
  label.family = ",
  label.lineheight = 1,
 label.fontface = c("bold", "plain"),
  label.fill = "white",
  label.colour = "black",
 label.buffer = unit(10, "mm"),con.colour = "black",
 con.size = 0.5,
 con.type = "elbow",
 con.linetype = 1,
 con.border = "one",
 con.cap = unit(3, "mm"),
 con.arrow = NULL,
  ...,
 na.rm = FALSE,
 show.legend = NA,
 inherit.aes = TRUE
\mathcal{L}
```
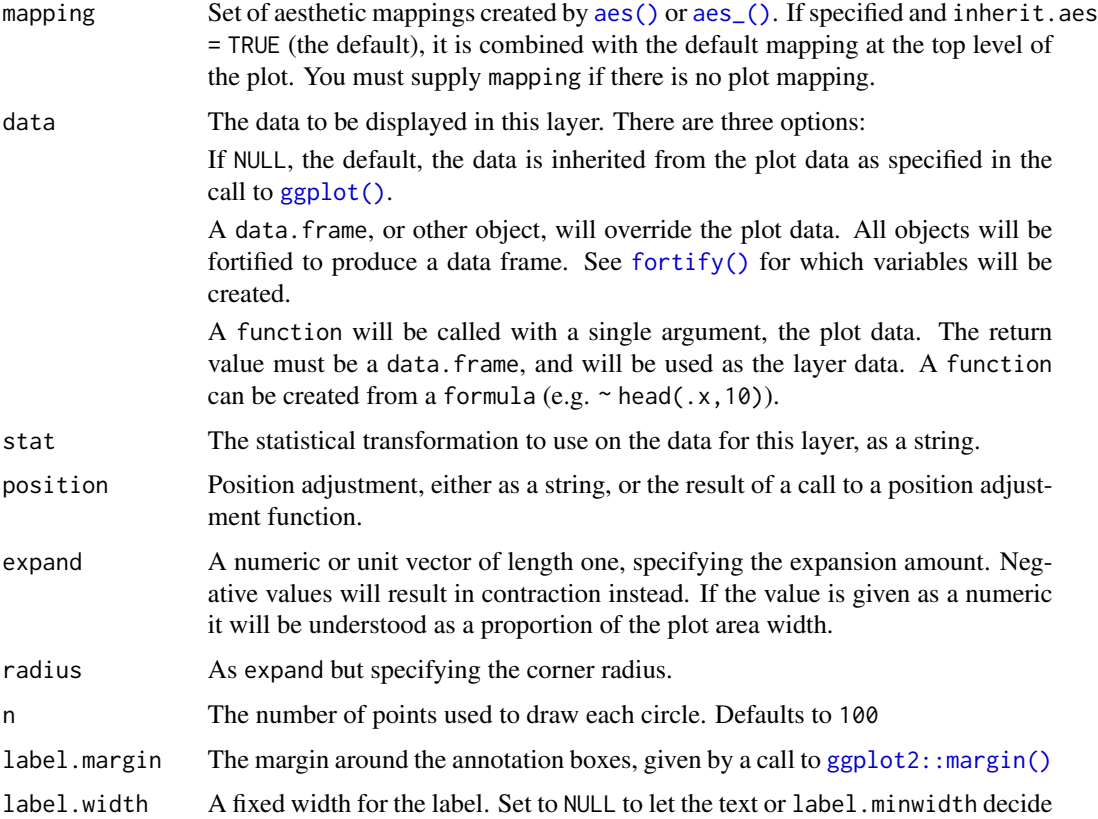

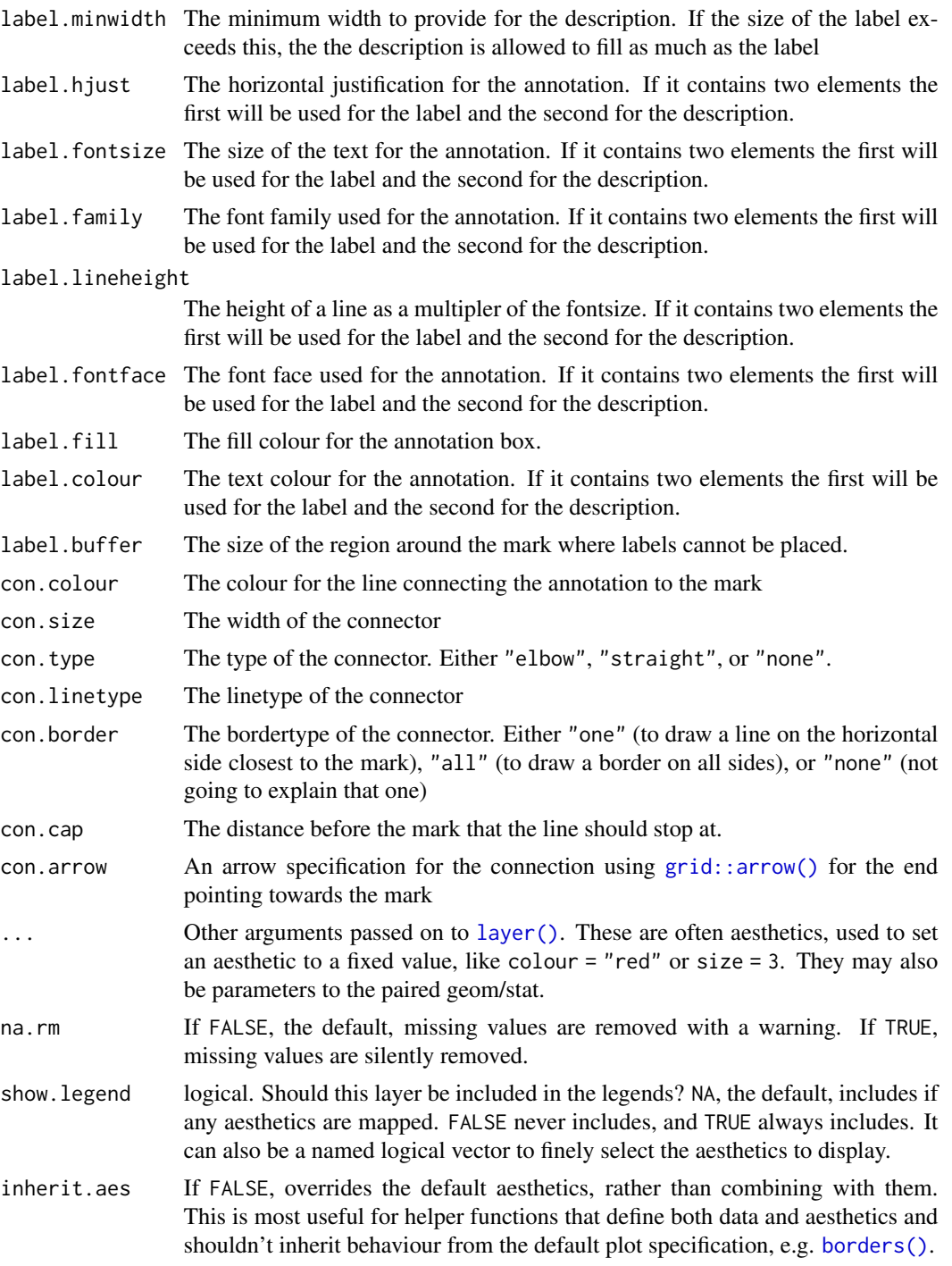

## Annotation

All geom\_mark\_\* allows you to put descriptive textboxes connected to the mark on the plot, using the label and description aesthetics. The textboxes are automatically placed close to the mark, but without obscuring any of the datapoints in the layer. The placement is dynamic so if you resize the plot you'll see that the annotation might move around as areas become big enough or too small to fit the annotation. If there's not enough space for the annotation without overlapping data it will not get drawn. In these cases try resizing the plot, change the size of the annotation, or decrease the buffer region around the marks.

#### Filtering

Often marks are used to draw attention to, or annotate specific features of the plot and it is thus not desirable to have marks around everything. While it is possible to simply pre-filter the data used for the mark layer, the geom\_mark\_\* geoms also comes with a dedicated filter aesthetic that, if set, will remove all rows where it evalutates to FALSE. There are multiple benefits of using this instead of prefiltering. First, you don't have to change your data source, making your code more adaptable for exploration. Second, the data removed by the filter aesthetic is remembered by the geom, and any annotation will take care not to overlap with the removed data.

#### Aesthetics

geom\_mark\_circle understand the following aesthetics (required aesthetics are in bold):

- x
- y
- filter
- label
- description
- color
- fill
- group
- size
- linetype
- alpha

#### See Also

Other mark geoms: [geom\\_mark\\_ellipse\(](#page-56-0)), [geom\\_mark\\_hull\(](#page-60-0)), [geom\\_mark\\_rect\(](#page-64-0))

#### Examples

```
ggplot(iris, aes(Petal.Length, Petal.Width)) +
 geom_mark_circle(aes(fill = Species, filter = Species != 'versicolor')) +
 geom_point()
# Add annotation
ggplot(iris, aes(Petal.Length, Petal.Width)) +
 geom_mark_circle(aes(fill = Species, label = Species)) +
 geom_point()
```

```
# Long descriptions are automatically wrapped to fit into the width
iris$desc <- c(
  'A super Iris - and it knows it',
  'Pretty mediocre Iris, but give it a couple of years and it might surprise you',
  "You'll never guess what this Iris does every Sunday"
)[iris$Species]
ggplot(iris, aes(Petal.Length, Petal.Width)) +
 geom_mark_circle(aes(fill = Species, label = Species, description = desc,
                       filter = Species == 'setosa')) +
 geom_point()
# Change the buffer size to move labels farther away (or closer) from the
# marks
ggplot(iris, aes(Petal.Length, Petal.Width)) +
 geom_mark_circle(aes(fill = Species, label = Species),
                   label.buffer = unit(30, 'mm')) +geom_point()
# The connector is capped a bit before it reaches the mark, but this can be
# controlled
ggplot(iris, aes(Petal.Length, Petal.Width)) +
 geom_mark_circle(aes(fill = Species, label = Species),
                   con.cap = 0) +
 geom_point()
```
<span id="page-56-0"></span>geom\_mark\_ellipse *Annotate areas with ellipses*

#### Description

This geom lets you annotate sets of points via ellipses. The enclosing ellipses are estimated using the Khachiyan algorithm which guarantees and optimal solution within the given tolerance level. As this geom is often expanded it is of lesser concern that some points are slightly outside the ellipsis. The Khachiyan algorithm has polynomial complexity and can thus suffer from scaling issues. Still, it is only calculated on the convex hull of the groups, so performance issues should be rare (it can easily handle a hull consisting of 1000 points).

```
geom_mark_ellipse(
  mapping = NULL,data = NULL,stat = "identity",
 position = "identity",
  expand = unit(5, "mm"),
  radius = expand,
  n = 100,
  tol = 0.01,
```

```
label.margino = margin(2, 2, 2, 2, "mm"),
  label.width = NULL,
  label.minwidth = unit(50, "mm"),
  label.hjust = 0,
  label.fontsize = 12,
  label.family = "",label.lineheight = 1,
  label.fontface = c("bold", "plain"),label.fill = "white",
  label.colour = "black",
  label.buffer = unit(10, "mm"),
  con.colour = "black",
  con.size = 0.5,
  con.type = "elbow",
 con.linetype = 1,
 con.border = "one",
  con.cap = unit(3, "mm"),
  con.arrow = NULL,
  ...,
 na.rm = FALSE,
  show.legend = NA,
  inherit.aes = TRUE
\mathcal{L}
```
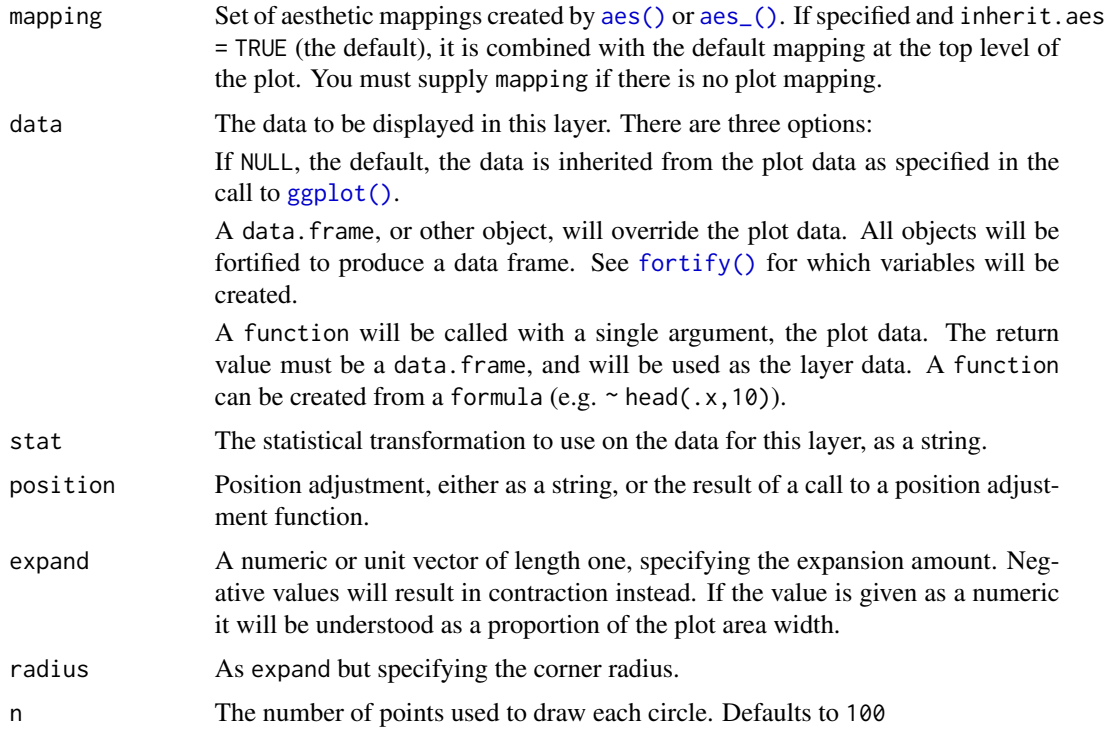

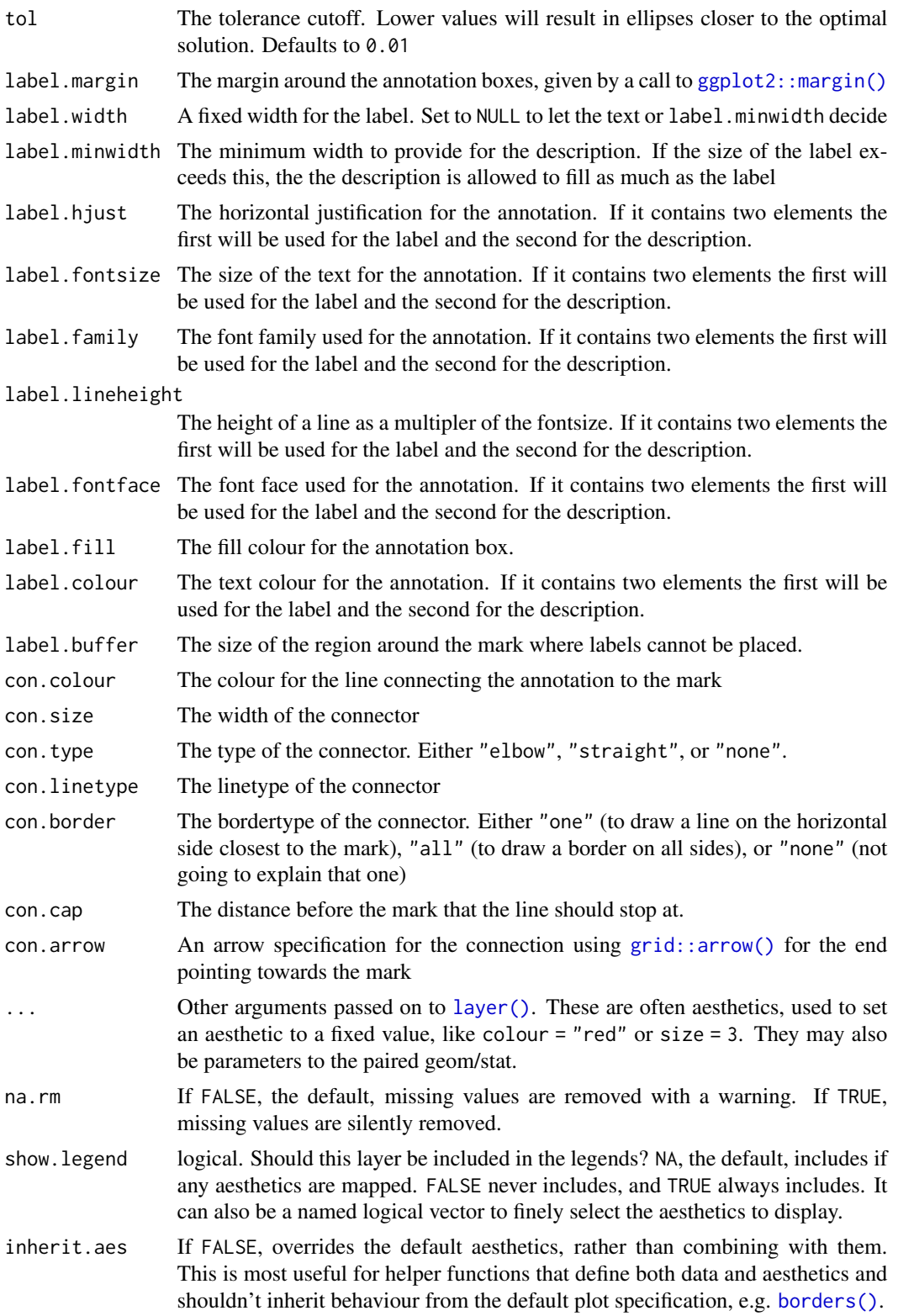

#### Aesthetics

geom mark ellipse understand the following aesthetics (required aesthetics are in bold):

- x
- y
- filter
- label
- description
- color
- fill
- group
- size
- linetype
- alpha

## Annotation

All geom\_mark\_\* allows you to put descriptive textboxes connected to the mark on the plot, using the label and description aesthetics. The textboxes are automatically placed close to the mark, but without obscuring any of the datapoints in the layer. The placement is dynamic so if you resize the plot you'll see that the annotation might move around as areas become big enough or too small to fit the annotation. If there's not enough space for the annotation without overlapping data it will not get drawn. In these cases try resizing the plot, change the size of the annotation, or decrease the buffer region around the marks.

#### Filtering

Often marks are used to draw attention to, or annotate specific features of the plot and it is thus not desirable to have marks around everything. While it is possible to simply pre-filter the data used for the mark layer, the geom mark  $*$  geoms also comes with a dedicated filter aesthetic that, if set, will remove all rows where it evalutates to FALSE. There are multiple benefits of using this instead of prefiltering. First, you don't have to change your data source, making your code more adaptable for exploration. Second, the data removed by the filter aesthetic is remembered by the geom, and any annotation will take care not to overlap with the removed data.

#### See Also

Other mark geoms: [geom\\_mark\\_circle\(](#page-52-0)), [geom\\_mark\\_hull\(](#page-60-0)), [geom\\_mark\\_rect\(](#page-64-0))

#### Examples

```
ggplot(iris, aes(Petal.Length, Petal.Width)) +
 geom_mark_ellipse(aes(fill = Species, filter = Species != 'versicolor')) +
 geom_point()
# Add annotation
ggplot(iris, aes(Petal.Length, Petal.Width)) +
```

```
geom_mark_ellipse(aes(fill = Species, label = Species)) +
 geom_point()
# Long descriptions are automatically wrapped to fit into the width
iris$desc <- c(
  'A super Iris - and it knows it',
  'Pretty mediocre Iris, but give it a couple of years and it might surprise you',
  "You'll never guess what this Iris does every Sunday"
)[iris$Species]
ggplot(iris, aes(Petal.Length, Petal.Width)) +
 geom_mark_ellipse(aes(fill = Species, label = Species, description = desc,
                        filter = Species == 'setosa')) +
 geom_point()
# Change the buffer size to move labels farther away (or closer) from the
# marks
ggplot(iris, aes(Petal.Length, Petal.Width)) +
 geom_mark_ellipse(aes(fill = Species, label = Species),
                    label.buffer = unit(40, 'mm')) +geom_point()
# The connector is capped a bit before it reaches the mark, but this can be
# controlled
ggplot(iris, aes(Petal.Length, Petal.Width)) +
 geom_mark_ellipse(aes(fill = Species, label = Species),
                    con.cap = 0) +
 geom_point()
```
<span id="page-60-0"></span>geom\_mark\_hull *Annotate areas with hulls*

#### **Description**

This geom lets you annotate sets of points via hulls. While convex hulls are most common due to their clear definition, they can lead to large areas covered that does not contain points. Due to this geom\_mark\_hull uses concaveman which lets you adjust concavity of the resulting hull. The hull is calculated at draw time, and can thus change as you resize the plot. In order to clearly contain all points, and for aesthetic purpose the resulting hull is expanded 5mm and rounded on the corners. This can be adjusted with the expand and radius parameters.

```
geom_mark_hull(
 mapping = NULL,
  data = NULL,stat = "identity",
  position = "identity",
  expand = unit(5, "mm"),
```

```
radius = unit(2.5, "mm"),
concavity = 2,
label.margino = margin(2, 2, 2, 2, "mm"),
label.width = NULL,
label.minwidth = unit(50, "mm"),label.hjust = 0,
label.fontsize = 12,
label.family = "",
label.lineheight = 1,
label.fontface = c("bold", "plain"),
label.fill = "white",
label.colour = "black",
label.buffer = unit(10, "mm"),
con.colour = "black",
con.size = 0.5,
con.type = "elbow",
con.linetype = 1,
con.border = "one",
con.cap = unit(3, "mm"),
con.arrow = NULL,
...,
na.rm = FALSE,show.legend = NA,
inherit.aes = TRUE
```
)

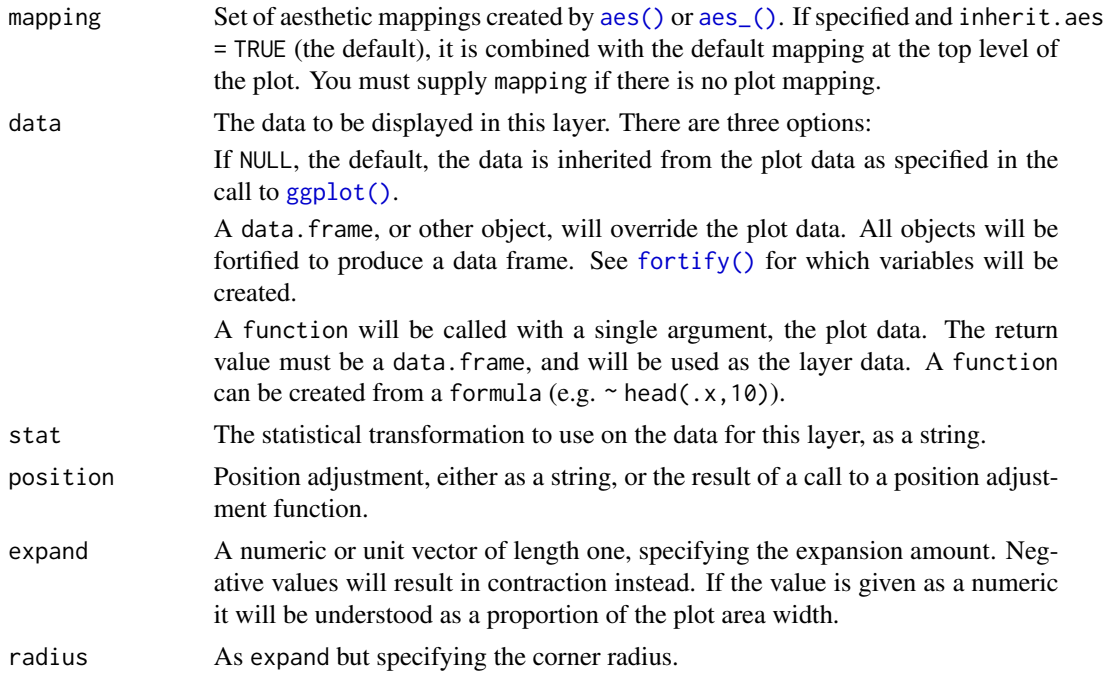

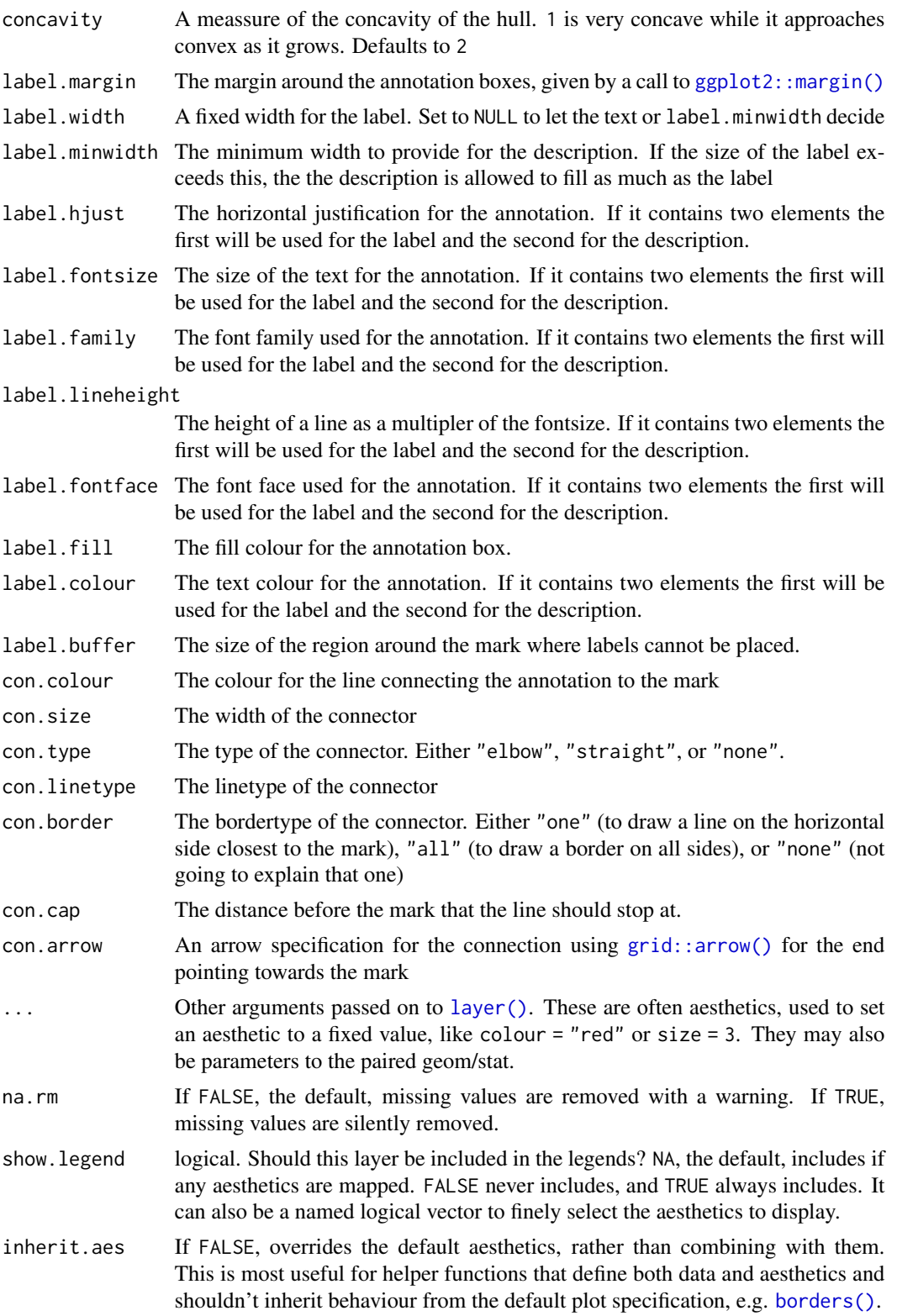

### Aesthetics

geom\_mark\_hull understand the following aesthetics (required aesthetics are in bold):

- x
- y
- filter
- label
- description
- color
- fill
- group
- size
- linetype
- alpha

## Annotation

All geom\_mark\_\* allows you to put descriptive textboxes connected to the mark on the plot, using the label and description aesthetics. The textboxes are automatically placed close to the mark, but without obscuring any of the datapoints in the layer. The placement is dynamic so if you resize the plot you'll see that the annotation might move around as areas become big enough or too small to fit the annotation. If there's not enough space for the annotation without overlapping data it will not get drawn. In these cases try resizing the plot, change the size of the annotation, or decrease the buffer region around the marks.

#### Filtering

Often marks are used to draw attention to, or annotate specific features of the plot and it is thus not desirable to have marks around everything. While it is possible to simply pre-filter the data used for the mark layer, the geom mark  $*$  geoms also comes with a dedicated filter aesthetic that, if set, will remove all rows where it evalutates to FALSE. There are multiple benefits of using this instead of prefiltering. First, you don't have to change your data source, making your code more adaptable for exploration. Second, the data removed by the filter aesthetic is remembered by the geom, and any annotation will take care not to overlap with the removed data.

#### See Also

Other mark geoms: [geom\\_mark\\_circle\(](#page-52-0)), [geom\\_mark\\_ellipse\(](#page-56-0)), [geom\\_mark\\_rect\(](#page-64-0))

#### Examples

```
## requires the concaveman packages
ggplot(iris, aes(Petal.Length, Petal.Width)) +
 geom_mark_hull(aes(fill = Species, filter = Species != 'versicolor')) +
 geom_point()
```
# Adjusting the concavity lets you change the shape of the hull

```
ggplot(iris, aes(Petal.Length, Petal.Width)) +
 geom_mark_hull(aes(fill = Species, filter = Species != 'versicolor'),
   concavity = 1
 ) +geom_point()
ggplot(iris, aes(Petal.Length, Petal.Width)) +
 geom_mark_hull(aes(fill = Species, filter = Species != 'versicolor'),
   concavity = 10
 \rightarrow +
 geom_point()
# Add annotation
ggplot(iris, aes(Petal.Length, Petal.Width)) +
 geom_mark_hull(aes(fill = Species, label = Species)) +
 geom_point()
# Long descriptions are automatically wrapped to fit into the width
iris$desc <- c(
  'A super Iris - and it knows it',
  'Pretty mediocre Iris, but give it a couple of years and it might surprise you',
  "You'll never guess what this Iris does every Sunday"
)[iris$Species]
ggplot(iris, aes(Petal.Length, Petal.Width)) +
 geom_mark_hull(aes(fill = Species, label = Species, description = desc,
                     filter = Species == 'setosa')) +
 geom_point()
# Change the buffer size to move labels farther away (or closer) from the
# marks
ggplot(iris, aes(Petal.Length, Petal.Width)) +
 geom_mark_hull(aes(fill = Species, label = Species),
                 label.buffer = unit(40, 'mm')) +geom_point()
# The connector is capped a bit before it reaches the mark, but this can be
# controlled
ggplot(iris, aes(Petal.Length, Petal.Width)) +
 geom_mark_hull(aes(fill = Species, label = Species),
                 con.cap = 0) +
 geom_point()
```
<span id="page-64-0"></span>geom\_mark\_rect *Annotate areas with rectangles*

#### Description

This geom lets you annotate sets of points via rectangles. The rectangles are simply scaled to the range of the data and as with the the other geom\_mark\_\*() geoms expanded and have rounded corners.

## Usage

```
geom_mark_rect(
 mapping = NULL,
  data = NULL,
  stat = "identity",position = "identity",
  expand = unit(5, "mm"),
  radius = unit(2.5, "mm"),
  label.margin = margin(2, 2, 2, 2, "mm"),
  label.width = NULL,
  label.minwidth = unit(50, 'mm''),
  label.hjust = 0,label.fontsize = 12,
  label.family = '''',
  label.lineheight = 1,
  label.fontface = c("bold", "plain"),
  label.fill = "white",label.colour = "black",
  label.buffer = unit(10, "mm"),con.colour = "black",
  con.size = 0.5,
  con.type = "elbow",
  con.linetype = 1,
  con.border = "one",
  con.cap = unit(3, "mm"),
  con.arrow = NULL,
  ...,
  na.rm = FALSE,show.legend = NA,
  inherit.aes = TRUE
)
```
#### Arguments

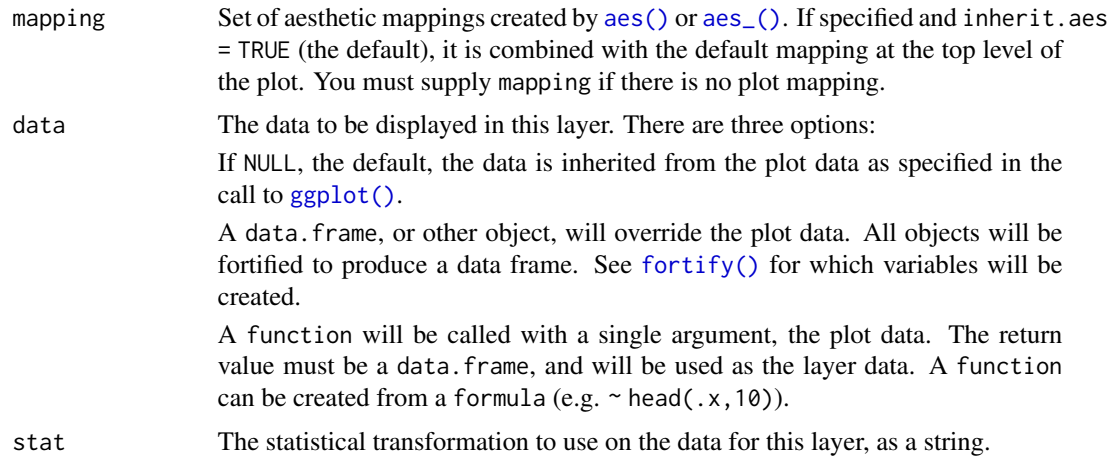

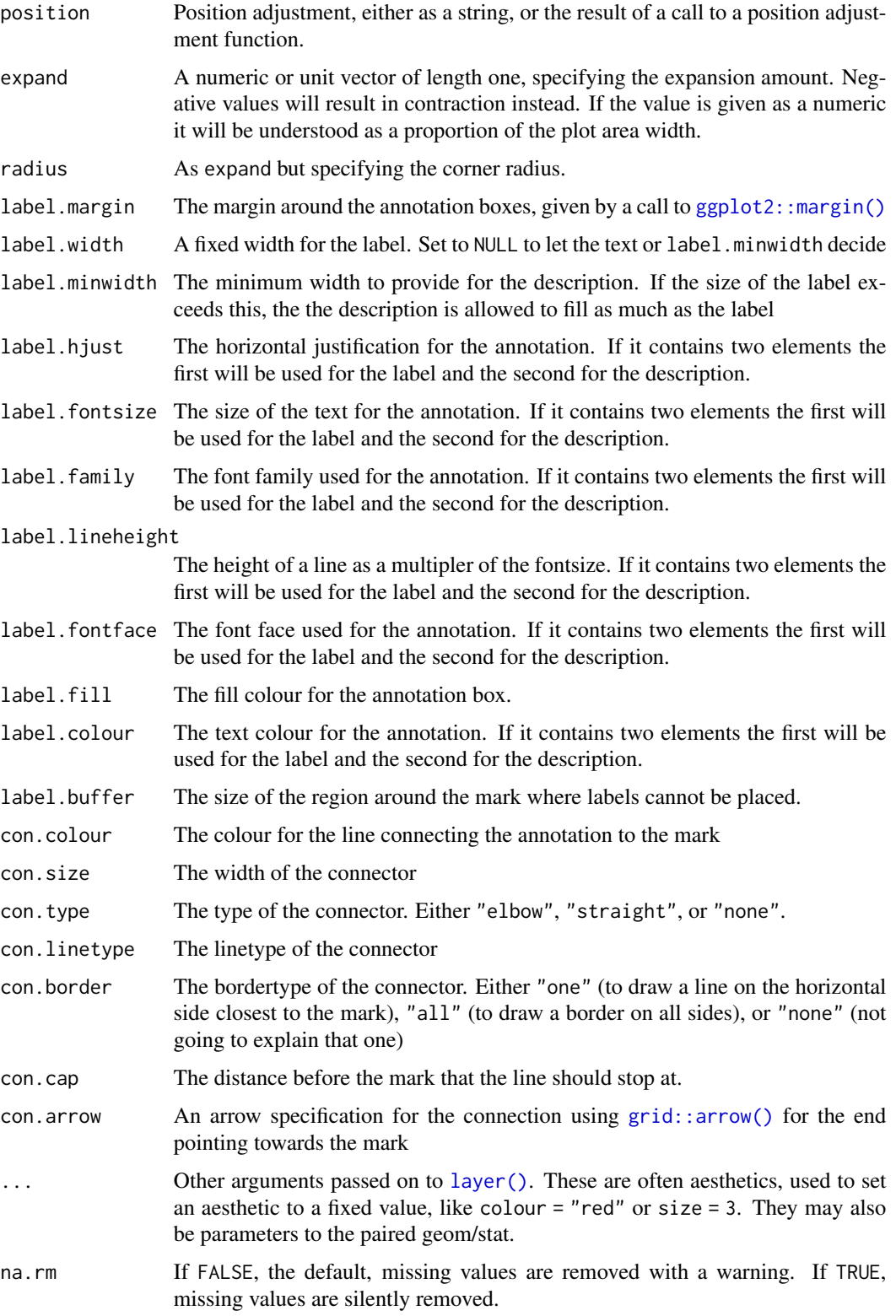

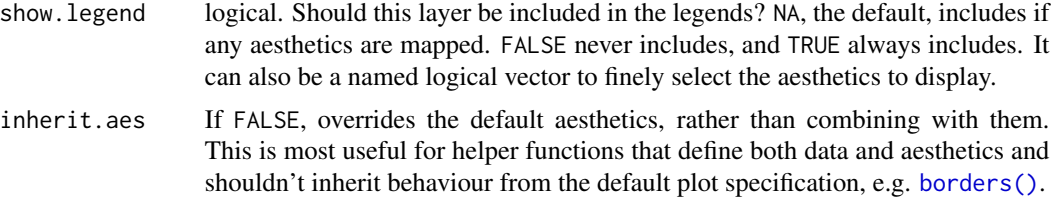

#### Aesthetics

geom\_mark\_rect understand the following aesthetics (required aesthetics are in bold):

- x
- y
- filter
- label
- description
- color
- fill
- group
- size
- linetype
- alpha

#### Annotation

All geom\_mark\_\* allows you to put descriptive textboxes connected to the mark on the plot, using the label and description aesthetics. The textboxes are automatically placed close to the mark, but without obscuring any of the datapoints in the layer. The placement is dynamic so if you resize the plot you'll see that the annotation might move around as areas become big enough or too small to fit the annotation. If there's not enough space for the annotation without overlapping data it will not get drawn. In these cases try resizing the plot, change the size of the annotation, or decrease the buffer region around the marks.

#### Filtering

Often marks are used to draw attention to, or annotate specific features of the plot and it is thus not desirable to have marks around everything. While it is possible to simply pre-filter the data used for the mark layer, the geom\_mark\_\* geoms also comes with a dedicated filter aesthetic that, if set, will remove all rows where it evalutates to FALSE. There are multiple benefits of using this instead of prefiltering. First, you don't have to change your data source, making your code more adaptable for exploration. Second, the data removed by the filter aesthetic is remembered by the geom, and any annotation will take care not to overlap with the removed data.

#### See Also

Other mark geoms: [geom\\_mark\\_circle\(](#page-52-0)), [geom\\_mark\\_ellipse\(](#page-56-0)), [geom\\_mark\\_hull\(](#page-60-0))

## geom\_parallel\_sets 69

#### Examples

```
ggplot(iris, aes(Petal.Length, Petal.Width)) +
 geom_mark_rect(aes(fill = Species, filter = Species != 'versicolor')) +
 geom_point()
# Add annotation
ggplot(iris, aes(Petal.Length, Petal.Width)) +
 geom_mark_rect(aes(fill = Species, label = Species)) +
 geom_point()
# Long descriptions are automatically wrapped to fit into the width
iris$desc <- c(
  'A super Iris - and it knows it',
  'Pretty mediocre Iris, but give it a couple of years and it might surprise you',
  "You'll never guess what this Iris does every Sunday"
)[iris$Species]
ggplot(iris, aes(Petal.Length, Petal.Width)) +
 geom_mark_rect(aes(fill = Species, label = Species, description = desc,
                     filter = Species == 'setosa') +
 geom_point()
# Change the buffer size to move labels farther away (or closer) from the
# marks
ggplot(iris, aes(Petal.Length, Petal.Width)) +
 geom_mark_rect(aes(fill = Species, label = Species),
                 label.buffer = unit(30, 'mm')) +geom_point()
# The connector is capped a bit before it reaches the mark, but this can be
# controlled
ggplot(iris, aes(Petal.Length, Petal.Width)) +
 geom_mark_rect(aes(fill = Species, label = Species),
                 con.cap = 0) +
 geom_point()
```
geom\_parallel\_sets *Create Parallel Sets diagrams*

### Description

A parallel sets diagram is a type of visualisation showing the interaction between multiple categorical variables. If the variables has an intrinsic order the representation can be thought of as a Sankey Diagram. If each variable is a point in time it will resemble an alluvial diagram.

```
stat_parallel_sets(
 mapping = NULL,
```

```
data = NULL,geom = "shape",
 position = "identity",
 n = 100,
  strength = 0.5,
  sep = 0.05,axis.width = 0,
 na.rm = FALSE,
  show.legend = NA,
  inherit.aes = TRUE,
  ...
\mathcal{L}geom_parallel_sets(
 mapping = NULL,
 data = NULL,
  stat = "parallel_sets",
 position = "identity",
 n = 100,
 na.rm = FALSE,sep = 0.05,strength = 0.5,
  axis.width = 0,
  show.legend = NA,
  inherit.aes = TRUE,
  ...
\mathcal{L}stat_parallel_sets_axes(
 mapping = NULL,data = NULL,geom = "parallel_sets_axes",
 position = "identity",
  sep = 0.05,axis. width = 0,na.rm = FALSE,
  show.legend = NA,
  inherit.aes = TRUE,
  ...
\mathcal{L}geom_parallel_sets_axes(
 mapping = NULL,
 data = NULL,stat = "parallel_sets_axes",
  position = "identity",
  na.rm = FALSE,
  show.legend = NA,
```
## geom\_parallel\_sets 71

```
inherit.aes = TRUE,
  ...
\lambdageom_parallel_sets_labels(
  mapping = NULL,
  data = NULL,
  stat = "parallel_sets_axes",
  angle = -90,
  position = "identity",
  na.rm = FALSE,show.legend = NA,
  inherit.aes = TRUE,
  ...
)
```
# Arguments

# mapping Set of aesthetic mappings created by [aes\(\)](#page-0-0) or aes<sub>-</sub>(). If specified and inherit.aes = TRUE (the default), it is combined with the default mapping at the top level of the plot. You must supply mapping if there is no plot mapping. data The data to be displayed in this layer. There are three options: If NULL, the default, the data is inherited from the plot data as specified in the call to [ggplot\(\)](#page-0-0). A data.frame, or other object, will override the plot data. All objects will be fortified to produce a data frame. See [fortify\(\)](#page-0-0) for which variables will be created. A function will be called with a single argument, the plot data. The return value must be a data.frame, and will be used as the layer data. A function can be created from a formula (e.g.  $\sim$  head(.x,10)). geom The geometric object to use display the data position Position adjustment, either as a string, or the result of a call to a position adjustment function. n The number of points to create for each of the bounding diagonals strength The proportion to move the control point along the x-axis towards the other end of the bezier curve sep The proportional separation between categories within a variable axis.width The width of the area around each variable axis na.rm If FALSE, the default, missing values are removed with a warning. If TRUE, missing values are silently removed. show. legend logical. Should this layer be included in the legends? NA, the default, includes if any aesthetics are mapped. FALSE never includes, and TRUE always includes. It can also be a named logical vector to finely select the aesthetics to display. inherit.aes If FALSE, overrides the default aesthetics, rather than combining with them. This is most useful for helper functions that define both data and aesthetics and

shouldn't inherit behaviour from the default plot specification, e.g. [borders\(\)](#page-0-0).

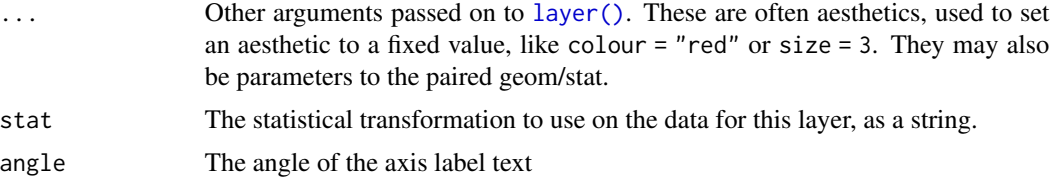

## Details

In a parallel sets visualization each categorical variable will be assigned a position on the x-axis. The size of the intersection of categories from neighboring variables are then shown as thick diagonals, scaled by the sum of elements shared between the two categories. The natural data representation for such as plot is to have each categorical variable in a separate column and then have a column giving the amount/magnitude of the combination of levels in the row. This representation is unfortunately not fitting for the ggplot2 API which needs every position encoding in the same column. To make it easier to work with ggforce provides a helper [gather\\_set\\_data\(\)](#page-14-0), which takes care of the transformation.

## Aesthetics

geom\_parallel\_sets understand the following aesthetics (required aesthetics are in bold):

- x
- id
- split
- value
- color
- fill
- size
- linetype
- alpha
- lineend

#### Author(s)

Thomas Lin Pedersen

#### Examples

```
data <- reshape2::melt(Titanic)
data <- gather_set_data(data, 1:4)
ggplot(data, aes(x, id = id, split = y, value = value)) +geom_parallel_sets(aes(fill = Sex), alpha = 0.3, axis.width = 0.1) +
 geom_parallel_sets_axes(axis.width = 0.1) +
 geom_parallel_sets_labels(colour = 'white')
```
<span id="page-72-0"></span>

## Description

This geom makes it easy to construct regular polygons (polygons where all sides and angles are equal) by specifying the number of sides, position, and size. The polygons are always rotated so that they "rest" on a flat side, but this can be changed with the angle aesthetic. The size is based on the radius of their circumcircle and is thus not proportional to their area.

## Usage

```
stat_regon(
 mapping = NULL,
 data = NULL,
 geom = "shape",
 position = "identity",
 na.rm = FALSE,show.legend = NA,
  inherit.aes = TRUE,
  ...
)
geom_regon(
 mapping = NULL,
 data = NULL,
 stat = "regon",
 position = "identity",
 na.rm = FALSE,
  show.legend = NA,
  inherit.aes = TRUE,
  ...
\mathcal{L}
```
#### Arguments

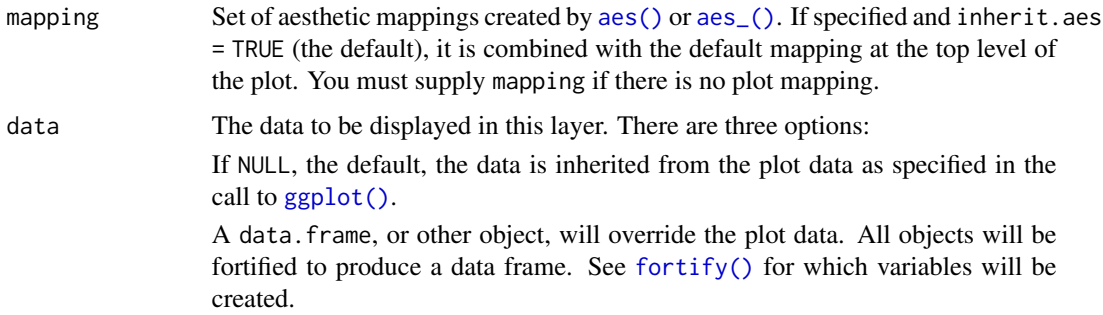

<span id="page-73-0"></span>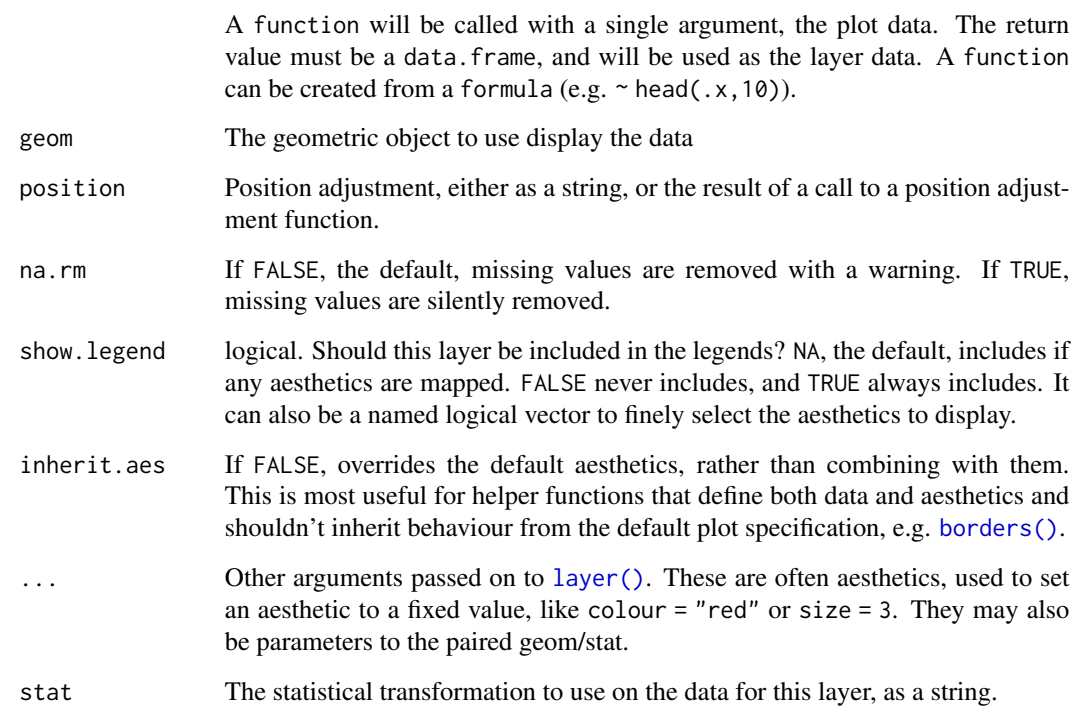

## Aesthetics

geom\_regon understand the following aesthetics (required aesthetics are in bold):

- x0
- y0
- sides
- r
- angle
- color
- fill
- size
- linetype
- alpha
- lineend

## Computed variables

x, y The coordinates for the corners of the polygon

## <span id="page-74-0"></span>geom\_shape 75

#### Examples

```
ggplot() +
 geom_regon(aes(x0 = runif(8), y0 = runif(8), sides = sample(3:10, 8),
                 angle = 0, r = runif(8) / 10) +
 coord_fixed()
# The polygons are drawn with geom_shape, so can be manipulated as such
ggplot() +
 geom_regon(aes(x0 = runif(8), y0 = runif(8), sides = sample(3:10, 8),
                 angle = 0, r = runif(8) / 10,expand = unit(1, 'cm'), radius = unit(1, 'cm')) +
 coord_fixed()
```
geom\_shape *Draw polygons with expansion/contraction and/or rounded corners*

## Description

This geom is a cousin of [ggplot2::geom\\_polygon\(\)](#page-0-0) with the added possibility of expanding or contracting the polygon by an absolute amount (e.g. 1 cm). Furthermore, it is possible to round the corners of the polygon, again by an absolute amount. The resulting geom reacts to resizing of the plot, so the expansion/contraction and corner radius will not get distorted. If no expansion/contraction or corner radius is specified, the geom falls back to geom\_polygon so there is no performance penality in using this instead of geom\_polygon.

#### Usage

```
geom_shape(
 mapping = NULL,
 data = NULL,
  stat = "identity",
 position = "identity",
  expand = 0,
  radius = 0,
  ...,
 na.rm = FALSE,show.legend = NA,
  inherit.aes = TRUE
)
```
### Arguments

mapping Set of aesthetic mappings created by [aes\(\)](#page-0-0) or aes<sub>-</sub>(). If specified and inherit.aes = TRUE (the default), it is combined with the default mapping at the top level of the plot. You must supply mapping if there is no plot mapping.

<span id="page-75-0"></span>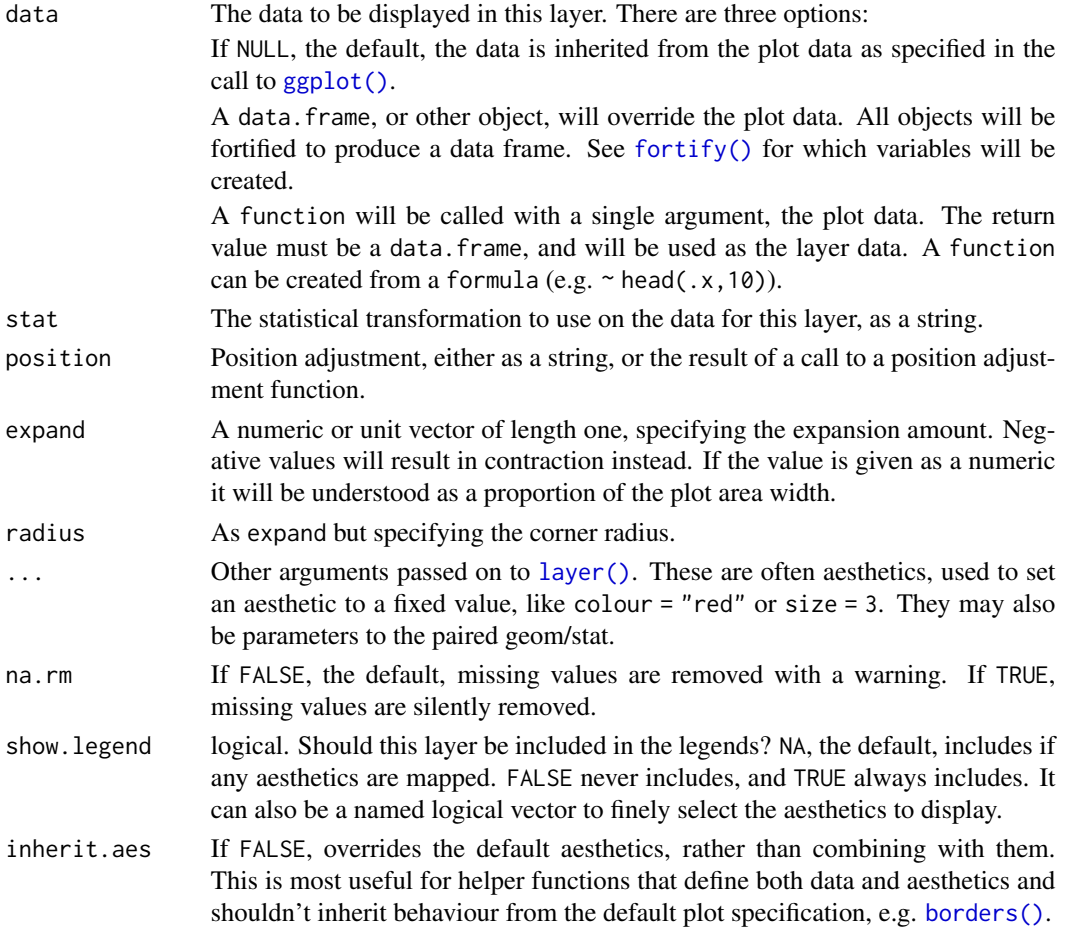

## Aesthetics

geom\_shape understand the following aesthetics (required aesthetics are in bold):

- x
- y
- color
- fill
- group
- size
- linetype
- alpha

## Note

Some settings can result in the dissappearance of polygons, specifically when contracting or rounding corners with a relatively large amount. Also note that x and y scale limits does not take expansion into account and the resulting polygon might thus not fit into the plot.

## <span id="page-76-0"></span>geom\_sina 77

#### Author(s)

Thomas Lin Pedersen

#### Examples

```
shape <- data.frame(
  x = c(0.5, 1, 0.75, 0.25, 0),y = c(0, 0.5, 1, 0.75, 0.25)
)
# Expand and round
ggplot(shape, aes(x = x, y = y)) +geom\_shape(expand = unit(1, 'cm'), radius = unit(0.5, 'cm')) +geom_polygon(fill = 'red')
# Contract
ggplot(shape, aes(x = x, y = y)) +geom_polygon(fill = 'red') +
  geom\_shape(expand = unit(-1, 'cm'))# Only round corners
ggplot(shape, aes(x = x, y = y)) +geom_polygon(fill = 'red') +
  geom_shape(radius = unit(1, 'cm'))
```
geom\_sina *Sina plot*

## Description

The sina plot is a data visualization chart suitable for plotting any single variable in a multiclass dataset. It is an enhanced jitter strip chart, where the width of the jitter is controlled by the density distribution of the data within each class.

#### Usage

```
stat_sina(
 mapping = NULL,data = NULL,geom = "sina",position = "dodge",
  scale = "area",
 method = "density",
 bw = "nrd0",kernel = "gaussian",
  maxwidth = NULL,adjust = 1,
  binlimit = 1,
 binwidth = NULL,
```

```
bins = NULL,seed = NA,
  ...,
 na.rm = FALSE,show.legend = NA,
 inherit.aes = TRUE
\mathcal{L}geom_sina(
 mapping = NULL,
 data = NULL,
 stat = "sina",position = "dodge",
  ...,
 na.rm = FALSE,
 show.legend = NA,
  inherit.aes = TRUE
```

```
\mathcal{L}
```
## Arguments

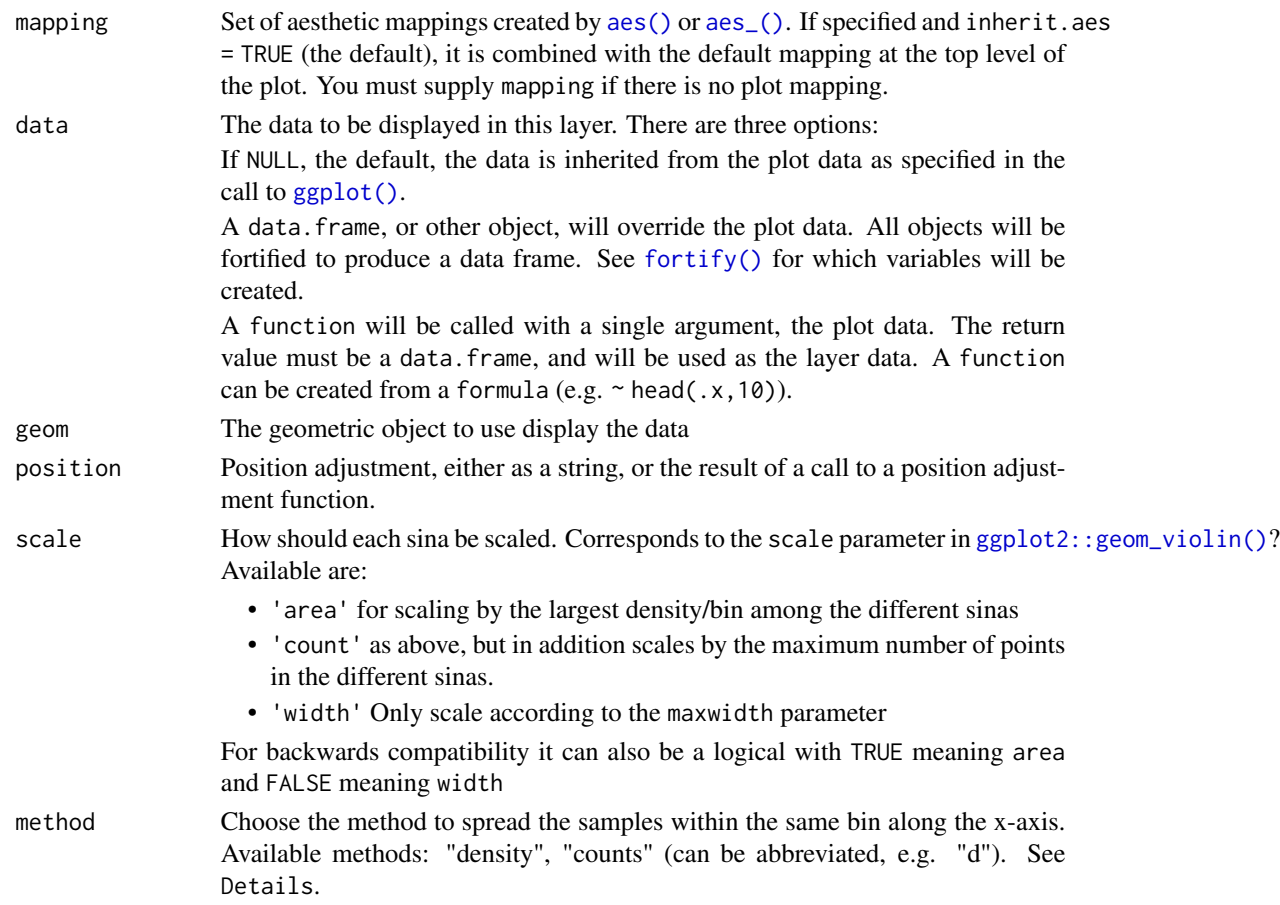

<span id="page-77-0"></span>

<span id="page-78-0"></span>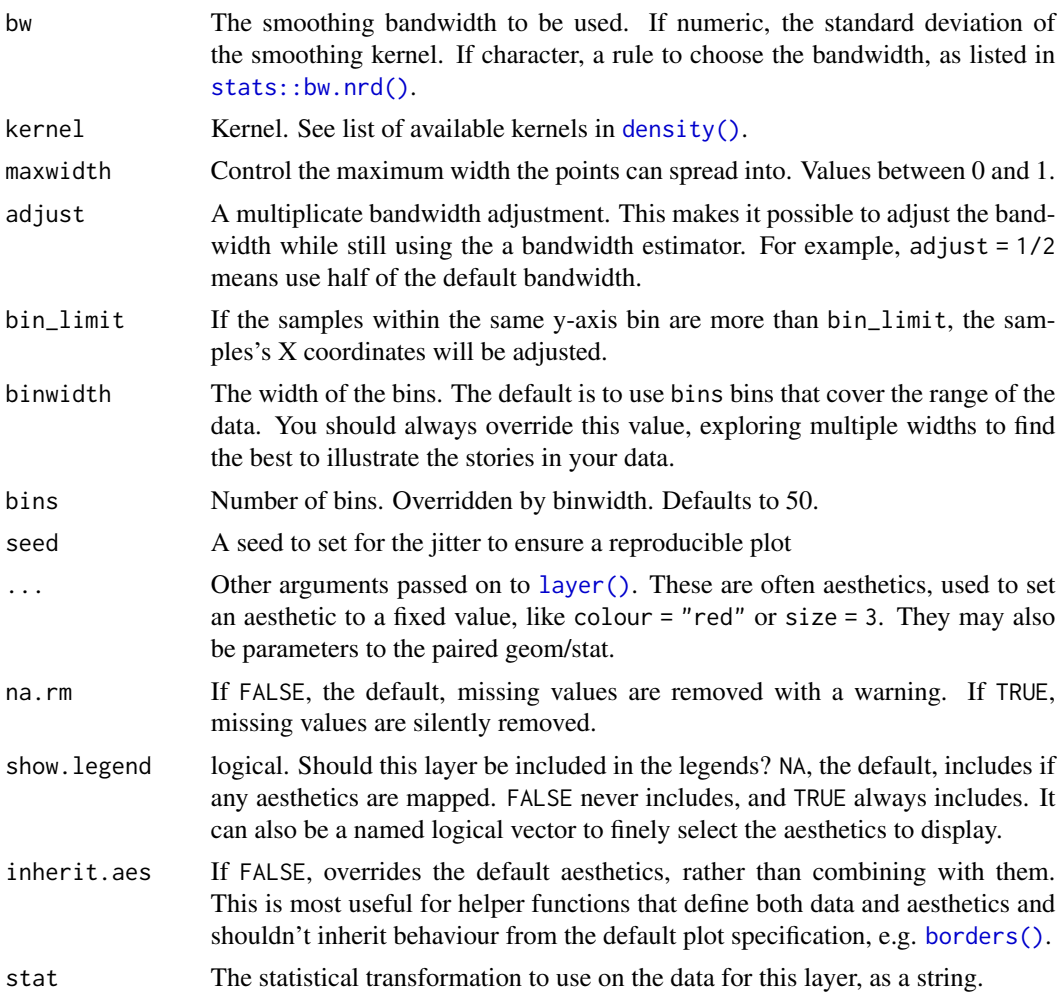

## Details

There are two available ways to define the x-axis borders for the samples to spread within:

• method == "density"

A density kernel is estimated along the y-axis for every sample group, and the samples are spread within that curve. In effect this means that points will be positioned randomly within a violin plot with the same parameters.

```
• method == "counts":
```
The borders are defined by the number of samples that occupy the same bin.

## Aesthetics

geom\_sina understand the following aesthetics (required aesthetics are in bold):

• x

• y

- color
- group
- size
- alpha

#### Computed variables

density The density or sample counts per bin for each point scaled density scaled by the maximum density in each group n The number of points in the group the point belong to

#### Author(s)

Nikos Sidiropoulos, Claus Wilke, and Thomas Lin Pedersen

```
ggplot(midwest, aes(state, area)) + geom_point()
# Boxplot and Violin plots convey information on the distribution but not the
# number of samples, while Jitter does the opposite.
ggplot(midwest, aes(state, area)) +
  geom_violin()
ggplot(midwest, aes(state, area)) +
  geom_jitter()
# Sina does both!
ggplot(midwest, aes(state, area)) +
  geom_violin() +
  geom_sina()
p <- ggplot(midwest, aes(state, popdensity)) +
  scale_y_log10()
p + geom_sina()
# Colour the points based on the data set's columns
p + geom_sina(aes(colour = inmetro))
# Or any other way
cols <- midwest$popdensity > 10000
p + geom_sina(colour = cols + 1L)
# Sina plots with continuous x:
ggplot(midwest, aes(cut_width(area, 0.02), popdensity)) +
  geom_sina() +
  scale_y_log10()
```

```
### Sample gaussian distributions
# Unimodal
a \leq -rnorm(500, 6, 1)b \le rnorm(400, 5, 1.5)
# Bimodal
c \leq c (rnorm(200, 3, .7), rnorm(50, 7, 0.4))
# Trimodal
d \leq c(\text{rnorm}(200, 2, 0.7), \text{rnorm}(300, 5.5, 0.4), \text{rnorm}(100, 8, 0.4))df <- data.frame(
  'Distribution' = c(
    rep('Unimodal 1', length(a)),
    rep('Unimodal 2', length(b)),
    rep('Bimodal', length(c)),
    rep('Trimodal', length(d))
  ),
  'Value' = c(a, b, c, d))
# Reorder levels
df$Distribution <- factor(
  df$Distribution,
  levels(df$Distribution)[c(3, 4, 1, 2)]
)
p <- ggplot(df, aes(Distribution, Value))
p + geom_boxplot()
p + geom_violin() +
  geom_sina()
# By default, Sina plot scales the width of the class according to the width
# of the class with the highest density. Turn group-wise scaling off with:
p +geom_violin() +
  geom_sina(scale = FALSE)
```
geom\_spiro *Draw spirograms based on the radii of the different "wheels" involved*

#### Description

This, rather pointless, geom allows you to draw spirograms, as known from the popular drawing toy where lines were traced by inserting a pencil into a hole in a small gear that would then trace around inside another gear. The potential practicality of this geom is slim and it excists mainly for fun and art.

## Usage

```
stat_spiro(
 mapping = NULL,
 data = NULL,
 geom = "path",
 position = "identity",
 na.rm = FALSE,
 n = 500,revolutions = NULL,
 show.legend = NA,
 inherit.aes = TRUE,
  ...
)
geom_spiro(
 mapping = NULL,
 data = NULL,
 stat = "spiro",
 position = "identity",
 arrow = NULL,
 n = 500,lineend = "butt",
 na.rm = FALSE,
 show.legend = NA,
 inherit.aes = TRUE,
  ...
)
```
## Arguments

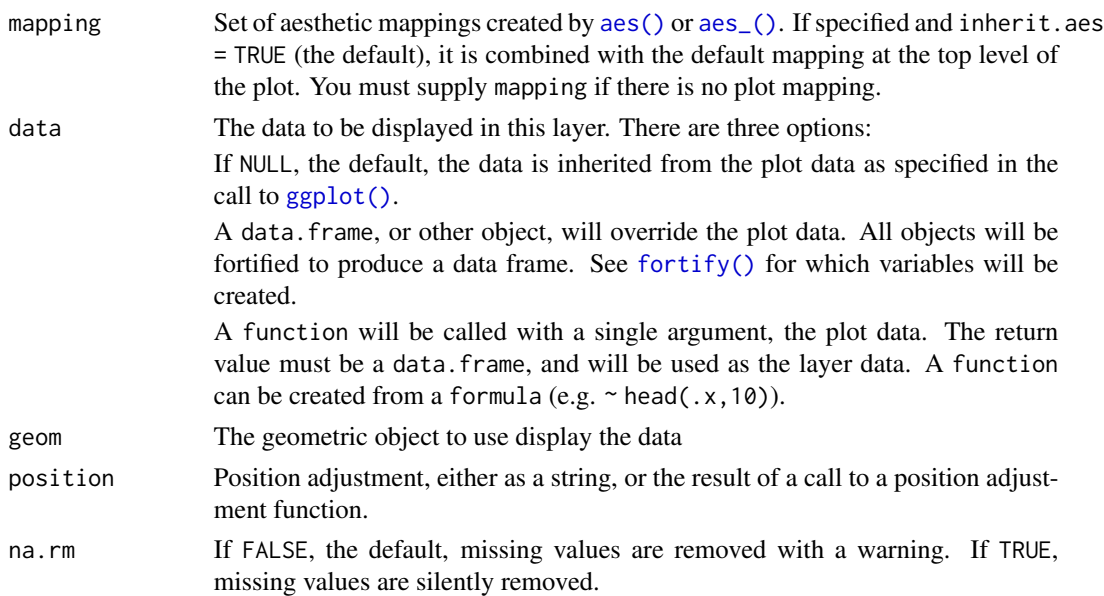

<span id="page-81-0"></span>

<span id="page-82-0"></span>geom\_spiro 83

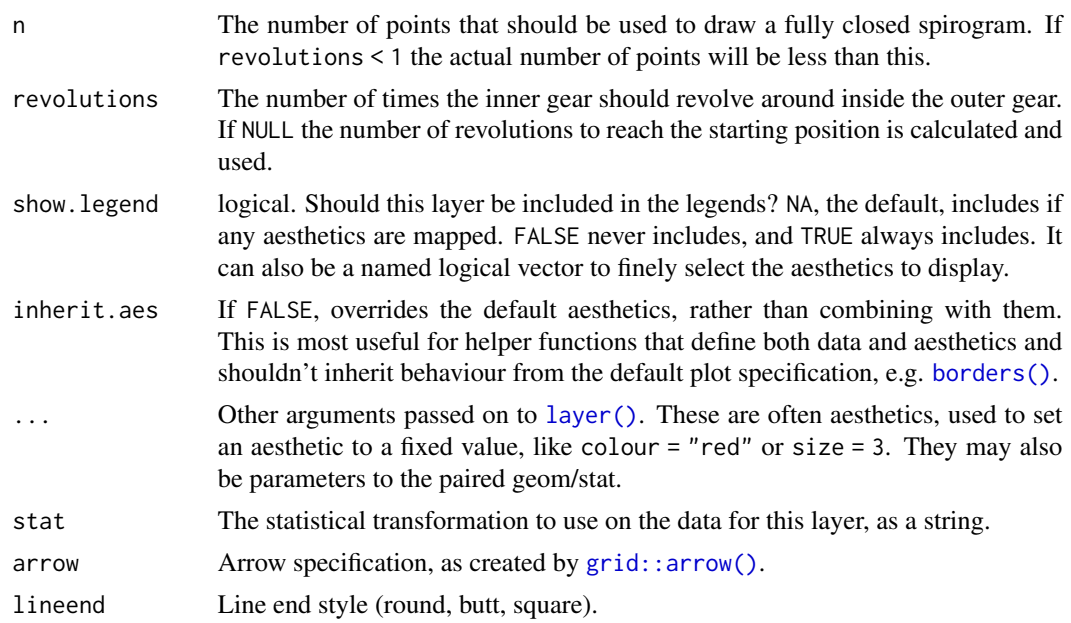

## Aesthetics

stat\_spiro and geom\_spiro understand the following aesthetics (required aesthetics are in bold):

- R
- r
- d
- x0
- y0
- outer
- color
- size
- linetype
- alpha

## Computed variables

x, y The coordinates for the path describing the spirogram

index The progression along the spirogram mapped between 0 and 1

```
# Basic usage
ggplot() +
 geom_spiro(aes(R = 10, r = 3, d = 5))
# Only draw a portion
```

```
ggplot() +
 geom_spiro(aes(R = 10, r = 3, d = 5), revolutions = 1.2)
# Let the inner gear circle the outside of the outer gear
ggplot() +
 geom_spiro(aes(R = 10, r = 3, d = 5, outer = TRUE))
```
geom\_voronoi *Voronoi tesselation and delaunay triangulation*

#### Description

This set of geoms and stats allows you to display voronoi tesselation and delaunay triangulation, both as polygons and as line segments. Furthermore it lets you augment your point data with related summary statistics. The computations are based on the [deldir::deldir\(\)](#page-0-0) package.

#### Usage

```
geom_voronoi_tile(
 mapping = NULL,
 data = NULL,stat = "voronoi_tile",
  position = "identity",
 na.rm = FALSE,
 bound = NULL,eps = 1e-09,
 max.radius = NULL,
 normalize = FALSE,
  asp.ratio = 1,
  expand = 0,
  radius = 0,
  show. legend = NA,
  inherit.aes = TRUE,
  ...
)
geom_voronoi_segment(
 mapping = NULL,data = NULL,stat = "voronoi_segment",
 position = "identity",
 na.rm = FALSE,
 bound = NULL,
  eps = 1e-09.
  normalize = FALSE,
  asp.ratio = 1,
  show.legend = NA,
```
<span id="page-83-0"></span>

```
inherit.aes = TRUE,
  ...
\lambdageom_delaunay_tile(
  mapping = NULL,
 data = NULL,stat = "delaunay_tile",
  position = "identity",
  na.rm = FALSE,bound = NULL,
  eps = 1e-09,
  normalize = FALSE,
  asp.ratio = 1,
  expand = 0,
  radius = 0,
  show.legend = NA,
  inherit.aes = TRUE,
  ...
\lambdageom_delaunay_segment(
 mapping = NULL,
 data = NULL,stat = "delaunay_segment",
 position = "identity",
 na.rm = FALSE,bound = NULL,
  eps = 1e-09,
  normalize = FALSE,
  asp.ratio = 1,
  show.legend = NA,
  inherit.aes = TRUE,
  ...
\mathcal{L}geom_delaunay_segment2(
 mapping = NULL,
  data = NULL,stat = "delaunay_segment2",
 position = "identity",
  na.rm = FALSE,
  bound = NULL,
  eps = 1e-09,
  normalize = FALSE,
  asp.ratio = 1,
  n = 100,show.legend = NA,
```

```
inherit.aes = TRUE,
  ...
\lambdastat_delvor_summary(
  mapping = NULL,
  data = NULL,geom = "point",
  position = "identity",
  na.rm = FALSE,bound = NULL,
  eps = 1e-09,
  normalize = FALSE,
  asp.ratio = asp.ratio,
  show.legend = NA,
  inherit.aes = TRUE,
  ...
\mathcal{L}
```
## Arguments

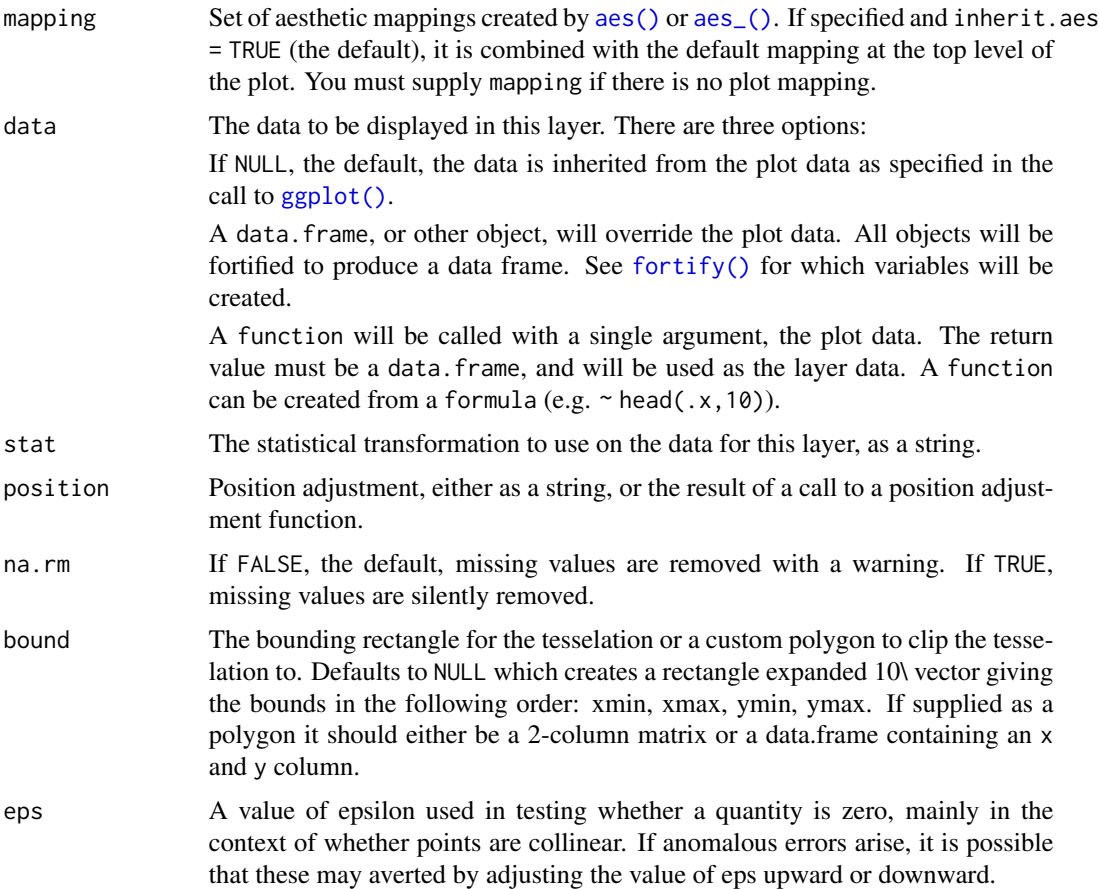

<span id="page-85-0"></span>

<span id="page-86-0"></span>geom\_voronoi 87

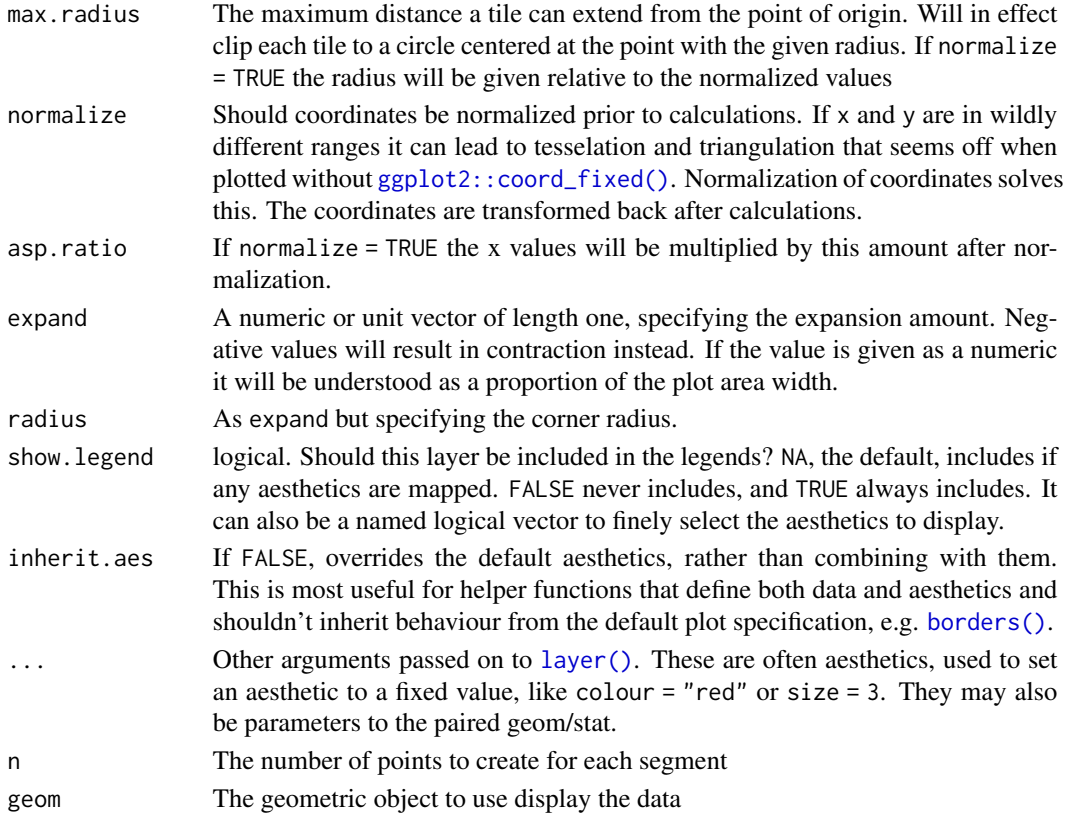

## Aesthetics

geom\_voronoi\_tile and geom\_delaunay\_tile understand the following aesthetics (required aesthetics are in bold):

- x
- y
- alpha
- color
- fill
- linetype
- size

geom\_voronoi\_segment, geom\_delaunay\_segment, and geom\_delaunay\_segment2 understand the following aesthetics (required aesthetics are in bold):

• x

- y
- alpha
- color
- linetype
- size

#### Computed variables

stat\_delvor\_summary computes the following variables:

- x, y If switch.centroid = TRUE this will be the coordinates for the voronoi tile centroid, otherwise it is the original point
- xcent, ycent If switch.centroid = FALSE this will be the coordinates for the voronoi tile centroid, otherwise it will be NULL
- **xorig, yorig** If switch.centroid = TRUE this will be the coordinates for the original point, otherwise it will be NULL

ntri Number of triangles emanating from the point

triarea The total area of triangles emanating from the point divided by 3

triprop triarea divided by the sum of the area of all triangles

nsides Number of sides on the voronoi tile associated with the point

nedges Number of sides of the associated voronoi tile that is part of the bounding box

vorarea The area of the voronoi tile associated with the point

vorprop vorarea divided by the sum of all voronoi tiles

```
# Voronoi
# You usually wants all points to take part in the same tesselation so set
# the group aesthetic to a constant (-1L is just a convention)
ggplot(iris, aes(Sepal.Length, Sepal.Width, group = -1L)) +
 geom_voronoi_tile(aes(fill = Species)) +
 geom_voronoi_segment() +
 geom_text(aes(label = stat(nsides), size = stat(vorarea)),
   stat = 'delvor_summary', switch.centroid = TRUE
 \lambda# Difference of normalize = TRUE (segment layer is calculated without
# normalisation)
ggplot(iris, aes(Sepal.Length, Sepal.Width, group = -1L)) +
 geom_voronoi_tile(aes(fill = Species), normalize = TRUE) +
 geom_voronoi_segment()
# Set a max radius
ggplot(iris, aes(Sepal.Length, Sepal.Width, group = -1L)) +
 geom_voronoi_tile(aes(fill = Species), colour = 'black', max.radius = 0.25)
# Set custom bounding polygon
triangle \le cbind(c(3, 9, 6), c(1, 1, 6))
ggplot(iris, aes(Sepal.Length, Sepal.Width, group = -1L)) +
 geom_voronoi_tile(aes(fill = Species), colour = 'black', bound = triangle)
# Use geom_shape functionality to round corners etc
ggplot(iris, aes(Sepal.Length, Sepal.Width, group = -1L)) +
 geom_voronoi_tile(aes(fill = Species), colour = 'black',
                    expand = unit(-.5, 'mm'), radius = unit(2, 'mm'))
```
## <span id="page-88-0"></span>linear\_trans 89

```
# Delaunay triangles
ggplot(iris, aes(Sepal.Length, Sepal.Width)) +
 geom_delaunay_tile(alpha = 0.3, colour = 'black')
# Use geom_delauney_segment2 to interpolate aestetics between end points
ggplot(iris, aes(Sepal.Length, Sepal.Width)) +
 geom\_delaunay\_segment2(aes(colour = Species, group = -1), size = 2,lineend = 'round')
```
#### linear\_trans *Create a custom linear transformation*

## Description

This function lets you compose transformations based on a sequence of linear transformations. If the transformations are parameterised the parameters will become arguments in the transformation function. The transformations are one of rotate, shear, stretch, translate, and reflect.

#### Usage

```
linear_trans(...)
rotate(angle)
stretch(x, y)
shear(x, y)translate(x, y)
reflect(x, y)
```
#### Arguments

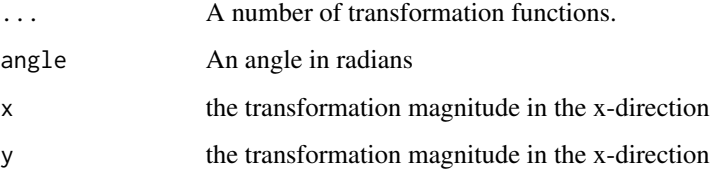

#### Value

linear\_trans creates a trans object. The other functions return a 3x3 transformation matrix.

#### Examples

```
trans <- linear_trans(rotate(a), shear(1, 0), translate(x1, y1))
square \leq data.frame(x = c(0, 0, 1, 1), y = c(0, 1, 1, 0))
square2 <- trans$transform(square$x, square$y, a = pi / 3, x1 = 4, y1 = 8)
square3 <- trans$transform(square$x, square$y, a = pi / 1.5, x1 = 2, y1 = -6)
square <- rbind(square, square2, square3)
square$group \leq rep(1:3, each = 4)
ggplot(square, aes(x, y, group = group)) +
 geom_polygon(aes(fill = factor(group)), colour = 'black')
```
n\_pages *Determine the number of pages in a paginated facet plot*

#### Description

This is a simple helper that returns the number of pages it takes to plot all panels when using [facet\\_wrap\\_paginate\(\)](#page-10-0) and [facet\\_grid\\_paginate\(\)](#page-3-0). It partially builds the plot so depending on the complexity of your plot it might take some time to calculate...

#### Usage

n\_pages(plot)

## Arguments

plot A ggplot object using either facet\_wrap\_paginate or facet\_grid\_paginate

#### Value

If the plot uses using either facet\_wrap\_paginate or facet\_grid\_paginate it returns the total number of pages. Otherwise it returns NULL

```
p <- ggplot(diamonds) +
 geom\_point(aes(carat, price), alpha = 0.1) +facet_wrap_paginate(\sim cut:clarity, ncol = 3, nrow = 3, page = 1)
n_pages(p)
```
<span id="page-89-0"></span>

#### <span id="page-90-0"></span>Description

This position adjustment is able to select a meaningful jitter of the data based on the combination of positional scale types. IT behaves differently depending on if none, one, or both the x and y scales are discrete. If both are discrete it will jitter the datapoints evenly inside a disc, if one of them is discrete it will jitter the discrete dimension to follow the density along the other dimension (like a sina plot). If neither are discrete it will not do any jittering.

#### Usage

```
position_auto(jitter.width = 0.75, bw = "nrd0", scale = TRUE, seed = NA)
```
#### Arguments

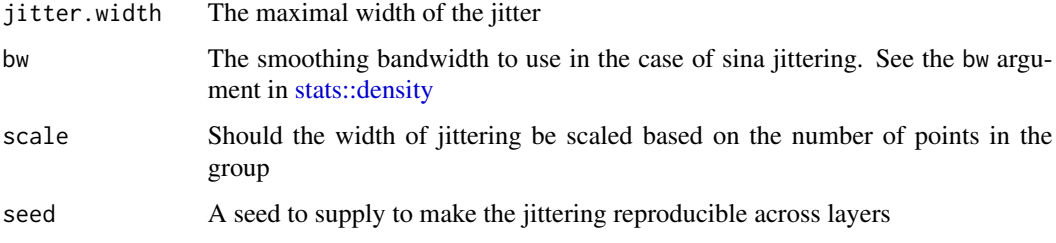

#### See Also

[geom\\_autopoint](#page-25-0) for a point geom that uses auto-position by default

```
# Continuous vs continuous: No jitter
ggplot(mpg) + geom_point(aes(cty, hwy), position = 'auto')
# Continuous vs discrete: sina jitter
ggplot(mpg) + geom_point(aes(cty, drv), position = 'auto')
# Discrete vs discrete: disc-jitter
ggplot(mpg) + geom_point(aes(fl, drv), position = 'auto')
# Don't scale the jitter based on group size
ggplot(mpg) + geom_point(aes(cty, drv), position = position_auto(scale = FALSE))
ggplot(mpg) + geom_point(aes(fl, drv), position = position_auto(scale = FALSE))
```
<span id="page-91-0"></span>position\_jitternormal *Jitter points with normally distributed random noise*

#### Description

[ggplot2::geom\\_jitter\(\)](#page-0-0) adds random noise to points using a uniform distribution. When many points are plotted, they appear in a rectangle. This position jitters points using a normal distribution instead, resulting in more circular clusters.

#### Usage

```
position\_jitternormal(sd_x = NULL, sd_y = NULL)
```
#### Arguments

 $sd_x$ ,  $sd_y$  Standard deviation to add along the x and y axes. The function uses stats:: rnorm() with mean  $= 0$  behind the scenes. If omitted, defaults to 0.15. As with [ggplot2::geom\\_jitter\(\)](#page-0-0), categorical data is aligned on the integers, so a standard deviation of more than 0.2 will spread the data so it's not possible to see the distinction between the categories.

```
# Example data
df <- data.frame(
  x = sample(1:3, 1500, TRUE),y = sample(1:3, 1500, TRUE)
\lambda# position_jitter results in rectangular clusters
ggplot(df, aes(x = x, y = y)) +geom_point(position = position_jitter())
# geom_jitternormal results in more circular clusters
ggplot(df, aes(x = x, y = y)) +geom_point(position = position_jitternormal())
# You can adjust the standard deviations along both axes
# Tighter circles
ggplot(df, aes(x = x, y = y)) +geom_point(position = position_jitternormal(sd_x = 0.08, sd_y = 0.08))
# Oblong shapes
ggplot(df, aes(x = x, y = y)) +geom_point(position = position_jitternormal(sd_x = 0.2, sd_y = 0.08))
# Only add random noise to one dimension
ggplot(df, aes(x = x, y = y)) +
  geom_point(
```

```
position = position_jitternormal(sd_x = 0.15, sd_y = 0),
 alpha = 0.1)
```
#### power\_trans *Create a power transformation object*

## Description

This function can be used to create a proper trans object that encapsulates a power transformation  $(x^{\wedge}n)$ .

#### Usage

power\_trans(n)

#### Arguments

n The degree of the power transformation

#### Value

A trans object

## Examples

```
# Power of 5 transformations
trans <- power_trans(2)
trans$transform(1:10)
```
# Cubic root transformation trans <- power\_trans(1 / 3) trans\$transform(1:10)

```
# Use it in a plot
ggplot() +
 geom_line(aes(x = 1:10, y = 1:10)) +
 scale_x_continuous(trans = power_trans(2),
                      expand = c(\emptyset, 1))
```
<span id="page-93-0"></span>

#### Description

This function creates a trans object that converts radial data to their corresponding coordinates in cartesian space. The trans object is created for a specific radius and angle range that will be mapped to the unit circle so data doesn't have to be normalized to  $0-1$  and  $0-2^*p$  in advance. While there exists a clear mapping from radial to cartesian, the inverse is not true as radial representation is periodic. It is impossible to know how many revolutions around the unit circle a point has taken from reading its coordinates. The inverse function will always assume that coordinates are in their first revolution i.e. map them back within the range of a.range.

#### Usage

radial\_trans(r.range, a.range, offset = pi/2, pad = 0.5, clip = FALSE)

#### Arguments

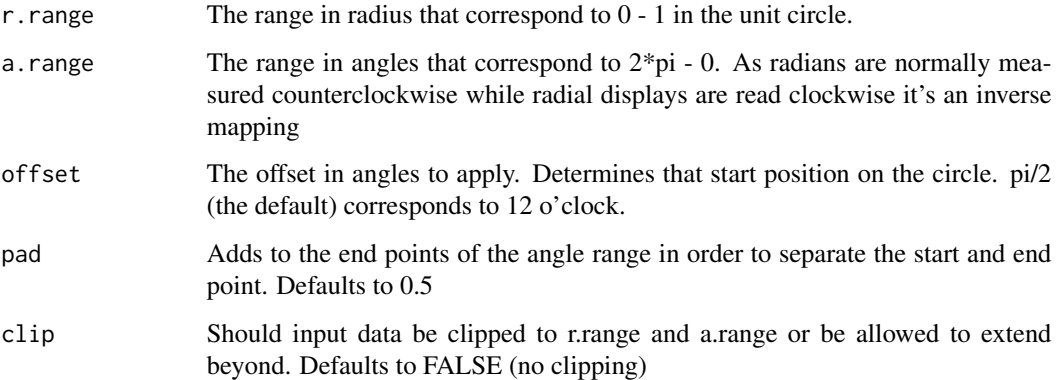

#### Value

A trans object. The transform method for the object takes an r (radius) and a (angle) argument and returns a data.frame with x and y columns with rows for each element in r/a. The inverse method takes an x and y argument and returns a data.frame with r and a columns and rows for each element in x/y.

### Note

While trans objects are often used to modify scales in ggplot2, radial transformation is different as it is a coordinate transformation and takes two arguments. Consider it a trans version of coord\_polar and use it to transform your data prior to plotting.

## <span id="page-94-0"></span>scale\_depth 95

#### Examples

```
# Some data in radial form
rad \le data.frame(r = seq(1, 10, by = 0.1), a = seq(1, 10, by = 0.1))
# Create a transformation
radial \le radial_trans(c(0, 1), c(0, 5))
# Get data in x, y
cart <- radial$transform(rad$r, rad$a)
# Have a look
ggplot() +
  geom_path(aes(x = x, y = y), data = cart, color = 'forestgreen') +
  geom_path(aes(x = r, y = a), data = rad, color = 'firebrick')
```
scale\_depth *Scales for depth perception*

## Description

These scales serve to scale the depth aesthetic when creating stereographic plots. The range specifies the relative distance between the points and the paper plane in relation to the distance between the eyes and the paper plane i.e. a range of  $c(-0.5, 0.5)$  would put the highest values midways between the eyes and the image plane and the lowest values the same distance behind the image plane. To ensure a nice viewing experience these values should not exceed ~0.3 as it would get hard for the eyes to consolidate the two pictures.

#### Usage

```
scale\_depth(..., range = c(0, 0.3))scale\_depth\_continuous(..., range = c(0, 0.3))scale\_depth\_discrete(..., range = c(0, 0.3))
```
## Arguments

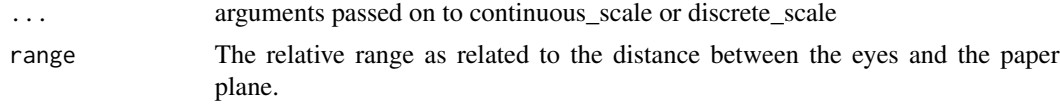

```
ggplot(mtcars) +
 geom_point(aes(mpg, disp, depth = cyl)) +
 scale\_depth(range = c(-0.1, 0.25)) +facet_stereo()
```
<span id="page-95-0"></span>

## Description

These are the default scales for the units class. These will usually be added automatically. To override manually, use scale\_\*\_unit.

## Usage

```
scale_x_unit(
  name = waiver(),
 breaks = waiver(),
 unit = NULL,minor_breaks = waiver(),
  labels = \text{waiver}(),limits = NULL,
  expand = waire(),
  oob = censor,
  na.value = NA_real_,
  trans = "identity",
 position = "bottom",
  sec. axis = waire())
scale_y_unit(
 name = waire(),breaks = waiver(),
  unit = NULL,minor_breaks = waiver(),
  labels = \text{waiver}(),limits = NULL,
  expand = waire(),
  oob = censor,
  na.value = NA_real_,
  trans = "identity",
 position = "left",
  sec.axis = waiver()
\mathcal{L}
```
## Arguments

name The name of the scale. Used as the axis or legend title. If waiver(), the default, the name of the scale is taken from the first mapping used for that aesthetic. If NULL, the legend title will be omitted.

breaks One of:

<span id="page-96-0"></span>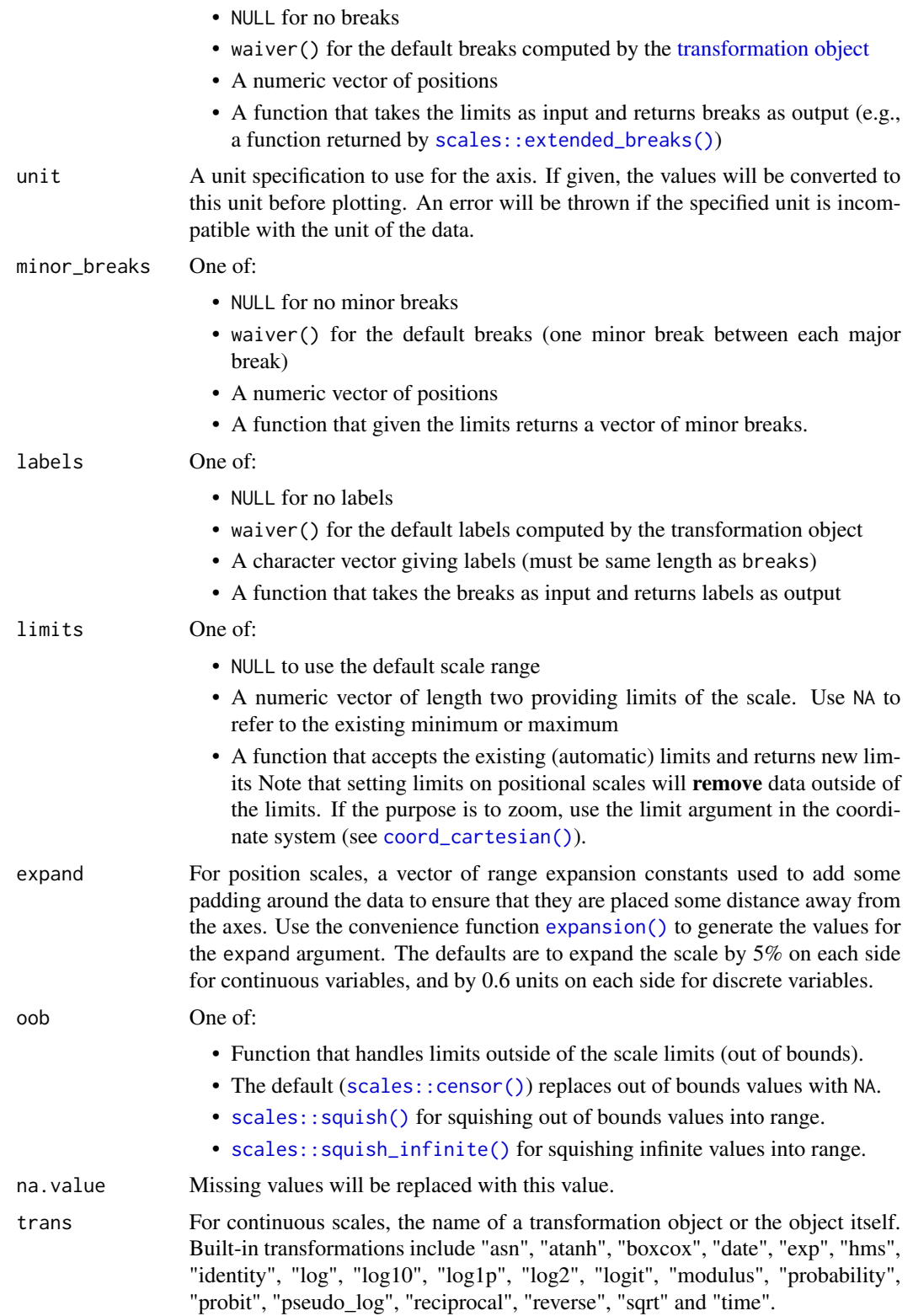

<span id="page-97-0"></span>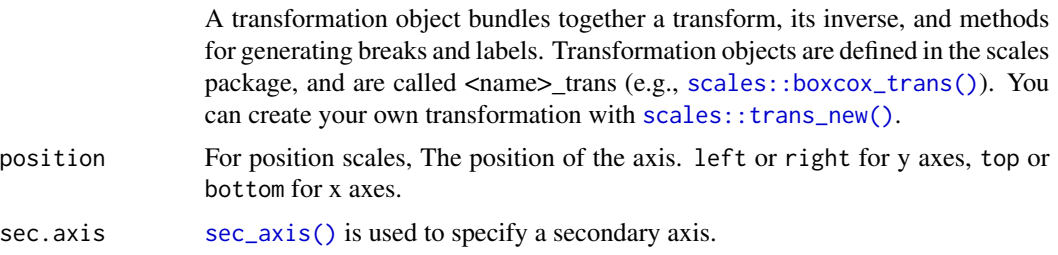

#### Examples

```
library(units)
gallon <- as_units('gallon')
mtcars$consumption <- mtcars$mpg * with(ud_units, mi / gallon)
mtcars$power <- mtcars$hp * with(ud_units, hp)
# Use units encoded into the data
ggplot(mtcars) +
  geom_point(aes(power, consumption))
# Convert units on the fly during plotting
ggplot(mtcars) +
  geom_point(aes(power, consumption)) +
  scale_x_unit(unit = 'W') +
  scale_y_unit(unit = 'km/l')
# Resolve units when transforming data
ggplot(mtcars) +
  geom_point(aes(power, 1 / consumption))
```
theme\_no\_axes *Theme without axes and gridlines*

#### Description

This theme is a simple wrapper around any complete theme that removes the axis text, title and ticks as well as the grid lines for plots where these have little meaning.

## Usage

```
theme_no_axes(base.theme = theme_bw())
```
#### Arguments

base. theme The theme to use as a base for the new theme. Defaults to  $ggplot2$ : : theme\_bw().

### Value

A modified version of base.theme

## <span id="page-98-0"></span>trans\_reverser 99

#### Examples

```
p \leq-ggplot() + geom\_point(aes(x = wt, y = qsec), data = mtcars)p + theme_no_axes()
p + theme_no_axes(theme_grey())
```
trans\_reverser *Reverse a transformation*

#### Description

While the scales package export a reverse\_trans object it does not allow for reversing of already transformed ranged - e.g. a reverse exp transformation is not possible. trans\_reverser takes a trans object or something coercible to one and creates a reverse version of it.

#### Usage

trans\_reverser(trans)

#### Arguments

trans A trans object or an object that can be converted to one using [scales::as.trans\(\)](#page-0-0)

## Value

A trans object

```
# Lets make a plot
p \leftarrow ggplot() +
 geom_line(aes(x = 1:10, y = 1:10))
# scales already have a reverse trans
p + scale_x_continuous(trans = 'reverse')
# But what if you wanted to reverse an already log transformed scale?
```

```
p + scale_x_continuous(trans = trans_reverser('log'))
```
# **Index**

∗Topic datasets GeomShape, [15](#page-14-0) aes(), *[17](#page-16-0)*, *[21](#page-20-0)*, *[24](#page-23-0)*, *[26](#page-25-1)*, *[29](#page-28-0)*, *[33](#page-32-0)*, *[36](#page-35-0)*, *[39](#page-38-0)*, *[43](#page-42-0)*, *[46](#page-45-0)*, *[48](#page-47-0)*, *[51](#page-50-0)*, *[54](#page-53-0)*, *[58](#page-57-0)*, *[62](#page-61-0)*, *[66](#page-65-0)*, *[71](#page-70-0)*, *[73](#page-72-0)*, *[75](#page-74-0)*, *[78](#page-77-0)*, *[82](#page-81-0)*, *[86](#page-85-0)* aes\_(), *[17](#page-16-0)*, *[21](#page-20-0)*, *[24](#page-23-0)*, *[26](#page-25-1)*, *[29](#page-28-0)*, *[33](#page-32-0)*, *[36](#page-35-0)*, *[39](#page-38-0)*, *[43](#page-42-0)*, *[46](#page-45-0)*, *[48](#page-47-0)*, *[51](#page-50-0)*, *[54](#page-53-0)*, *[58](#page-57-0)*, *[62](#page-61-0)*, *[66](#page-65-0)*, *[71](#page-70-0)*, *[73](#page-72-0)*, *[75](#page-74-0)*, *[78](#page-77-0)*, *[82](#page-81-0)*, *[86](#page-85-0)* borders(), *[18](#page-17-0)*, *[21](#page-20-0)*, *[25](#page-24-0)*, *[27](#page-26-0)*, *[30](#page-29-0)*, *[34](#page-33-0)*, *[37](#page-36-0)*, *[39](#page-38-0)*, *[43](#page-42-0)*, *[46](#page-45-0)*, *[48](#page-47-0)*, *[51](#page-50-0)*, *[55](#page-54-0)*, *[59](#page-58-0)*, *[63](#page-62-0)*, *[68](#page-67-0)*, *[71](#page-70-0)*, *[74](#page-73-0)*, *[76](#page-75-0)*, *[79](#page-78-0)*, *[83](#page-82-0)*, *[87](#page-86-0)* coord\_cartesian(), *[97](#page-96-0)* deldir::deldir(), *[84](#page-83-0)* density(), *[25](#page-24-0)*, *[79](#page-78-0)* diagonal, *[45](#page-44-0)* expansion(), *[97](#page-96-0)* facet\_col *(*facet\_row*)*, [8](#page-7-0) facet\_grid\_paginate, [4,](#page-3-1) *[11](#page-10-1)*, *[13,](#page-12-0) [14](#page-13-0)* facet\_grid\_paginate(), *[90](#page-89-0)* facet\_matrix, [6,](#page-5-0) *[25](#page-24-0)*, *[27](#page-26-0)* facet\_matrix(), *[23](#page-22-0)* facet\_row, [8](#page-7-0) facet\_stereo, *[6](#page-5-0)*, [10,](#page-9-0) *[13,](#page-12-0) [14](#page-13-0)* facet\_wrap\_paginate, *[6](#page-5-0)*, *[11](#page-10-1)*, [11,](#page-10-1) *[14](#page-13-0)* facet\_wrap\_paginate(), *[90](#page-89-0)* facet\_zoom, *[6](#page-5-0)*, *[11](#page-10-1)*, *[13](#page-12-0)*, [13](#page-12-0) FacetCol *(*GeomShape*)*, [15](#page-14-0) FacetGridPaginate *(*GeomShape*)*, [15](#page-14-0) FacetMatrix *(*GeomShape*)*, [15](#page-14-0) FacetRow *(*GeomShape*)*, [15](#page-14-0)

FacetStereo *(*GeomShape*)*, [15](#page-14-0) FacetWrapPaginate *(*GeomShape*)*, [15](#page-14-0)

```
FacetZoom (GeomShape), 15
```
fortify(), *[18](#page-17-0)*, *[21](#page-20-0)*, *[24](#page-23-0)*, *[26](#page-25-1)*, *[29](#page-28-0)*, *[33](#page-32-0)*, *[36](#page-35-0)*, *[39](#page-38-0)*, *[43](#page-42-0)*, *[46](#page-45-0)*, *[48](#page-47-0)*, *[51](#page-50-0)*, *[54](#page-53-0)*, *[58](#page-57-0)*, *[62](#page-61-0)*, *[66](#page-65-0)*, *[71](#page-70-0)*, *[73](#page-72-0)*, *[76](#page-75-0)*, *[78](#page-77-0)*, *[82](#page-81-0)*, *[86](#page-85-0)*

gather\_set\_data, [15](#page-14-0) gather\_set\_data(), *[72](#page-71-0)* geom\_arc, [16](#page-15-0) geom\_arc(), *[22](#page-21-0)* geom\_arc0 *(*geom\_arc*)*, [16](#page-15-0) geom\_arc2 *(*geom\_arc*)*, [16](#page-15-0) geom\_arc\_bar, [20](#page-19-0) geom\_arc\_bar(), *[19](#page-18-0)*, *[40](#page-39-0)* geom\_autodensity, *[8](#page-7-0)*, [23](#page-22-0) geom\_autohistogram, *[8](#page-7-0)* geom\_autohistogram *(*geom\_autodensity*)*, [23](#page-22-0) geom\_autopoint, *[8](#page-7-0)*, [26,](#page-25-1) *[91](#page-90-0)* geom\_bezier, [27](#page-26-0) geom\_bezier(), *[31](#page-30-0)*, *[41](#page-40-0)* geom\_bezier0 *(*geom\_bezier*)*, [27](#page-26-0) geom\_bezier2 *(*geom\_bezier*)*, [27](#page-26-0) geom\_bspline, [31](#page-30-0) geom\_bspline0 *(*geom\_bspline*)*, [31](#page-30-0) geom\_bspline2 *(*geom\_bspline*)*, [31](#page-30-0) geom\_bspline\_closed, [35](#page-34-0) geom\_bspline\_closed0 *(*geom\_bspline\_closed*)*, [35](#page-34-0) geom\_circle, [38](#page-37-0) geom\_circle(), *[47](#page-46-0)* geom\_delaunay *(*geom\_voronoi*)*, [84](#page-83-0) geom\_delaunay\_segment *(*geom\_voronoi*)*, [84](#page-83-0) geom\_delaunay\_segment2 *(*geom\_voronoi*)*, [84](#page-83-0) geom\_delaunay\_tile *(*geom\_voronoi*)*, [84](#page-83-0) geom\_diagonal, [41](#page-40-0) geom\_diagonal0 *(*geom\_diagonal*)*, [41](#page-40-0) geom\_diagonal2 *(*geom\_diagonal*)*, [41](#page-40-0) geom\_diagonal\_wide, [45](#page-44-0) geom\_ellipse, [47](#page-46-0) geom\_link, [49](#page-48-0)

#### $I$ NDEX  $101$

geom\_link(), *[27](#page-26-0)* geom\_link0 *(*geom\_link*)*, [49](#page-48-0) geom\_link2 *(*geom\_link*)*, [49](#page-48-0) geom\_link2(), *[27](#page-26-0)* geom\_mark\_circle, [53,](#page-52-0) *[60](#page-59-0)*, *[64](#page-63-0)*, *[68](#page-67-0)* geom\_mark\_ellipse, *[56](#page-55-0)*, [57,](#page-56-0) *[64](#page-63-0)*, *[68](#page-67-0)* geom\_mark\_hull, *[56](#page-55-0)*, *[60](#page-59-0)*, [61,](#page-60-0) *[68](#page-67-0)* geom\_mark\_rect, *[56](#page-55-0)*, *[60](#page-59-0)*, *[64](#page-63-0)*, [65](#page-64-0) geom\_parallel\_sets, [69](#page-68-0) geom\_parallel\_sets\_axes *(*geom\_parallel\_sets*)*, [69](#page-68-0) geom\_parallel\_sets\_labels *(*geom\_parallel\_sets*)*, [69](#page-68-0) geom\_regon, [73](#page-72-0) geom\_shape, [75](#page-74-0) geom\_shape(), *[53](#page-52-0)* geom\_sina, [77](#page-76-0) geom\_spiro, [81](#page-80-0) geom\_voronoi, [84](#page-83-0) geom\_voronoi\_segment *(*geom\_voronoi*)*, [84](#page-83-0) geom\_voronoi\_tile *(*geom\_voronoi*)*, [84](#page-83-0) GeomArc *(*GeomShape*)*, [15](#page-14-0) GeomArc0 *(*GeomShape*)*, [15](#page-14-0) GeomArcBar *(*GeomShape*)*, [15](#page-14-0) GeomAutoarea *(*GeomShape*)*, [15](#page-14-0) GeomAutorect *(*GeomShape*)*, [15](#page-14-0) GeomBezier0 *(*GeomShape*)*, [15](#page-14-0) GeomBspline0 *(*GeomShape*)*, [15](#page-14-0) GeomBsplineClosed0 *(*GeomShape*)*, [15](#page-14-0) GeomCircle *(*GeomShape*)*, [15](#page-14-0) GeomMarkCircle *(*GeomShape*)*, [15](#page-14-0) GeomMarkEllipse *(*GeomShape*)*, [15](#page-14-0) GeomMarkHull *(*GeomShape*)*, [15](#page-14-0) GeomMarkRect *(*GeomShape*)*, [15](#page-14-0) GeomParallelSetsAxes *(*GeomShape*)*, [15](#page-14-0) GeomPathInterpolate *(*GeomShape*)*, [15](#page-14-0) GeomShape, [15](#page-14-0) ggforce *(*ggforce-package*)*, [3](#page-2-0) ggforce-extensions *(*GeomShape*)*, [15](#page-14-0) ggforce-package, [3](#page-2-0) ggplot(), *[18](#page-17-0)*, *[21](#page-20-0)*, *[24](#page-23-0)*, *[26](#page-25-1)*, *[29](#page-28-0)*, *[33](#page-32-0)*, *[36](#page-35-0)*, *[39](#page-38-0)*, *[43](#page-42-0)*, *[46](#page-45-0)*, *[48](#page-47-0)*, *[51](#page-50-0)*, *[54](#page-53-0)*, *[58](#page-57-0)*, *[62](#page-61-0)*, *[66](#page-65-0)*, *[71](#page-70-0)*, *[73](#page-72-0)*, *[76](#page-75-0)*, *[78](#page-77-0)*, *[82](#page-81-0)*, *[86](#page-85-0)* ggplot2::coord\_fixed(), *[38](#page-37-0)*, *[87](#page-86-0)* ggplot2::coord\_polar(), *[16](#page-15-0)* ggplot2::facet\_grid(), *[4](#page-3-1)*, *[9](#page-8-0)* ggplot2::facet\_wrap(), *[9](#page-8-0)*, *[11](#page-10-1)* ggplot2::geom\_density(), *[23](#page-22-0)*

ggplot2::geom\_histogram(), *[23](#page-22-0)* ggplot2::geom\_jitter(), *[92](#page-91-0)* ggplot2::geom\_path(), *[49](#page-48-0)* ggplot2::geom\_point(), *[6](#page-5-0)*, *[26](#page-25-1)*, *[38](#page-37-0)*, *[40](#page-39-0)* ggplot2::geom\_polygon(), *[75](#page-74-0)* ggplot2::geom\_segment(), *[49](#page-48-0)* ggplot2::geom\_violin(), *[78](#page-77-0)* ggplot2::margin(), *[54](#page-53-0)*, *[59](#page-58-0)*, *[63](#page-62-0)*, *[67](#page-66-0)* ggplot2::theme\_bw(), *[98](#page-97-0)* ggplot2::vars(), *[7](#page-6-0)* grid::arrow(), *[18](#page-17-0)*, *[30](#page-29-0)*, *[34](#page-33-0)*, *[43](#page-42-0)*, *[52](#page-51-0)*, *[55](#page-54-0)*, *[59](#page-58-0)*, *[63](#page-62-0)*, *[67](#page-66-0)*, *[83](#page-82-0)* grid::bezierGrob(), *[30](#page-29-0)* grid::xsplineGrob(), *[31](#page-30-0)*, *[35](#page-34-0)* label\_parsed(), *[5](#page-4-0)*, *[10](#page-9-0)*, *[12](#page-11-0)* label\_value(), *[5](#page-4-0)*, *[10](#page-9-0)*, *[12](#page-11-0)* labeller(), *[5](#page-4-0)*, *[10](#page-9-0)*, *[12](#page-11-0)* layer(), *[18](#page-17-0)*, *[21](#page-20-0)*, *[25,](#page-24-0) [26](#page-25-1)*, *[30](#page-29-0)*, *[34](#page-33-0)*, *[37](#page-36-0)*, *[39](#page-38-0)*, *[43](#page-42-0)*, *[46](#page-45-0)*, *[48](#page-47-0)*, *[52](#page-51-0)*, *[55](#page-54-0)*, *[59](#page-58-0)*, *[63](#page-62-0)*, *[67](#page-66-0)*, *[72](#page-71-0)*, *[74](#page-73-0)*, *[76](#page-75-0)*, *[79](#page-78-0)*, *[83](#page-82-0)*, *[87](#page-86-0)* linear\_trans, [89](#page-88-0) n\_pages, [90](#page-89-0) n\_pages(), *[6](#page-5-0)*, *[13](#page-12-0)* position\_auto, *[8](#page-7-0)*, *[27](#page-26-0)*, [91](#page-90-0) position\_auto(), *[26](#page-25-1)* position\_jitternormal, [92](#page-91-0) PositionAuto *(*GeomShape*)*, [15](#page-14-0) PositionFloatstack *(*GeomShape*)*, [15](#page-14-0) PositionJitterNormal *(*GeomShape*)*, [15](#page-14-0) power\_trans, [93](#page-92-0) radial\_trans, [94](#page-93-0)

reflect *(*linear\_trans*)*, [89](#page-88-0) rotate *(*linear\_trans*)*, [89](#page-88-0)

scale\_depth, [95](#page-94-0) scale\_depth(), *[10](#page-9-0)* scale\_depth\_continuous *(*scale\_depth*)*, [95](#page-94-0) scale\_depth\_discrete *(*scale\_depth*)*, [95](#page-94-0) scale\_type.units *(*scale\_unit*)*, [96](#page-95-0) scale\_unit, [96](#page-95-0) scale\_x\_unit *(*scale\_unit*)*, [96](#page-95-0) scale\_y\_unit *(*scale\_unit*)*, [96](#page-95-0) ScaleContinuousPositionUnit *(*GeomShape*)*, [15](#page-14-0) scales::as.trans(), *[99](#page-98-0)*

```
scales::boxcox_trans(), 98
scales::censor(), 97
scales::extended_breaks(), 97
scales::squish(), 97
scales::squish_infinite(), 97
scales::trans_new(), 98
sec_axis(), 98
shear (linear_trans), 89
stat_arc (geom_arc), 16
stat_arc0 (geom_arc), 16
stat_arc2 (geom_arc), 16
stat_arc_bar (geom_arc_bar), 20
stat_bezier (geom_bezier), 27
stat_bezier0 (geom_bezier), 27
stat_bezier2 (geom_bezier), 27
stat_bspline (geom_bspline), 31
stat_bspline0 (geom_bspline), 31
stat_bspline2 (geom_bspline), 31
stat_bspline_closed
        (geom_bspline_closed), 35
stat_circle (geom_circle), 38
stat_delvor_summary (geom_voronoi), 84
stat_diagonal (geom_diagonal), 41
stat_diagonal0 (geom_diagonal), 41
stat_diagonal2 (geom_diagonal), 41
stat_diagonal_wide
        (geom_diagonal_wide), 45
stat_ellip (geom_ellipse), 47
stat_link (geom_link), 49
stat_link2 (geom_link), 49
stat_parallel_sets
        (geom_parallel_sets), 69
stat_parallel_sets_axes
        (geom_parallel_sets), 69
stat_pie (geom_arc_bar), 20
stat_regon (geom_regon), 73
stat_sina (geom_sina), 77
stat_spiro (geom_spiro), 81
StatArc (GeomShape), 15
StatArc0 (GeomShape), 15
StatArc2 (GeomShape), 15
StatArcBar (GeomShape), 15
StatAutobin (GeomShape), 15
StatAutodensity (GeomShape), 15
StatBezier (GeomShape), 15
StatBezier0 (GeomShape), 15
StatBezier2 (GeomShape), 15
StatBspline (GeomShape), 15
```

```
StatBspline2 (GeomShape), 15
StatCircle (GeomShape), 15
StatDelaunaySegment (GeomShape), 15
StatDelaunaySegment2 (GeomShape), 15
StatDelaunayTile (GeomShape), 15
StatDelvorSummary (GeomShape), 15
StatDiagonal (GeomShape), 15
StatDiagonal0 (GeomShape), 15
StatDiagonal2 (GeomShape), 15
StatDiagonalWide (GeomShape), 15
StatEllip (GeomShape), 15
StatLink (GeomShape), 15
StatLink2 (GeomShape), 15
StatParallelSets (GeomShape), 15
StatParallelSetsAxes (GeomShape), 15
StatPie (GeomShape), 15
StatRegon (GeomShape), 15
stats::bw.nrd(), 25, 79
stats::density, 91
stats::rnorm(), 92
StatSina (GeomShape), 15
StatSpiro (GeomShape), 15
StatVoronoiSegment (GeomShape), 15
StatVoronoiTile (GeomShape), 15
stretch (linear_trans), 89
```
theme\_no\_axes, [98](#page-97-0) trans\_reverser, [99](#page-98-0) transformation object, *[97](#page-96-0)* translate *(*linear\_trans*)*, [89](#page-88-0)

vars(), *[9](#page-8-0)*, *[12](#page-11-0)*